# REPUBLIQUE ALGERIENNE DEMOCRATIQUE ET POPULAIRE MINISTERE DE L'ENSEIGNEMENT SUPERIEUR ET DE LA RECHERCHE SCIENTIFIQUE

# ECOLE NATIONALE POLYTECHNIQUE

Département d'Electronique

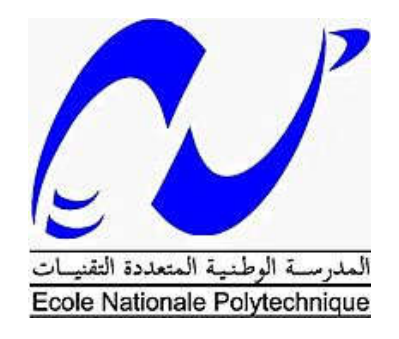

Mémoire de projet de fin d'études En vue de l'obtention du diplôme d'Ingénieur d'Etat en Electronique

# RTKLIB pour la conception d'un récepteur GNSS centimétrique bas cout

# Encadré par : Présenté par :

Dr. Rabah SADOUN Ilyès BENMANSOUR Merouane MOKHFI

# Composition du jury :

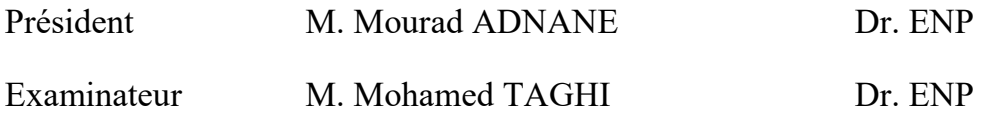

# REPUBLIQUE ALGERIENNE DEMOCRATIQUE ET POPULAIRE MINISTERE DE L'ENSEIGNEMENT SUPERIEUR ET DE LA RECHERCHE SCIENTIFIQUE

# ECOLE NATIONALE POLYTECHNIQUE

Département d'Electronique

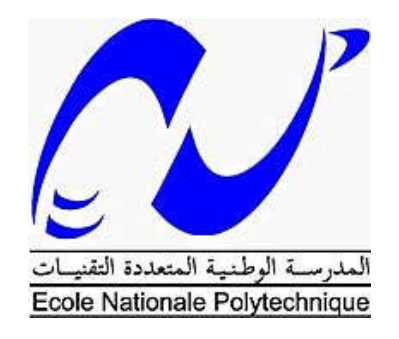

Mémoire de projet de fin d'études En vue de l'obtention du diplôme d'Ingénieur d'Etat en Electronique

# RTKLIB pour la conception d'un récepteur GNSS centimétrique bas cout

# Encadré par : Présenté par :

Dr. Rabah SADOUN Ilyès BENMANSOUR Merouane MOKHFI

# Composition du jury :

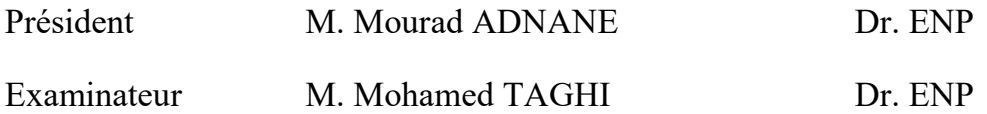

### REMERCIEMENTS

 *En tout premier lieu, je remercie le bon Dieu, tout puissant, pour toutes ses bénédictions qu'il m'a offert et de m'avoir donné la force de poursuivre ce modeste travail.*

 *Je tiens à exprimer mes remerciements avec un grand plaisir et un grand respect à mon encadreur Monsieur R.SADOUN qui a bien voulu me diriger. Je le remercie pour sa disponibilité, son aide, ses précieux conseils qu'il m'a prodigué, ses critiques constructives, ses explications et suggestions pertinentes.*

 *Je remercie vivement les membres de jury d'avoir accepté d'examiner ce travail: Monsieur M.ADNANE de m'avoir fait l'honneur de présider mon jury et Monsieur M.TAGHI pour être mon examinateur.*

 *J'adresse mes chaleureux remerciements à mes parents, à mes frères et mes amis, Rahmi, Sofiane et Houssam, qui m'ont soutenu pendant toutes ces années d'étude. J'adresse des remerciements particuliers à Ilyès Benmansour, mon binome, que je félicite au passage.... Merci.*

*Merouane MOKHFI*

 *Au terme de ce travail, je tiens à exprimer ma profonde gratitude et mes sincères remerciements à mon encadreur le Dr Rabah SADOUN pour tout le temps qu'ils m'a consacré, ses directives précieuses, et pour la qualité de son suivi tout au long du projet.*

 *Je tiens aussi à remercier vivement mon binôme Merouane MOKHFI pour son implication, sons sérieux et son travail.*

 *Je voudrai remercier également le président du Jury M. Mourad ADNANE et mon examinateur M.Mohamed TAGHI pour l'honneur qu'ils me font de juger mon travail.*

 *Mes profonds remerciements vont à ma mère et mon grand-père pour le soutient morale et financier qu'ils m'ont apporté durant ces trois années d'études, ainsi que mon père "Allah yarahmou" pour ces précieux conseils qui m'ont guidé durant mon parcours.* 

 *Mes plus vifs remerciements s'adressent aussi à tout mes amis d'Oran: Reda Madjdoub, Rafik Benkhadija et Mohammed Benaissa, mais aussi d'Alger Sofiane Chetoui et Rahim Boutorh pour les fous rires et le moments d'euphorie que nous avons passé ensemble.* 

 *Mes remerciements vont enfin à toute personne qui a contribué de près ou de loin à l'élaboration de ce travail.*

*Ilyès BENMANSOUR*

#### ملخص:

 یمثل أنظمة الشبكات الفضائیة GNSS الیوم, أفضل طریقة لتحدید الموقع في الھواء الطلق في جمیع أنحاء العالم. ومع ذلك، مستقبلات الـ GNSS قد تحدث أخطاء في قیاس الموقع بسبب العوامل المتعددة التي یمكن أن تؤثر على إشارات الشبكات. ونتیجة لذلك، تم تطویر العدید من الطرق لتحسین دقة القیاس.

 إحدى ھذه الطرق التي لھا أحسن النتائج في توفیر الدقة أقل من سنتیمتر واحد، ھي الحركیة في الوقت الحالي (RTK(، استنادا إلى نظام تفاضلي, قاعدة تقوم بإرسال التصحیحات إلى المتحرك للحد من أخطاء تحدید المواقع. ومع ذلك، فإن المعدات التي تعمل بھذا النظام مكلفة للغایة (تصل إلى 000 20 €).

 في مشروع التخرج ھذا ، نموذج أولي مبني على RTK، لتحقیق دقة سنتیمتریة، وضعت مع عناصر منخفضة التكلفة (أقل من 500 €) ومكتبة برمجیات مفتوحة المصدر RTKLIB.

الكلمات الدالة: أنظمة الشبكات الفضائیة, الحركیة في الوقت الحالي, RTKLIB, غیر مكلفة.

#### ABSTRACT :

 The accessibility of the GNSS satellite network represents nowadays the best way for the outdoor localization all over the world. However, the GNSS receivers are likely to make some errors in the position measurement because of the multiple factors that can affect the GNSS signals. Therefore, several methods had appeared in order to enhance the accuracy measurement.

 One of these methods that shows the most significant results by providing a accuracy under a centimeter, is the Real Time Kinematic (RTK), which is based on a differential system; a base station that send corrections to the rover in order to decrease positioning errors. Nevertheless, the material running with this system is extremely expensive (up to 20 000  $\epsilon$ ).

 In this End-of-Study project, a prototype based on RTK, achieving a centimeter accuracy, was developed with low-cost materials (under 500  $\epsilon$ ) and an open-source software library RTKLIB.

Key Words: GNSS, RTK, RTKLIB, Low-cost.

### RESUME:

 Les systèmes de réseau satellitaire GNSS représente aujourd'hui la meilleure façon pour la localisation extérieure partout dans le monde. Cependant, les récepteurs GNSS sont susceptibles de faire des erreurs de mesure de position en raison des multiples facteurs qui peuvent affecter les signaux GNSS. Par conséquent, plusieurs méthodes ont été développées afin d'améliorer la mesure de précision.

 L'une de ces méthodes qui présente les résultats les plus significatifs en fournissant une précision inférieure à un centimètre, est la cinématique en temps réel (RTK), qui repose sur un système différentiel; Une station de base qui envoie des corrections au rover afin de diminuer les erreurs de positionnement. Néanmoins, le matériel fonctionnant avec ce système est extrêmement coûteux (jusqu'à 20 000 €).

 Dans ce projet de fin d'études, un prototype basé sur RTK, réalisant une précision centimétrique, a été développé avec des matériaux peu coûteux (moins de  $500 \text{ } \infty$  et une bibliothèque software open source RTKLIB.

Mot clés: GNSS, RTK, RTKLIB, bas coût

# **TABLE DES MATIERES**

#### **TABLE DES FIGURES**

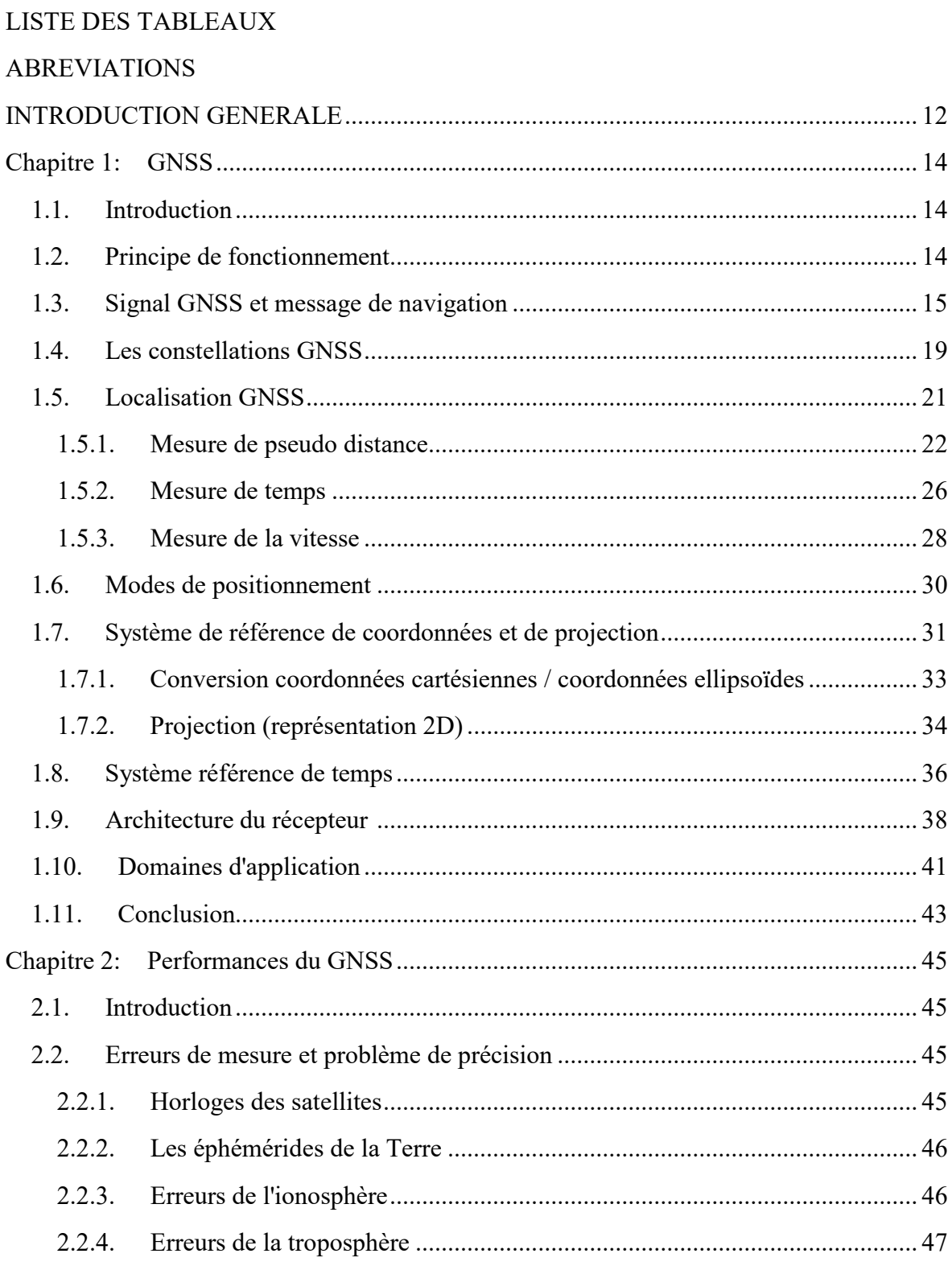

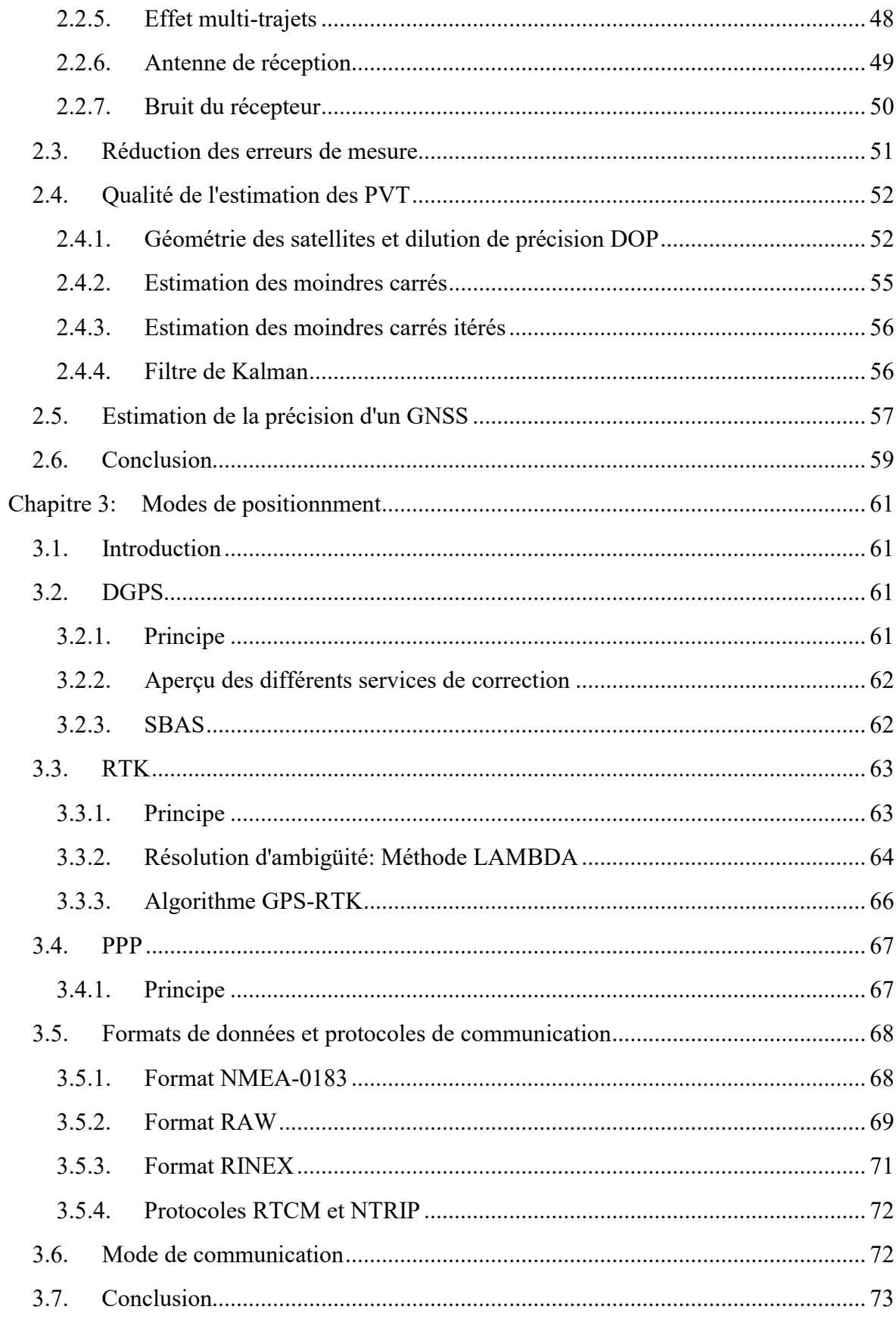

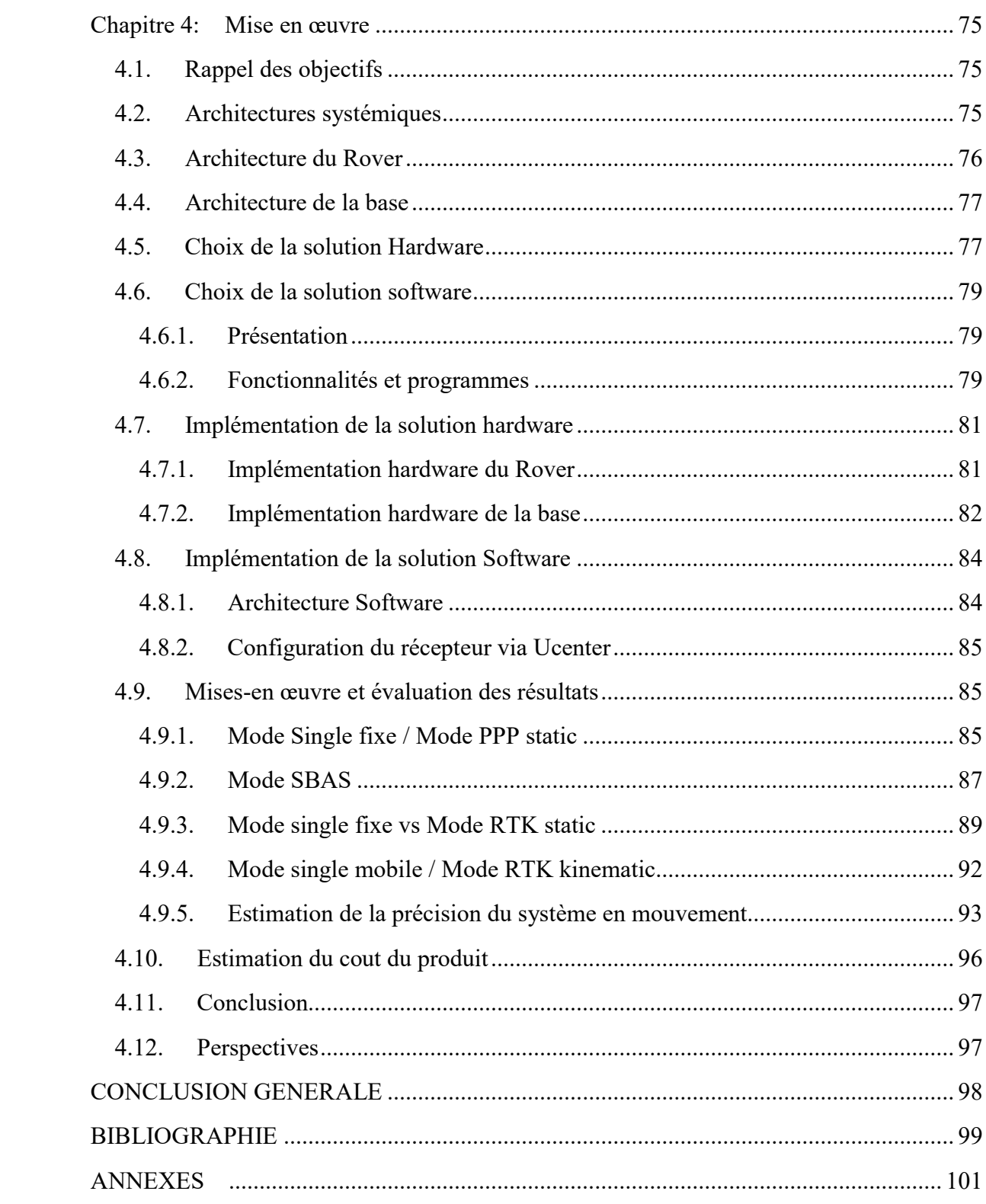

# TABLE DES FIGURES

Figure1.1: Détermination de la position, point d'intersection des 3 sphères

- Figure1.2: Allure du code émis par un satellite GNSS
- Figure1.3: Diagramme en blocs du générateur de signaux GPS
- Figure1.4: Structure de données du signal GPS
- Figure1.5: Système de coordonnées tridimensionnel
- Figure1.6: Principe de mesure de phase
- Figure1.7: Utilisation du code réplique pour le calcul du temps de transmission
- Figure1.8: Les relations temporelles pour la mesure de distance
- Figure1.9: Les différentes méthodes de positionnement GNSS
- Figure1.10: La Géoïde et l'Ellipsoïde
- Figure1.11: Illustration des coordonnées cartésiennes
- Figure1.12: Illustration des coordonnées ellipsoïdales
- Figure1.13: Projection de Gauss-Kruger
- Figure1.14: Projection UTM
- Figure1.15: Architecture de base d'un récepteur GNSS
- Figure1.16: Schéma bloc du Front End
- Figure1.17: Schéma bloc du Baseband Processor
- Figure2.1: Les erreurs de mesure
- Figure2.2: Les erreurs d'éphéméride
- Figure2.3: Représentation de l'ionosphère et la troposphère
- Figure2.4: Effets multi trajets et shadowing
- Figure2.5: (a) Bonne géométrie du satellite (b) Mauvaise géométrie du satellite
- Figure2.6: Relation entre le volume du tétraèdre et la valeur du DOP
- Figure2.7: Estimation de la précision (CEP et 2DRMS)
- Figure3.1: Aperçu de différents services de correction
- Figure3.2: Les différentes constellations SBAS
- Figure3.3: Principe du mode RTK (Real Time Kinematic)
- Figure3.4: Représentation en bloc de la méthode LAMBDA
- Figure3.5: Organigramme de l'algorithme GPS-RTK
- Figure3.6: Stations de suivi IGS
- Figure4.1: Schéma Blocs du mode absolu
- Figure4.2: Schéma blocs d'une base à proximité d'un rover
- Figure4.3: Schéma blocs d'une base éloignée du rover
- Figure4.4: Schéma blocs représentant l'architecture du rover
- Figure4.5: Schéma blocs représentant l'architecture de la base
- Figure4.6: Schéma bloc du Rover
- Figure4.7: Vue du Rover
- Figure4.8: Schéma bloc de la Base
- Figure4.9: Vue de la Base
- Figure4.10: Architecture software
- Figure4.11: Architecture fonctionnelle du mode Single
- Figure4.12: Architecture fonctionnelle du mode PPP static
- Figure4.13: Résultat comparatif entre les deux modes sur RTKPLOT
- Figure4.14: Position de la base d'AJACO
- Figure4.15: Architecture fonctionnelle du mode SBAS
- Figure4.16: Positionnement de notre récepteur GNSS base
- Figure4.17: Architecture fonctionnelle du mode RTK static
- Figure4.18: Résultat du mode Single sur RTKPLOT
- Figure4.19: Résultat du mode RTK static sur RTKPLOT
- Figure4.20: Résultat du mode Single sur RTKPLOT
- Figure4.21: Résultat du mode RTK kinematic sur RTKPLOT
- Figure4.22: Schéma bloc du système utilisé pour l'estimation de la précision
- Figure4.23: Vue de l'expérience
- Figure4.24: Résultats des quatre tours sur RTKPLOT
- Figure4.25: Vue du système de positionnement RTK

# LISTE DES TABLEAUX

Tableau1.1: Les systèmes GNSS les plus connus

Tableau1.2: Exemple des systèmes de référence de temps existants

Tableau2.1: Résumé dur les différentes erreurs de mesure et leurs influences sur la position estimée

Tableau3.1: Types de trames NMEA

Tableau3.2: Les différentes classes de trames UBX

Tableau3.3: Les systèmes de radiodiffusion pour la communication entre la base et le rover

Tableau4.1: Résultats de l'estimation de la précision des modes Single et PPP static

Tableau4.2: Résultats de l'estimation de la précision des modes Single et RTK static

Tableau4.3: Résultats de l'estimation de la précision des quatre tours

Tableau4.4: Tableau récapitulatif du cout d'achat de chaque composants du système GPS-RTK

# ABREVIATIONS

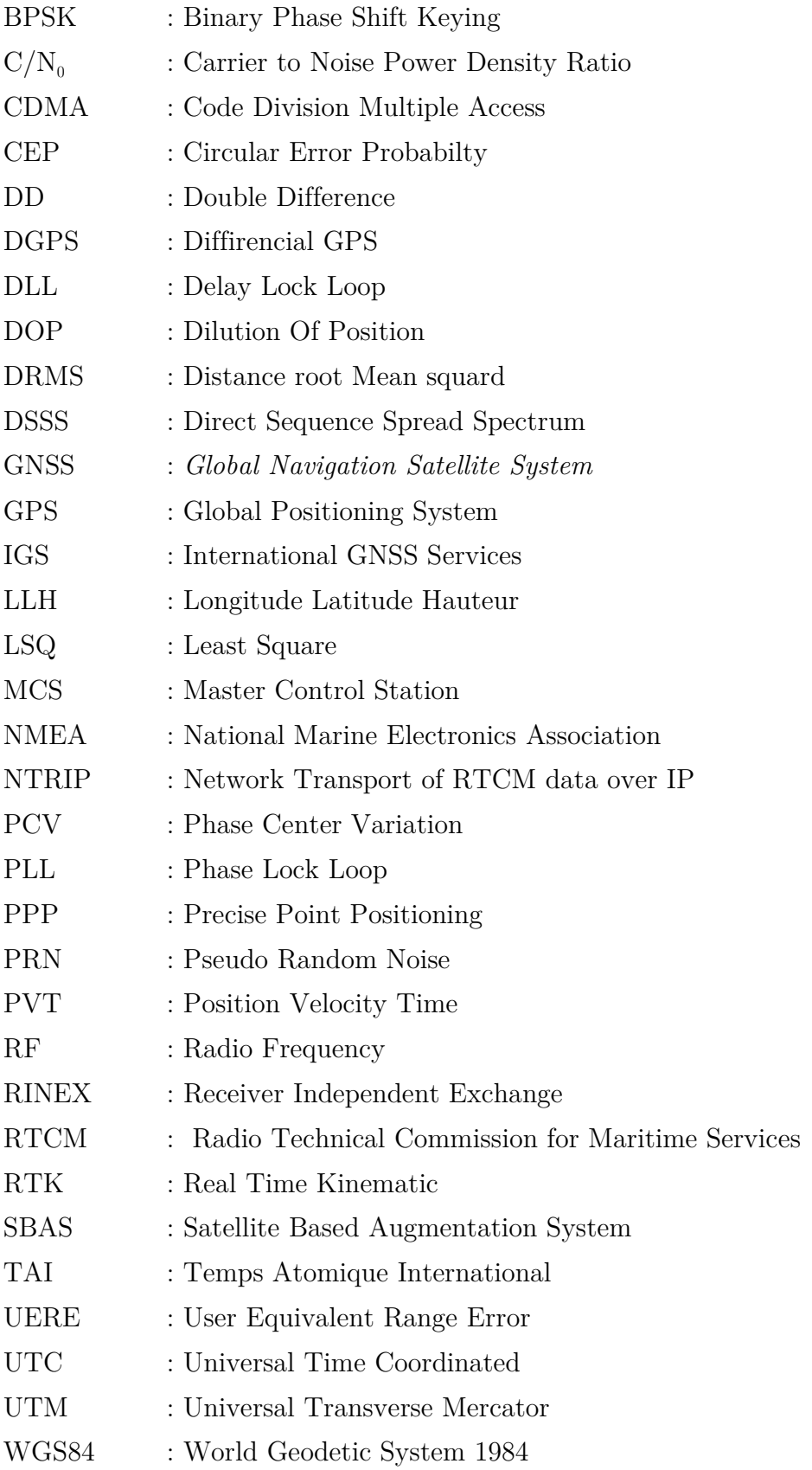

### INTRODUCTION GENERALE

 Depuis quelques années, l'utilisation du système de positionnement mondiale GNSS à haute précision est en grande expansion dans l'industrie moderne, surtout dans le domaine de l'agriculture, on parle même d'agriculture de précision. L'introduction du Real Time Kinematic (RTK) s'est imposée dans le domaine de la localisation outdoor, par sa capacité d'offrir un positionnement au centimètre près. Pourtant onéreux, ce système sophistiqué reste un investissement rentable pour les industriels puisqu'il permet l'automatisation de plusieurs taches telles que le traçage de lignes droites de plantation et de semis.

 On appelle GNSS (Global Navigation Satellite System, système global de positionnement par satellite) les systèmes de positionnement basés sur des signaux émis par les satellites en orbite autour de la Terre et fournissant une couverture mondiale. Ces systèmes permettent de déterminer la position et l'heure n'importe où sur Terre. Cependant, ces systèmes offrent des performances à précision métrique, alors qu'une plus haute précision est devenu nécessaire pour certaines applications. Pour résoudre cette problématique, plusieurs modes de positionnement sont apparus tels que le DGPS et le GPS-RTK.

 Dans notre rapport, on examinera les principes essentiels de la navigation par satellite GNSS et plus particulièrement le GPS. Ce dernier recevra un accent particulier en raison de son importance en tant que précurseur et norme de l'industrie.

 Notre travail s'inscrit dans l'étude du système GNSS/GPS à travers la proposition d'un système de positionnement à haute précision et peu coûteux en utilisant la librairie RTKLIB. En effet, les dispositifs de localisation GNSS/GPS proposant une telle précision, atteignent des prix allant jusqu'à 20 000 €, l'objectif, alors, est de converger vers cette précision en utilisant du matériel ne dépassant pas les 500 €.

 Le présent mémoire est structuré en 4 chapitres. Le premier chapitre a pour but de définir le système GNSS, son fonctionnement, ces systèmes de référence et ces domaines d'applications. Le second chapitre traite les éléments affectant ces performances et introduit la problématique de la précision et de son estimation. Le troisième chapitre aborde les différentes solutions pour l'amélioration de la précision. Le dernier chapitre présente notre réalisation incluant le matériel utilisé, le software choisi, les tests réalisés et leurs résultats avec des comparatifs et des évaluations basées essentiellement sur l'estimation de la précision.

# CHAPITRE 1

# **GNSS**

#### 1.1.Introduction

Ce chapitre introduit les bases de fonctionnement du GNSS, en présentant les différentes méthodes de mesure de postions et les systèmes de référence dans le but d'avoir une vue globale des concepts théoriques liées au positionnement par satellites.

#### 1.2.Principe de fonctionnement

 Le fonctionnement des GNSS repose sur la mesure du temps de propagation du signal émis par un satellite jusqu'à sa mesure par un récepteur**.** La mesure du temps de propagation du signal en provenance de plusieurs satellites permet par intersection de déterminer la position du récepteur**.** Les satellites émettent donc en direction de la Terre des ondes électromagnétiques qui se propagent à la vitesse de la lumière  $c = 3.10^8$  m/s. Le récepteur sur Terre mesure le temps mis par l'onde pour arriver jusqu'à lui. Connaissant  $c$ , le récepteur peut alors estimer la distance  $r$  le séparant du satellite à partir de la durée de propagation de l'onde  $\Delta t$  (environ 70 ms).

 Pour déterminer la position dans un espace de 3 dimensions, on a besoin de connaitre 4 facteurs inconnus: longitude, latitude; altitude et le temps. Ces quatre variables nécessitent quatre équations, qui peuvent être dérivées de quatre satellites distincts.

 Les systèmes de navigation par satellite emploient des satellites en orbite répartis dans l'espace de telle sorte que, à n'importe quel point sur le sol, il existe une ligne de visée d'au moins 4 satellites.

 Chaque satellite est équipé d'horloges atomiques à bord. Les horloges atomiques sont les instruments de mesure du temps les plus précis, perdant au maximum une seconde toutes les 30 000 à 1 000 000 d'années. Afin de les rendre encore plus précis, ils sont régulièrement ajustés ou synchronisés à partir de différents points de contrôle sur Terre (MCS).

 Sur Terre, une position doit être déterminée dans un espace tridimensionnel, si la distance aux trois satellites est connue, toutes les positions possibles sont situées sur la surface de trois sphères dont les rayons correspondent à la distance calculée. La position est le point où les trois sphères se croisent (Figure1.1).

 Les conclusions de la section précédente ne sont valables que si l'horloge du récepteur et les horloges atomiques à bord des satellites sont synchronisées, ce qui impliquera que le temps de déplacement du signal peut être déterminé avec précision. La mesure précise de ce temps de propagation est primordiale puisqu'une erreur de 1μs engendre une erreur de 300 m sur r (il faut donc une précision de 1 ns pour atteindre une résolution de l'ordre du mètre).

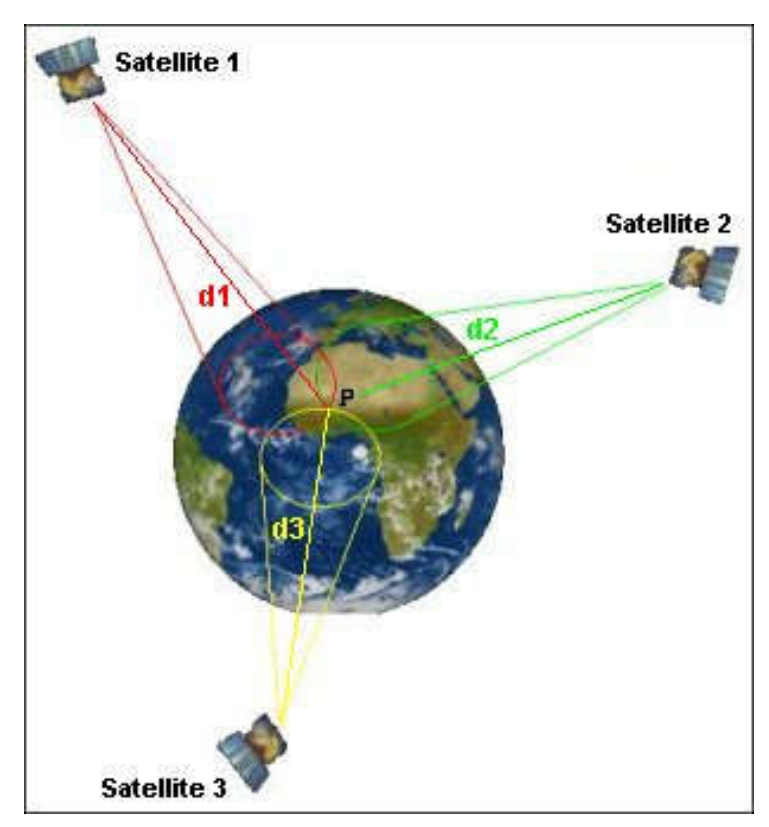

Figure1.1: Détermination de la position, point d'intersection des 3 sphères [**1**]

#### 1.3.Signal GNSS et message de navigation

Un signal GNSS est composé de 3 composantes: données, code et porteuse.

 Les satellites GNSS et le récepteur utilisent un code pseudo-aléatoire pour déterminer le temps de propagation. L'étude au niveau du récepteur de la corrélation du code émis par le satellite et de la réplique que le récepteur génère permet une estimation de ce temps de propagation.

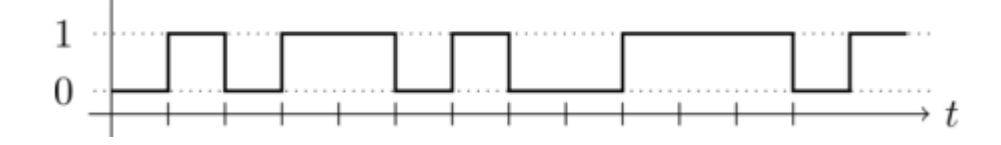

Figure1.2: Allure du code émis par un satellite GNSS [**[2](#page-100-1)**]

 Les signaux de type code ne peuvent être directement diffusés par les satellites car ils ne répondent pas aux lois de propagations électromagnétiques. Pour être transmis du satellite à la Terre, ils doivent être « portés » par des ondes électromagnétiques : les ondes porteuses. La transmission de l'information (code) par l'onde porteuse se fait par modulation du signal. La modulation nous permet d'envoyer le signal GPS sur une plage de fréquence passe-bande. Si chaque signal possède sa propre plage de fréquences, nous pouvons transmettre plusieurs signaux simultanément sur un seul canal, tout en utilisant différentes gammes de fréquences. Une autre raison de moduler un signal est de permettre l'utilisation d'une antenne plus petite.

 En GNSS, on parle de modulation du signal par la phase (Binary-Phase-Shift-Keying (BPSK)): la modulation consiste à augmenter la phase de 180° à chaque changement de parité du code transporté.

 Chaque GNSS possède plusieurs fréquences d'émission : pour GPS les fréquences actuelles sont f<sub>1</sub>=1575.42 MHz et f<sub>2</sub>=1227.60 MHz, les porteuses correspondantes sont conventionnellement appelées L1 et L2.

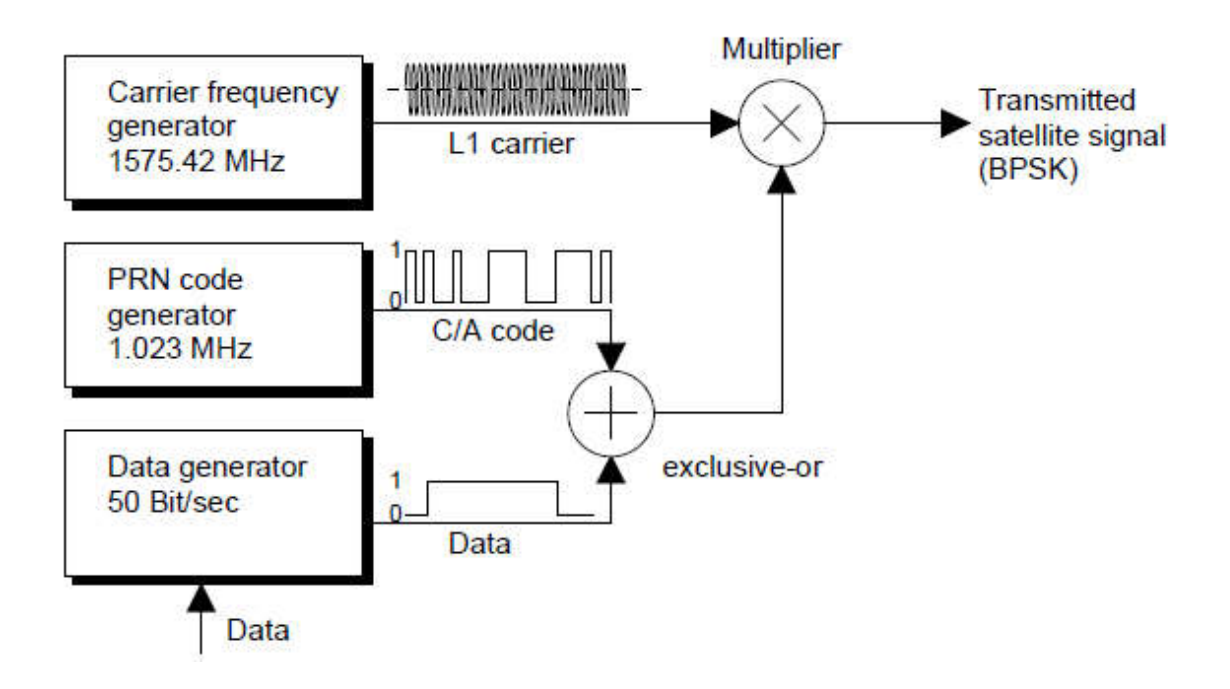

Figure1.3: Diagramme en blocs du générateur de signaux GPS [**[2](#page-100-1)**]

 Les signaux de navigation par satellite sont générés à l'aide d'une procédure connue sous le nom de modulation DSSS (Direct Sequence Spread Spectrum). Il s'agit d'une procédure dans laquelle une fréquence nominale ou de base est délibérément répartie sur une bande passante plus large en superposant un signal de fréquence plus élevé. Ce processus permet des liens radio sécurisés même dans des environnements difficiles.

 Les satellites GPS sont équipés chacun de quatre horloges atomiques extrêmement stables (possédant une stabilité supérieure à 20.10-12). La fréquence nominale ou de bande de base de 10,23 MHz est produite à partir de la fréquence de résonance d'une de ces horloges à bord (10.22999999543 MHz pour être plus précis) . À son tour, la fréquence de la porteuse, la fréquence de l'impulsion des données et le code C/A (coarse/acquisition) sont tous dérivés de cette fréquence. Étant donné que tous les satellites GPS transmettent à 1575,42 MHz, la procédure CDMA (Code Division Multiple Access) est utilisée.

 Le code C/A joue un rôle important dans le multiplexage et la modulation. Il s'agit d'une séquence constamment répétée de 1023 bits connue sous le nom de code de bruit pseudo-aléatoire (PRN-Pseudo Random Noise). Ce code est unique à chaque satellite et sert de signature d'identification. Le code C/A est généré à l'aide d'un registre à décalage de retour. Le générateur a une fréquence de 1,023 MHz et

une période de 1023 chips (temps de transition pour les bits individuels dans la séquence pseudo-aléatoire), ce qui correspond à 1 ms. Le code C/A présente des propriétés de corrélation avantageuses. Cela a des implications importantes plus tard dans le processus de navigation dans le calcul de la position. A noter que le code C/A est un code à utilisation civile, le code équivalent pour l'utilisation militaire est le code dit code P(Y) qui présente des propriétés de corrélation encore plus avantageuses.

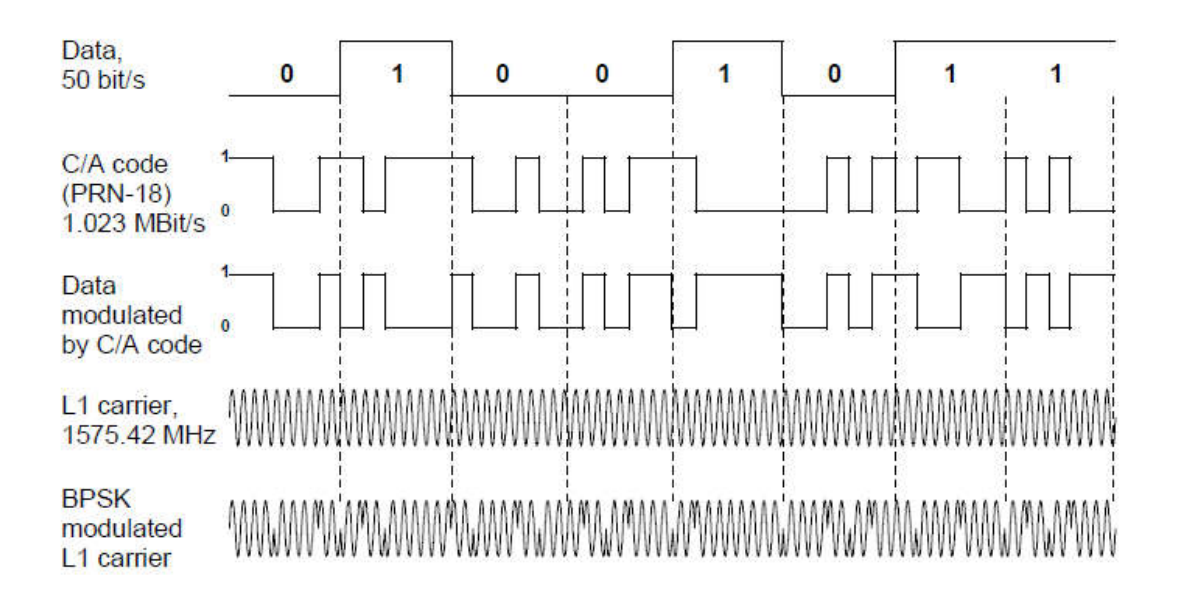

Figure1.4: Structure de données du signal GPS [**[2](#page-100-1)**]

 Le message de navigation est composé de 25 trames, chaque trame est composé de 5 sous trames de 300 bits, chaque sous trame contient 10 mots de 30 bits contenant un type d'information:

- Les paramètres d'horloge (sous trame1);
- Les éphémérides du satellite, l'état de santé des satellites (sous trame 2-3);
- Les coefficients du modèle ionosphérique, codes pseudo-aléatoires PRN  $(C/A)$ , P) (sous trame 4);
- Les almanachs (orbites des satellites): positionnement des satellites (sous trame 5).

 Le temps nécessaire pour transmettre toutes ces informations est de 12,5 minutes. En utilisant le message de navigation, le récepteur est capable de déterminer le temps de transmission de chaque signal satellite et la position exacte du satellite au moment de la transmission.

Remarque: la différence entre almanachs et éphémérides:

 Les données almanachs sont des paramètres orbitaux de tous les satellites. Chaque satellite diffuse les données almanachs pour tous les satellites. Ces données almanachs ne sont pas précises et sont considérées comme valides pendant plusieurs mois. Les données éphémérides par contre sont des corrections d'orbites et d'horloges très précises pour chaque satellite et sont nécessaires pour un positionnement précis. Chaque satellite diffuse seulement ses propres données éphémérides. Ces données ne sont considérées valides que pendant environ 30 minutes et sont diffusées par chaque satellite toutes les 30 secondes.

#### 1.4.Les constellations GNSS

 On appelle GNSS (*Global Navigation Satellite System*, système global de positionnement par satellite) les systèmes de positionnement basé sur des signaux émis par les satellites en orbite autour de la Terre et fournissant une couverture mondiale.

 À partir de 2009, le système de positionnement global (GPS) développé et exploité par le département de défense des États-Unis (DoD) était le seul système GNSS entièrement opérationnel. L'industrie de la navigation par satellite en développement rapide a vu le jour autour du système GPS, et pour cette raison, les termes GPS et navigation par satellite sont parfois utilisés de manière interchangeable. Après le GPS, le système GLONASS de la Russie est devenu opérationnel en 2010.

 Au cours des trois ou quatre prochaines années, il y aura probablement 4 systèmes GNSS disponibles entièrement indépendants. Les États-Unis et la Russie continueront à fournir les signaux satellites GPS et le GLONASS, l'Union européenne et la Chine devrait, respectivement, mettre en service leurs systèmes GALILEO et Beidou au complet en 2020. Tous ces systèmes subiront des modernisations et des améliorations, ce qui devrait améliorer leur fiabilité et rendre disponibles de nouveaux services et applications possibles.

 Le tableau énumère les propriétés les plus importantes des quatre systèmes GNSS existants:

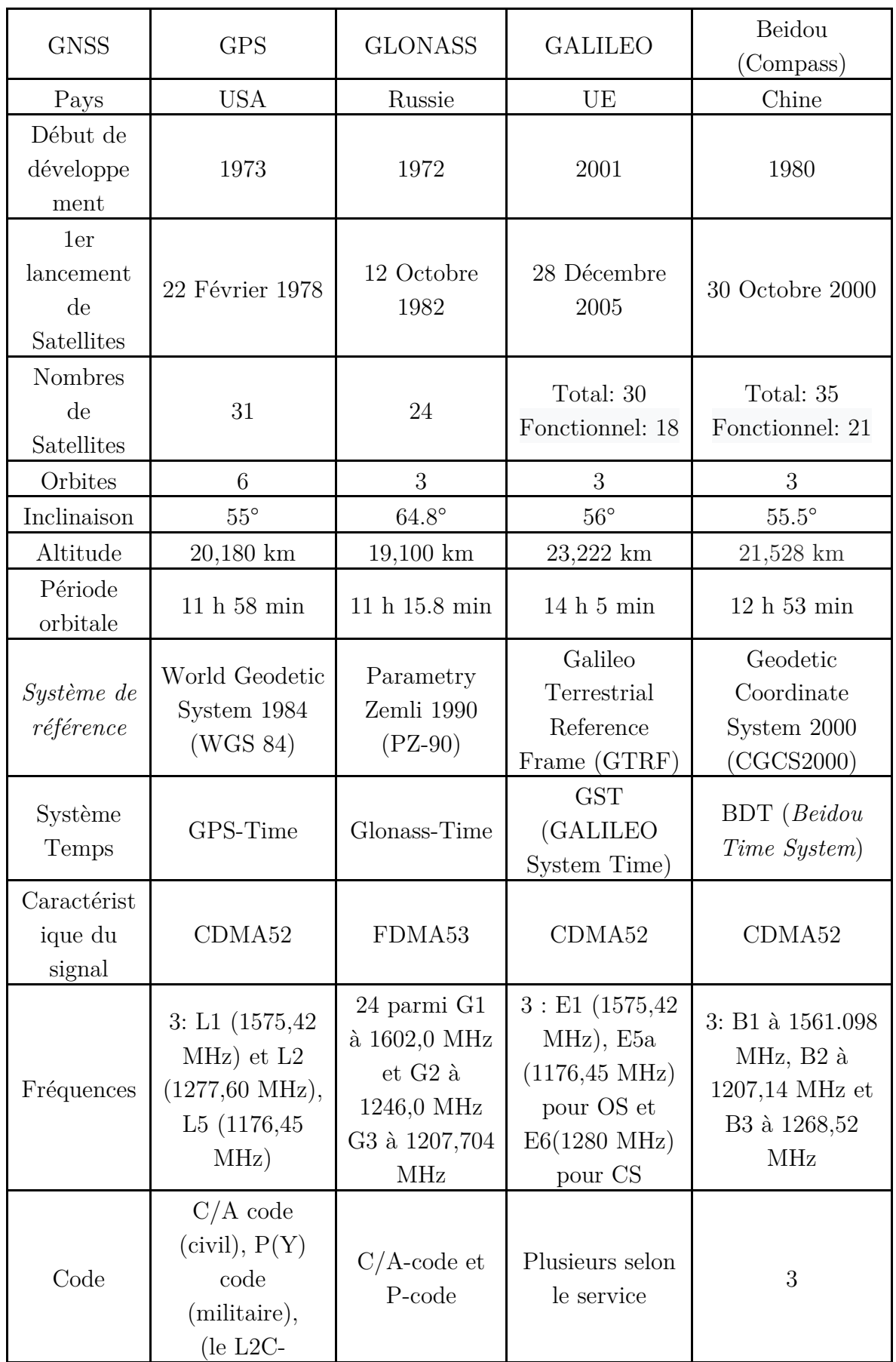

|                    | $code(civil)$ ;<br>$le M-$<br>code(militaire)<br>et les L5C-<br>code et L1C-<br>code)                                    |                                                                                                    |                                                                                                    |                                                 |
|--------------------|----------------------------------------------------------------------------------------------------|----------------------------------------------------------------------------------------------------|----------------------------------------------------------------------------------------------------|-------------------------------------------------|
| Services           | SPS (Standard<br>Positioning<br>Service,<br>publicque),<br>PPS (Precise<br>Positioning<br>Service,<br><i>militaire</i> ) | SPS (Standar<br>d Positioning<br>Service,<br>publicque),<br>PPS (Precise<br>Positioning<br>Service,<br><i>militaire</i> ) | $OS$ (Open<br>Service),<br>CS<br>(Commenti<br>Service)<br>SoL (Safety-of-<br>Life)<br>PRS (Public<br>Regulated<br>Service)<br>SAR (Search<br>And Rescue) | Public<br>Réservé                               |
| Responsabi<br>lité | US Department<br>of Defense                                                                                              | Russian<br>Defense<br>Ministry                                                                                            | Civilian<br>Governments<br>of the EU                                                                                                    | Gouvernement<br>Chinois                         |
| Site Web           | $\frac{\text{http://www.gp}}{}$<br>s.gov/                                                                                | http://glonass<br>$-iac.ru/en/$                                                                                           | $\frac{http://www.es}{http://www.es}$<br>$a.int/Our_\_Acti$<br>vities/Navigati<br>on                                                                     | $\frac{http://en.beidou}{$<br>$\gamma$ .gov.cn/ |

Tableau1.1: Les systèmes GNSS les plus connus

 On peut aussi mentionner l'existance de deux autres systèmes de positionnement: L'IRNSS (Indian Regional Navigational Satellite System) et le QZSS (Quasi-Zenith Satellite System) de l'Inde et le Japon respectivement.

### 1.5.Localisation GNSS

 Les systèmes GNSS combinent des technologies sophistiquées de satellite et transmission radio pour fournir aux récepteurs de navigation des signaux indiquant entre autre le moment de la transmission et l'identité du satellite émetteur. Le calcul de la position à partir de ces signaux nécessite des opérations mathématiques qui seront discutées dans cette section.

#### 1.5.1.Mesure de pseudo distance

#### 1.5.1.1. Mesure de code

 Pour qu'un récepteur GNSS puisse déterminer sa position, il doit recevoir des signaux de quatre satellites distincts (Sat 1 ... Sat 4), afin de calculer les temps de déplacement des signalux  $\Delta t$ 1 ...  $\Delta t$ 4. Les calculs sont effectués dans un système de coordonnées cartésiennes et tridimensionnelles à origine géocentrique. La distance entre l'utilisateur et chacun des quatre satellites R1, R2, R3 et R4 peut être déterminée à l'aide des temps de déplacement des signaux  $\Delta t$ 1,  $\Delta t$ 2,  $\Delta t$ 3 et  $\Delta t$ 4. Comme les emplacements  $X_{\text{Sat}}$ ,  $Y_{\text{Sat}}$  et  $Z_{\text{Sat}}$  des quatre satellites sont connus, les coordonnées de l'utilisateur peuvent être calculées.

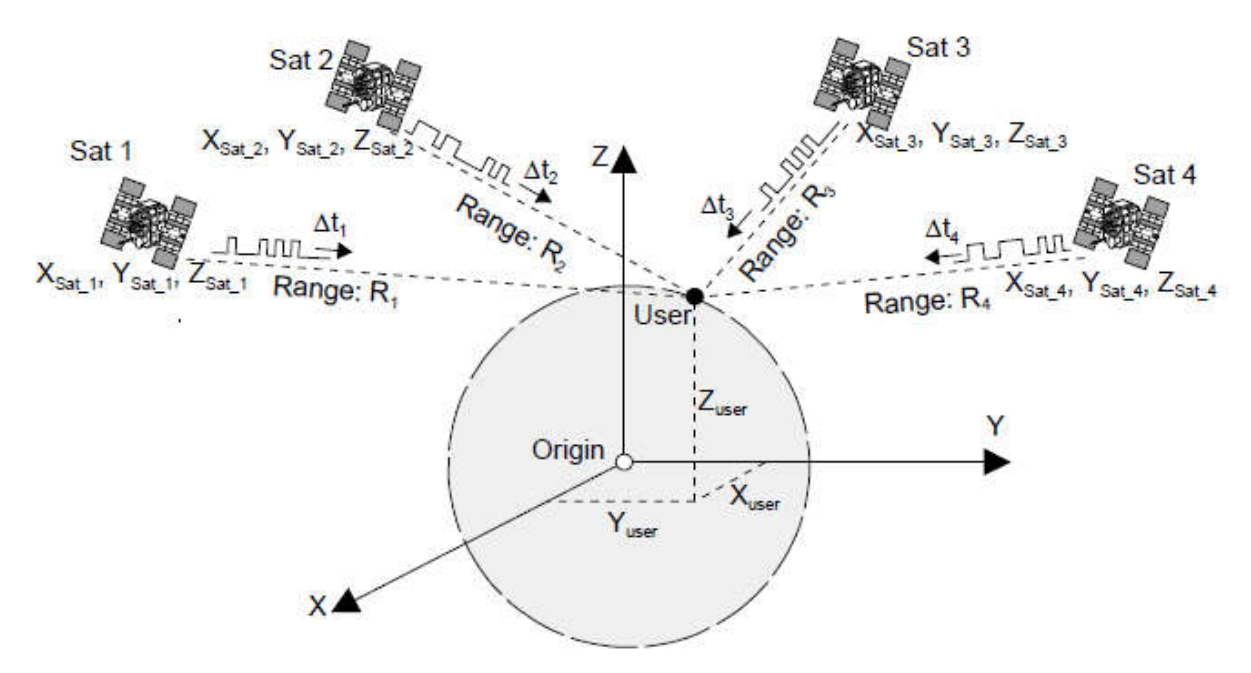

Figure1.5: Système de coordonnées tridimensionnel [**[2](#page-100-1)**]

 En raison des horloges atomiques à bord des satellites, l'heure à laquelle le signal satellite est transmis est connue de manière très précise. Toutes les horloges satellites sont ajustées ou synchronisées entre elles en UTC (Universal Time Coordinated). En revanche, l'horloge du récepteur n'est pas synchronisée avec UTC et est donc retarder d'un temps  $\Delta t$ 0. L'erreur de temps résultante  $\Delta t$ 0 provoque des inexactitudes dans la mesure du temps de déplacement du signal et de la distance R. En conséquence, une distance incorrecte est mesurée, appelée pseudo distance ou PSP pseudorange.

$$
\Delta t_{mesur\acute{e}e} = \Delta t + \Delta t_0 \tag{1.3}
$$

$$
PSR = \Delta t_{mesur\acute{e}e} \cdot c = (\Delta t + \Delta t_0) \cdot c \tag{2.8}
$$

$$
PSR = R + \Delta t_0.c
$$
 3.a

R: distance exacte séparant le satellite de l'utilisateur;

c: vitesse de la lumière;

 $\Delta t$ : temps de déplacement du signal du satellite à l'utilisateur;

 $\Delta t$ 0: différence entre l'horloge satellite et l'horloge utilisateur;

PSR: pseudo distance.

 La distance R du satellite à l'utilisateur peut être calculée dans un système cartésien comme suit:

$$
R = \sqrt{(X_{sat} - X_{User})^2 + (Y_{sat} - Y_{User})^2 + (Z_{sat} - Z_{User})^2}
$$
 4.a  
Ce qui donne:

$$
PSR = \sqrt{(X_{sat} - X_{User})^2 + (Y_{sat} - Y_{User})^2 + (Z_{sat} - Z_{User})^2} + c.\Delta t_0
$$
 5a

Pour déterminer les quatre variables inconnues ( $\Delta t$ 0,  $X_{User}$ ,  $Y_{User}$  et  $Z_{User}$ ), quatre équations indépendantes sont nécessaires.

Ce qui suit est valable pour les quatre satellites  $(i = 1 ... 4)$ :

$$
PSR_i = \sqrt{(X_{Sat\_i} - X_{User})^2 + (Y_{Sat\_i} - Y_{User})^2 + (Z_{Sat\_i} - Z_{User})^2} + c.\Delta t_0
$$
 6a

 Pour linéariser les quatre équations, une valeur arbitraire x0 doit donc être incorporée à proximité de x. Cela signifie qu'au lieu de calculer  $X_{User}$ ,  $Y_{User}$  et  $Z_{User}$ directement, une position estimée  $X_{\text{Total}}$ ,  $Y_{\text{Total}}$  et  $Z_{\text{Total}}$  est initialement utilisée.

La position estimée comprend une erreur produite par les variables inconnues  $\Delta x$ ,  $\Delta y$  et  $\Delta z$ .

$$
X_{User} = X_{Total} + \Delta x
$$
  
\n
$$
Y_{User} = Y_{Total} + \Delta y
$$
  
\n
$$
Z_{User} = Z_{Total} + \Delta z
$$

La distance  $R_{\text{Total}}$  des quatre satellites à la position estimée peut être calculée de manière similaire à l'équation:

$$
R_{Total\_i} = \sqrt{(X_{Sat\_i} - X_{Total})^2 + (Y_{Sat\_i} - Y_{Total})^2 + (Z_{Sat\_i} - Z_{Total})^2}
$$
 8a

En appliquant le développement de Taylor du premier ordre:

$$
f(x) = f(x_0) + f'(x_0) \Delta x \qquad \qquad 9a
$$

L'équation (6a) devient:

$$
PSR_i = R_{Total\_i} + \frac{\partial R_{Total\_i}}{\partial x} \cdot \Delta x + \frac{\partial R_{Total\_i}}{\partial y} \cdot \Delta y + \frac{\partial R_{Total\_i}}{\partial z} \cdot \Delta z + c \cdot \Delta t_0
$$
 10a

Après avoir procédé à une différenciation partielle, cela donne ce qui suit:

$$
PSR_i = R_{Total\_i} + \frac{X_{Total} - X_{Sat\_i}}{R_{Total\_i}} \Delta x + \frac{Y_{Total} - Y_{Sat\_i}}{R_{Total\_i}} \Delta y + \frac{Z_{Total} - Z_{Sat\_i}}{R_{Total\_i}} \Delta z + c \Delta t_0
$$
 11a

Après avoir transposé les quatre équations  $(11a)$  (pour  $i = 1 ... 4$ ), les quatre variables ( $\Delta x$ ,  $\Delta y$ ,  $\Delta z$  et  $\Delta t$ 0) peuvent maintenant être résolues selon les règles de l'algèbre linéaire:

$$
\begin{bmatrix}\n\Delta x \\
\Delta y \\
\Delta z \\
\Delta t_0\n\end{bmatrix} = \begin{bmatrix}\n\frac{X_{Total} - X_{Sat\_1}}{R_{Total\_1}} & \frac{Y_{Total} - Y_{Sat\_1}}{R_{Total\_1}} & \frac{Z_{Total} - Z_{Sat\_1}}{R_{Total\_1}} & c \\
\frac{X_{Total} - X_{Sat\_2}}{R_{Total\_2}} & \frac{Y_{Total} - Y_{Sat\_2}}{R_{Total\_2}} & \frac{Z_{Total} - Z_{Sat\_2}}{R_{Total\_2}} & c \\
\frac{X_{Total} - X_{Sat\_3}}{R_{Total\_3}} & \frac{Y_{Total} - Y_{Sat\_3}}{R_{Total\_3}} & \frac{Z_{Total} - Z_{Sat\_3}}{R_{Total\_3}} & c \\
\frac{X_{Total} - X_{Sat\_4}}{R_{Total\_4}} & \frac{Y_{Total} - Y_{Sat\_1}}{R_{Total\_4}} & \frac{Z_{Total} - Z_{Sat\_4}}{R_{Total\_4}} & c\n\end{bmatrix} \cdot \begin{bmatrix}\nPSR_1 - R_{Total\_1} \\
PSR_2 - R_{Total\_2} \\
PSR_3 - R_{Total\_3} \\
PSR_4 - R_{Total\_4}\n\end{bmatrix}
$$
\n12a

La solution de  $\Delta x,~\Delta y$  et  $\Delta z$  sert à recalculer la position estimée  $X_{\rm Total},~Y_{\rm Total}$  et  $Z_{\text{Total}}$  conformément à l'équation (7a).

$$
X_{Total\_New} = X_{Total\_Old} + \Delta x
$$
  
\n
$$
Y_{Total\_New} = Y_{Total\_Old} + \Delta y
$$
  
\n
$$
Z_{Total\_New} = Z_{Total\_Old} + \Delta z
$$
  
\n13a

On pose pour des calculs ultérieurs:

$$
\Delta x = \begin{bmatrix} \Delta x \\ \Delta y \\ \Delta z \\ \Delta t_0 \end{bmatrix}
$$
  
\n
$$
H = \begin{bmatrix} \frac{X_{Total} - X_{Sat\_1}}{R_{Total\_1}} & \frac{Y_{Total} - Y_{Sat\_1}}{R_{Total\_1}} & \frac{Z_{Total} - Z_{Sat\_1}}{R_{Total\_1}} & c \\ \frac{X_{Total} - X_{Sat\_2}}{R_{Total\_2}} & \frac{Y_{Total} - Y_{Sat\_2}}{R_{Total\_2}} & \frac{Z_{Total} - Z_{Sat\_2}}{R_{Total\_2}} & c \\ \frac{X_{Total} - X_{Sat\_3}}{R_{Total\_3}} & \frac{Y_{Total} - Y_{Sat\_3}}{R_{Total\_3}} & \frac{Z_{Total} - Z_{Sat\_3}}{R_{Total\_3}} & c \\ \frac{X_{Total} - X_{Sat\_4}}{R_{Total\_4}} & \frac{Y_{Total} - Y_{Sat\_i}}{R_{Total\_4}} & \frac{Z_{Total} - Z_{Sat\_4}}{R_{Total\_4}} & c \\ \frac{PSR_1 - R_{Total\_1}}{PSR_2 - R_{Total\_2}} & PSR_3 - R_{Total\_3} & PSR_4 - R_{Total\_4} \end{bmatrix}
$$

ce qui donne:

 $\Delta x = H^{-1} \Delta \varphi$ 

Les valeurs estimées  $X_{\text{Total New}}$ ,  $Y_{\text{Total New}}$  et  $Z_{\text{Total New}}$  peuvent maintenant être entrées dans l'ensemble des équations (13a) en utilisant le processus itératif (chapitre2), jusqu'à ce que les composants d'erreur  $\Delta x$ ,  $\Delta y$  et  $\Delta z$  soient plus petits que l'erreur souhaitée (par exemple 0,1 m). Selon l'estimation initiale, plusieurs calculs itératifs sont généralement nécessaires pour produire une composante d'erreur centimétrique.

#### 1.5.1.2. Mesure de phase

 Une autre façon de mesurer les distances des satellites peut être obtenue à travers les phases du signal. La distance serait simplement la somme du nombre total de cycles complets  $N$  plus les cycles fractionnaires  $\varphi$  entre le récepteur et le satellite, multiplié par la longueur d'onde  $\lambda$  de la porteuse (Figure1.6). Les distances déterminées avec les mesures de phase sont beaucoup plus précises que celles obtenues avec les codes (c'est-à-dire les pseudo distances). Ceci est dû au fait que la longueur d'onde (ou la résolution) de la phase, 19 cm dans le cas de la fréquence L1, est beaucoup plus petite que celle des codes.

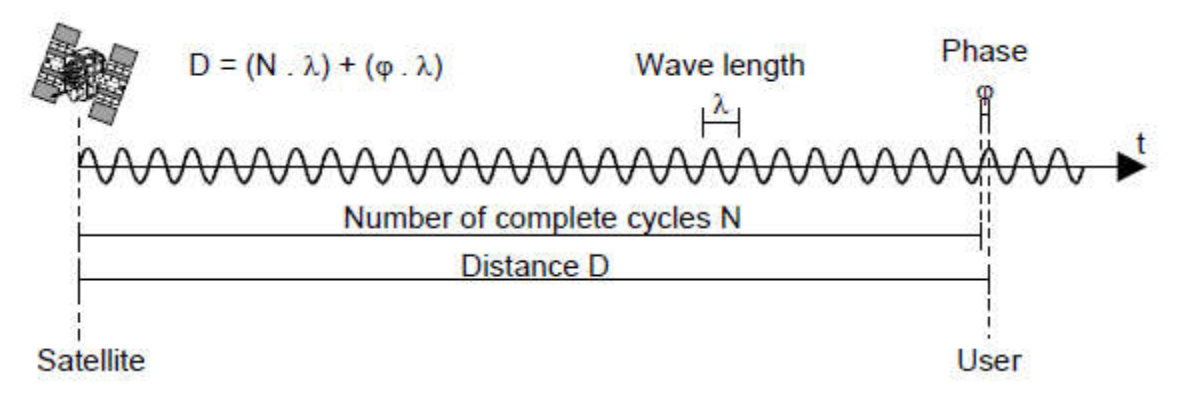

Figure1.6: Principe de mesure de phase [**[2](#page-100-1)**]

 Il y a cependant un problème. Les porteuses ne sont que de simples ondes sinusoïdales, ce qui signifie que tous les cycles sont similaires. Par conséquent, un récepteur GPS n'a aucun moyen de différencier un cycle de l'autre. En d'autres termes, le récepteur ne peut pas déterminer le nombre total de cycles complets entre le satellite et le récepteur, il ne peut mesurer qu'une fraction de cycle très précisément (moins de 2 mm), alors que le nombre initial de cycles complets reste inconnu. Ceci est, par conséquent, communément appelé l'ambiguïté du cycle initial, ou le biais de l'ambiguïté. Pour calculer le nombre total de cycles N, le récepteur doit alors estimer ce dernier, le calcul sera détaillé dans le chapitre 2.

Il est clair que si les paramètres d'ambiguïté du cycle initial sont résolus, des mesures de portée précises peuvent être obtenues, ce qui conduit à une détermination précise de la position. Ce positionnement de haute précision peut être réalisé grâce aux techniques dites de positionnement relatif (DGPS), soit en temps réel, soit en mode post-traitement. Ce mode sera traiter dans le chapitre 3.

#### 1.5.2.Mesure de temps

 Dans la partie précédente, on a mentionné le fait que le calcul de position nécessite la mesure des inconnues  $\Delta x$ ,  $\Delta y$  et  $\Delta z$  ainsi que  $\Delta t$ , le temps de déplacement du signal du satellite à l'utilisateur ou alors  $\Delta t_0$  la différence entre l'horloge satellite et l'horloge utilisateur. Cette dernière valeur doit alors être estimer.

L'équivalent en temps de la pseudo distance est la différence entre la lecture de l'horloge du récepteur lorsque le signal a été reçu et l'horloge satellite lue lorsque le signal a été envoyé. La distance R est calculée en mesurant le temps de propagation nécessaire pour un signal généré par le satellite pour arriver jusqu'à l'antenne réceptrice. Le processus de mesure du temps de propagation est illustré dans la Figure1.7.

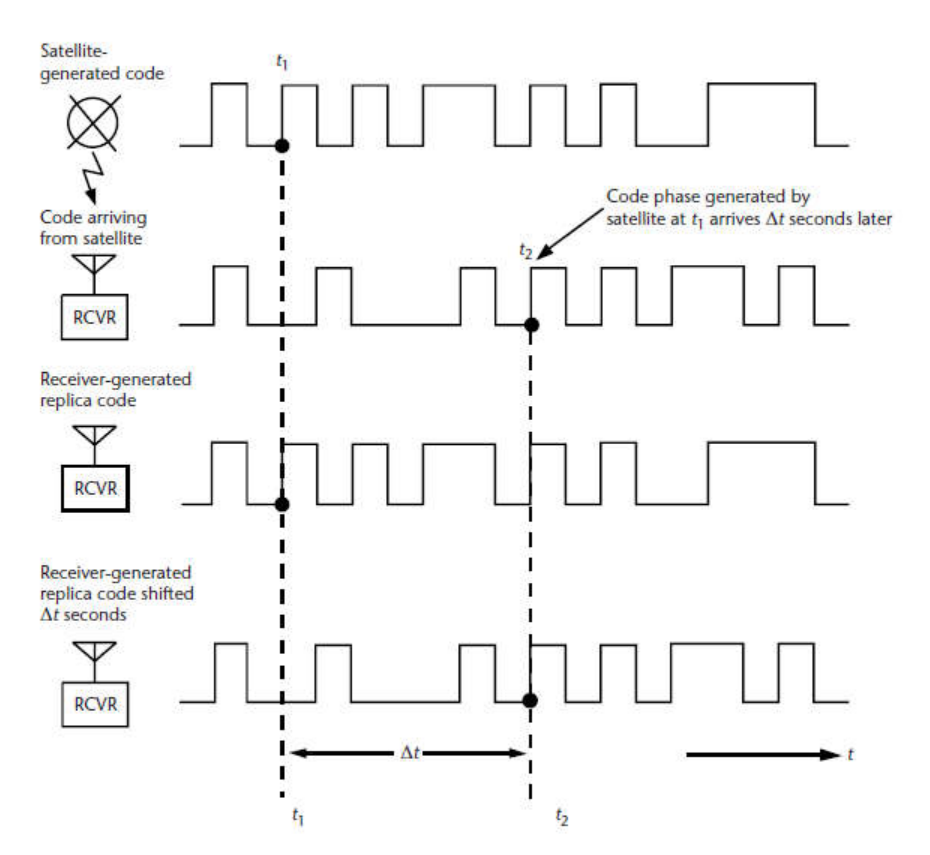

Figure 1.7: Utilisation du code réplique pour le calcul du temps de transmission [**[3](#page-100-2)**]

 Par exemple, une phase de code spécifique générée par le satellite à t1 arrive au récepteur à t2. Le temps de propagation est représenté par  $\Delta t$ . Dans le récepteur, un signal de portée codé identique est généré à l'instant t par rapport à l'horloge du récepteur. Ce code réplique (replica code) est décalé dans le temps jusqu'à ce qu'il atteigne une corrélation avec le code de portée généré par le satellite. Si l'horloge satellite et l'horloge du récepteur étaient parfaitement synchronisées, le processus de corrélation produirait un temps de propagation exact. En multipliant ce temps de propagation, Δt, par la vitesse de la lumière, on peut calculer la distance satellite / utilisateur. Cependant, les horloges satellite et récepteur ne sont pas synchronisées. L'horloge du récepteur aura généralement un retard par rapport à l'heure du système. En outre, la génération de la fréquence et le système de temps des satellites reposent sur des horloges atomiques de césium ou de rubidium, très précises, qui sont généralement décalées par rapport à l'heure du système. Ainsi, la distance déterminée par le processus de corrélation est désignée par pseudo distance. La mesure contient (1) la distance géométrique entre le satellite et l'utilisateur, (2) un décalage attribué à la différence entre l'heure du système et l'horloge utilisateur, et (3) un retard entre l'heure du système et l'horloge satellite. Les relations temporelles sont présentées dans la Figure1.8.

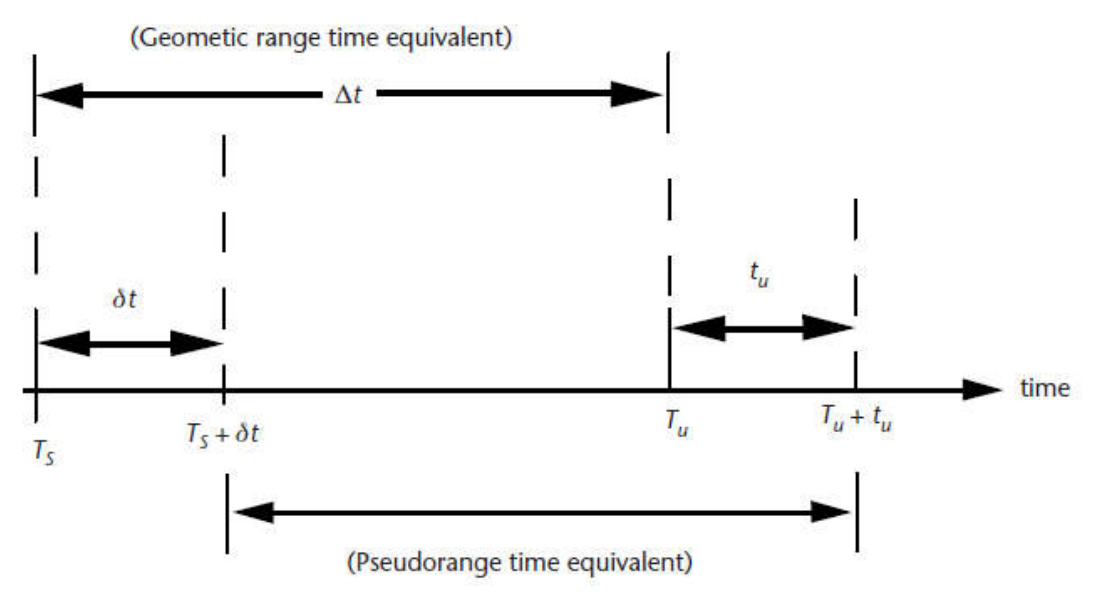

Figure 1.8: Les relations temporelles pour la mesure de distance [**[3](#page-100-2)**]

Avec:

Ts = temps auquel le signal a quitté le satellite

Tu = Temps auquel le signal a atteint le récepteur

σt = Décalage entre l'horloge satellite et l'heure exacte: doit être corriger par le biais des stations terrestres.

tu = Décalage de l'horloge du récepteur de l'heure système (exacte): doit être estimer ou synchroniser avec une station base avec horloge atomique.

 $Ts + \sigma t =$ Lecture de l'horloge satellite au moment où le signal a quitté le satellite Tu + tu = Lecture de l'horloge du récepteur au moment où le signal a atteint le récepteur.

 Donc pour calculer la pseudo distance, on détermine (modélise) le retard de propagation et les erreurs d'horloge ainsi que les positions du satellite.

#### 1.5.3.Mesure de la vitesse

 La vitesse se définit comme une variation de la position d'un mobile par unité de temps. Dans un système GPS, la vitesse peut être calculer de 2 manières:

1- Méthode de position: consiste à calculer la distance parcourue entre deux positions consécutives de l'antenne GPS puis de faire le rapport entre cette distance et le temps pris pour la parcourir.

$$
\vec{v}_{(1-2)} = \frac{\vec{d}_{(1-2)}}{t_1 - t_2}
$$

Rapide et simple mais peu performante lorsque les positions sont imprécises.

2- Méthode directe: le calcul des vitesses peut aussi se faire directement avec les mesures de fréquence Doppler ou les mesures de phase prisent par le récepteur GPS, d'où le nom de méthode directe.

 La fréquence Doppler se définit comme la différence entre la fréquence de l'onde reçue en un point et la fréquence nominale transmise par la source soit :

$$
f_D = f_r - f_n
$$

où  $f<sub>D</sub>$ : fréquence Doppler (Hz);

 $f_r$ : fréquence du signal reçu à l'antenne GPS (Hz);

 $f_n$ : fréquence nominale du signal émis au satellite (Hz).

 Connaissant la vitesse du satellite (émetteur), la longueur d'onde du signal émis, la longueur d'onde du signal reçu, et la vitesse des signaux, il est possible grâce la relation suivante de calculer la vitesse du récepteur :

$$
D = f_D \lambda_n \text{ ou } \lambda_n = \frac{c}{f_n}
$$

 $D:$  mesure Doppler  $(m/s)$ ;

 $\lambda_n$ : longueur d'onde nominale du signal (m) ;

c : vitesse de la lumière dans le vide (m/s).

 Les mesures de phase peuvent aussi être utilisées pour déterminer la vitesse d'un mobile. Une mesure de phase additionnée à un nombre entier de cycles, exprimée en mètre, donne la distance entre le récepteur et le satellite à une époque donnée. En supposant qu'il n'y ait pas eu de saut de cycle entre deux époques consécutives, la différence entre deux mesures de phase consécutives permet d'éliminer le nombre entier de cycle (l'ambiguïté de phase). Cette différence de mesures de phase contient le changement de distance entre le récepteur et le satellite pour l'intervalle de temps entre les deux prises de mesure. Pour obtenir la vitesse entre le récepteur et le satellite, la différence de deux mesures de phase est divisée par le temps écoulé entre les deux mesures. Cette mesure est aussi appelée la différence temporelle de phase.

 Les mesures Doppler ne sont pas parfaites puisqu'elles sont bruitées, c'est-à-dire qu'elles contiennent des erreurs aléatoires qui ne peuvent être modélisées. Les mesures de différences temporelles de phase, par contre, sont moins bruitées, car les observations sont calculées sur un plus long intervalle de temps que les mesures Doppler.

#### 1.6.Modes de positionnement

On distingue deux grands modes de positionnement à l'aide du GNSS :

1*-* Positionnement absolu ou ponctuel : la position du récepteur est déterminée de manière directe à partir des observations satellitaires. C'est le cas du positionnement standard de chaque GNSS (Single), réalisé en temps réel à l'aide de mesures de code. Le positionnement se fait dans le repère de référence associé au GNSS.

2*-*Positionnement relatif ou différentiel : le vecteur séparant l'antenne de position inconnue et une ou plusieurs stations de référence est estimé. C'est le mode de positionnement le plus précis car il permet d'éliminer les erreurs systématiques à toutes les mesures en réalisant des différences d'observation entre les stations.

 Pour cela, il est nécessaire de disposer de deux stations qui observent simultanément (une base et un rover). Les observations seront alors comparées pour déduire leur position relative. Le positionnement peut se baser sur des mesures de code ou de phase, pour un temps d'observation allant de quelques secondes à plusieurs jours. Le calcul est réalisé en temps réel ou en temps différé, avec des éphémérides radiodiffusées ou recalculées.

 La position est alors déterminée dans le système de référence dans lequel une des stations, choisies comme référence (et fixe), est exprimée. La précision atteinte varie alors du mètre à quelques millimètres en fonction des choix effectués.

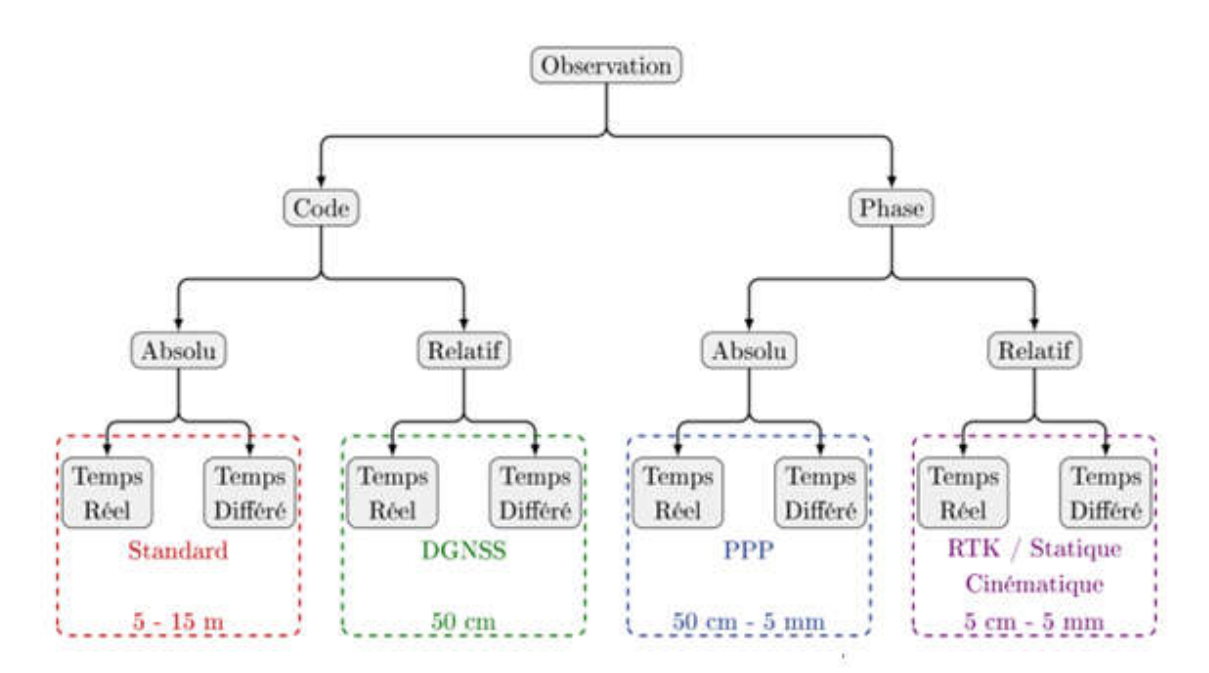

Figure 1.9: Les différentes méthodes de positionnement GNSS [**4**]

#### 1.7.Système de référence de coordonnées et de projection

 Un problème important à surmonter lors de l'utilisation d'un système GNSS est le fait qu'il existe un grand nombre de systèmes de coordonnées différents dans le monde entier. En conséquence, la position mesurée ne correspond pas toujours à sa position exacte.

 Pour comprendre comment fonctionnent les systèmes GNSS, il faut examiner certaines des bases de la géodésie: la science qui traite de la cartographie de la surface de la Terre. Parmi ceux-ci, il existe plus de 100 références différentes et environ 10 grilles différentes à sélectionner. Si une combinaison incorrecte est faite, une position peut être dépassée de plusieurs centaines de mètres.

 Le géoïde représente la véritable forme de la terre, définie comme surface, où le niveau moyen de la mer est nul. Cependant, un géoïde est une forme difficile à manipuler lors de la conduite des calculs. Une forme plus simple et plus définissable est donc nécessaire lors de la réalisation d'opérations de localisation et de positionnement. Une telle surface de substitution est connue sous le nom d'ellipsoïde.

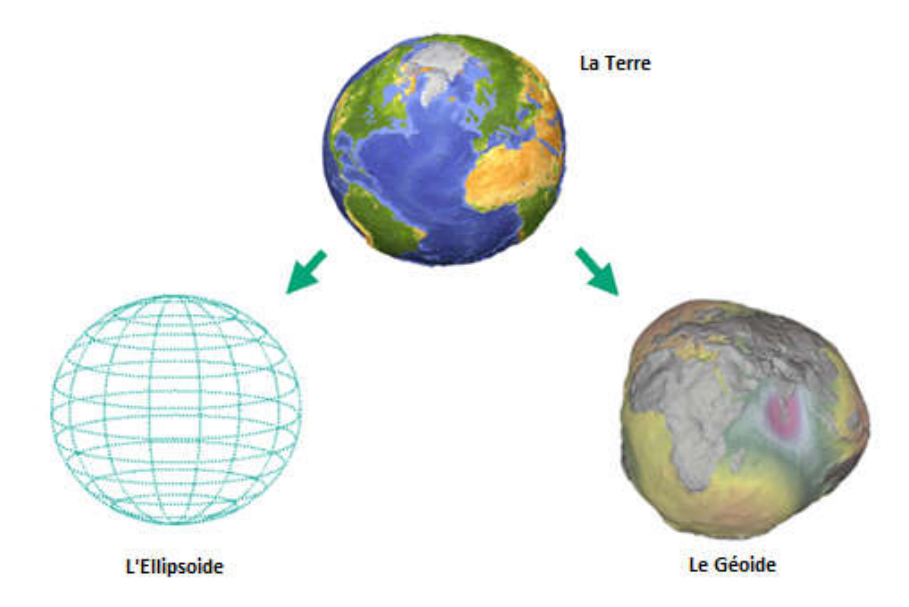

Figure1.10: La Géoïde et l'Ellipsoïde [**5**]

 L' ellipsoïde de référence mondial est la WGS-84. Le système de coordonnées WGS-84 est géo-centralement positionné par rapport au centre de la Terre. Un tel système s'appelle ECEF (Earth Centered, Earth Fixed). Le système de coordonnées WGS-84 est un système de coordonnées cartésiennes à trois dimensions, à droite, avec son point de coordonnées d'origine au centre de masse (= géocentrique) d'un ellipsoïde qui se rapproche de la masse totale de la Terre. L'axe X positif de l'ellipsoïde repose sur le plan équatorial (cette surface imaginaire qui est englobée par l'équateur) et s'étend du centre de masse par le point où l'équateur et le méridien de Greenwich se croisent (le 0 méridien). L'axe des Y se trouve également sur le plan équatorial et est décalé de 90 ° à l'est de l'axe des X. L'axe Z est perpendiculaire aux axes X et Y et s'étend à travers le pôle Nord géographique.

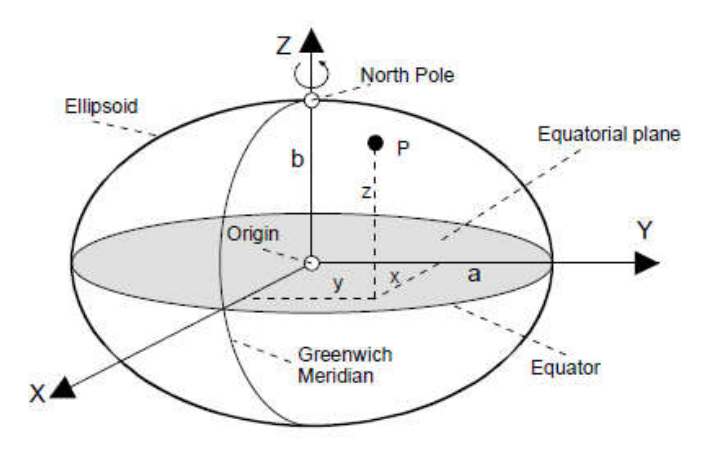

Figure1.11: Illustration des coordonnées cartésiennes [**[2](#page-100-1)**]

Les coordonnées ellipsoïdales  $(\varphi,\lambda, h)$ , plutôt que les coordonnées cartésiennes  $(X,$ Y, Z) sont généralement utilisées pour un traitement ultérieur.  $\varphi$  correspond à la latitude,  $\lambda$  à la longitude et h à la hauteur ellipsoïdale, c'est-à-dire la longueur de la ligne P verticale à l'ellipsoïde.

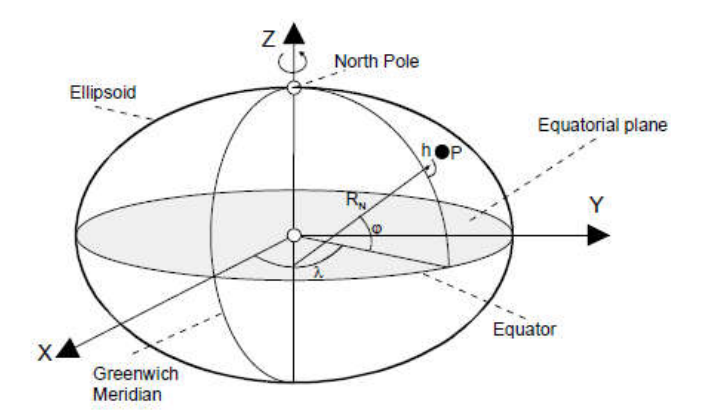

Figure1.12: Illustration des coordonnées ellipsoïdales [**[2](#page-100-1)**]

# 1.7.1.Conversion coordonnées cartésiennes / coordonnées ellipsoïdes

 Les coordonnées cartésiennes et ellipsoïdales peuvent être converties d'une représentation à l'autre :

$$
e^{2} = \frac{a^{2} - b^{2}}{a^{2}}
$$
\n
$$
R_{N} = \frac{a}{\sqrt{1 - e^{2} \sin^{2} \varphi a^{2}}}
$$
\n
$$
\varphi = \arctan\left[\frac{z}{\sqrt{x^{2} + y^{2}}}\cdot\frac{1}{1 + \frac{R_{N}}{R_{N} + h}}e^{2}\right]
$$
\n
$$
\lambda = \tan^{-1}\left(\frac{y}{x}\right)
$$
\n
$$
h = \frac{\sqrt{x^{2} + y^{2}} - R_{N}}{\cos(\varphi)} - R_{N}
$$

avec: Axe semi-majeur a= 6,378,137.00 m

Axe semi-mineur  $b= 6,356,752.31$  m

Conversion coordonnés ellipsoïdes aux coordonnés cartésiennes:

$$
x = [R_N + h].\cos(\varphi) \cdot \cos(\lambda)
$$
  
\n
$$
y = [R_N + h].\cos(\varphi) \cdot \sin(\lambda)
$$
  
\n
$$
z = [R_N(1 - e^2) + h].\sin(\varphi)
$$

#### 1.7.2.Projection (représentation 2D)

 Étant donné que les calculs de géoïdes sur un ellipsoïde sont numériquement gênants, on projette l'ellipsoïde sur un plan. Cela conduit à des coordonnées régionales rectangulaires X et Y. La plupart des cartes comportent une grille, ce qui permet de trouver facilement un point. Les processus de projection habituels sont cylindriques, projection de Mercator ou la projection Gauss-Krüger et UTM. Dans nos calculs, on a utilisé la projection UTM.

#### 1.7.2.1. Projection Gauss-Krüger (Transversal Mercator Projection)

 La projection de Gauss-Krüger est une projection transversale tangentielle transversale de Mercator et ne s'applique qu'à une zone ou une région limitée. Un cylindre elliptique est placé autour de l'ellipsoïde de rotation de la Terre, la surface du cylindre touche l'ellipsoïde dans le méridien central (un méridien important pour la région à illustrer, par exemple 9°) sur toute sa longitude et dans les pôles. La position du cylindre par rapport à l'ellipsoïde est transversale. Afin de maintenir au minimum les distorsions longitudinales et de surface, on utilise des zones larges de 3° de l'ellipsoïde de rotation. La largeur de la zone est fixée autour du méridien central. Différents méridiens centraux sont utilisés en fonction de la région (par exemple, 6 °,  $9^\circ$ ,  $12^\circ$ ,  $15^\circ$ , ....).

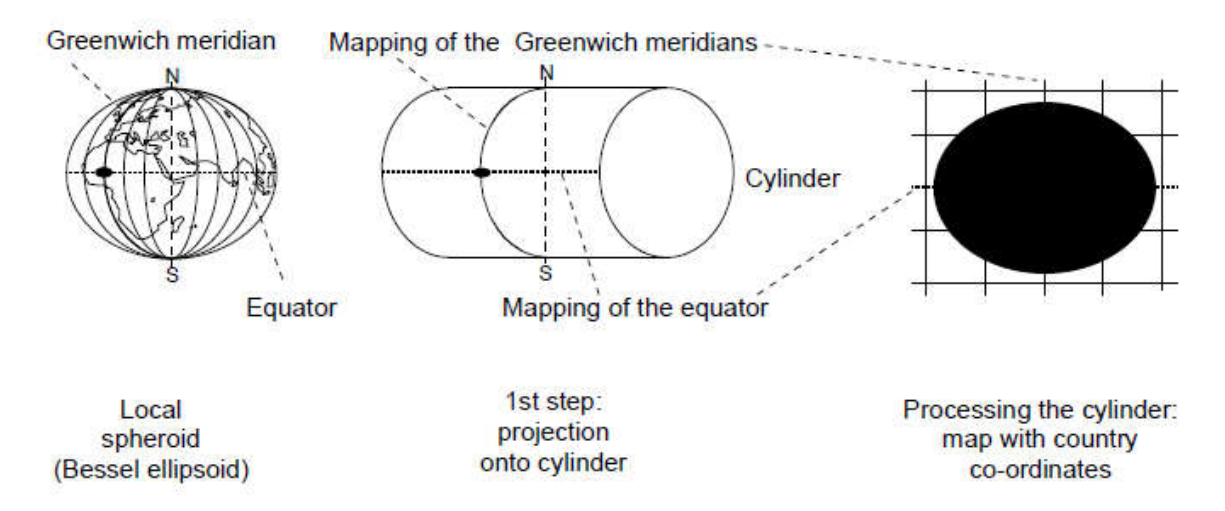

Figure1.13: Projection de Gauss-Kruger [**[2](#page-100-1)**]

 Les valeurs dans la direction nord-sud sont comptées comme la distance de l'équateur. Afin d'éviter des valeurs négatives dans la direction ouest-est, la valeur
de + 500 000m est acceptée pour le méridien central. Le nombre de degrés du méridien central est divisé par 3 et placé devant cette valeur.

Exemple de position:

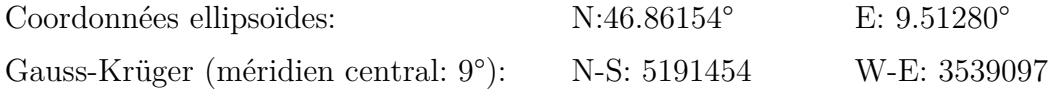

 La position est à une distance de 5191454m de l'équateur et à 39097m du méridien central (9°).

## 1.7.2.2. UTM Universal Transverse Mercator

 Contrairement à la projection de Gauss-Krüger, le système UTM (Universal Transversal Mercator) projette presque toute la surface de la terre sur  $60*20 = 1200$ plans. La projection réelle de l'ellipsoïde de rotation sur le cylindre transversal est réalisée selon le même processus que dans la projection Gauss-Krüger.

 Le système UTM divise le monde entier en zones longitudinales de 6 ° (Figure1.13). Ils sont numérotés de 1 à 60 commençant par 180 ° W et se terminant par 180 ° E. [(E )Est et (W) ouest].Les méridiens centraux pour chaque zone de projection sont  $3^\circ$ ,  $9^\circ$ ,  $15^\circ$ .. etc.

 Comme c'est le cas avec la projection de Gauss-Krüger, la valeur nord-sud est mesurée en kilomètres comme la distance du point de l'équateur. Afin d'éviter des valeurs négatives dans l'hémisphère sud, l'équateur reçoit une valeur de 10 000 000m.

 Les valeurs de l'ouest-est sont la distance du point du méridien central, qui (aussi comme avec la projection Gauss-Krüger) a une valeur de 500 000 m. Un exemple de coordonnées UTM par rapport à WGS 84 serait: WGS 84: N 46,86074° E 9,51173° UTM:  $32 T 5189816 (N-S) 0539006 (W-E)$ 

35

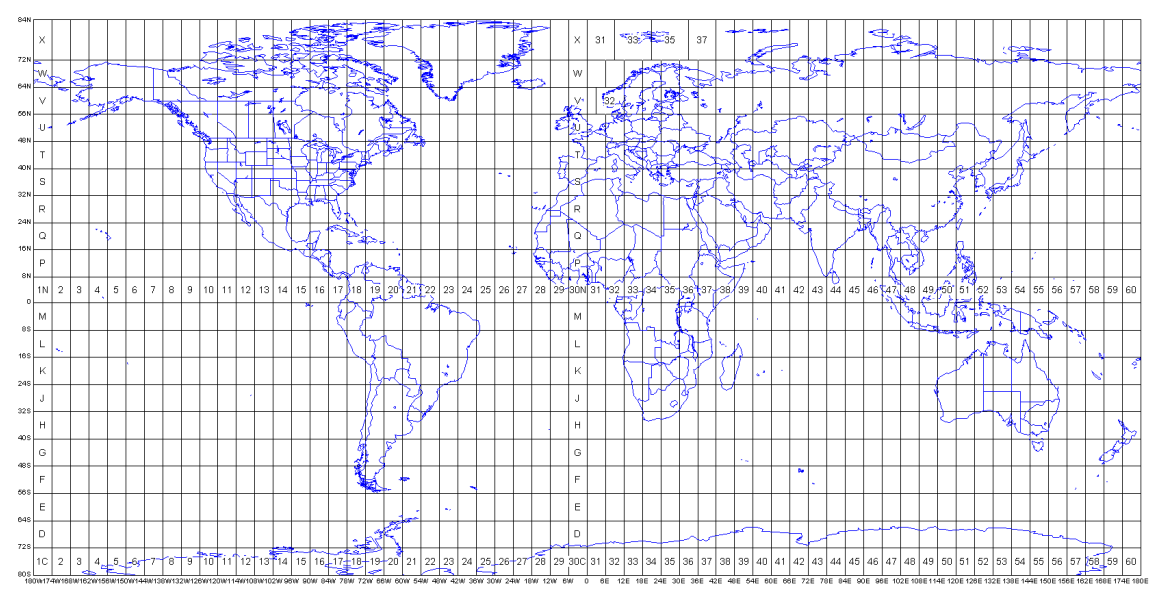

Figure1.14: Projection UTM [**6**]

# 1.8.Système référence de temps

 Le temps joue un rôle essentiel dans le positionnement par satellite. Le GPS distingue cinq systèmes de temps différents.

1- Temps Atomique International (TAI):

 Le Temps Atomique International a été introduit afin de produire une échelle de temps "absolue" universelle, qui pourrait simultanément répondre aux différentes exigences physiques de diverses applications. Une telle application est le positionnement GPS, pour laquelle cette échelle de temps est très importante.

 Depuis 1967, la seconde a été défini par une constante physique atomique. L'élément non radioactif Cesium (133Cs) a été choisi comme référence. La fréquence de résonance entre les niveaux d'énergie sélectionnés de cet atome a été réglée à 9 192 631 770 Hz. Ce temps défini est devenu une partie du système SI (Système international) de mesures. Le point de départ de la TAI a été fixé au 1er janvier 1958 à 00: 00h.

## 2- Coordinated Universal Time (UTC):

 Le temps universel coordonné (UTC) a été introduit afin de fournir une échelle de temps basée sur le temps atomique et adaptée à l'heure mondiale actuelle sur Terre. UTC était plus tôt appelé Greenwich Mean Time (GMT) ou Zulu-Time11.

 UTC diffère de TAI dans le comptage des secondes, c'est-à-dire UTC = TAI - n, où n correspond à des secondes entières, qui peuvent être ajoutées à la fin du 31 décembre et le 30 juin de chaque année (appelé aussi secondes de sauts). Ces secondes de saut sont nécessaires pour refléter la tendance générale au ralentissement de la Terre et pour corriger les horloges qui gardent un temps uniforme et précis.

Exemple: 2099-12-31 23:59:59

#### 3- Temps GPS:

 Le temps général du système GPS est exprimé comme un nombre de semaines et le nombre de secondes écoulées dans cette semaine. La date de début est le dimanche 6 janvier 1980 à 0:00h (UTC). Chaque semaine GPS commence dans la nuit entre samedi et dimanche, où l'échelle de temps continue est donnée à travers l'horloge principale de la station de contrôle maitre. La différence de temps entre le GPS et l'heure UTC est continuellement calculée et incluse dans les informations de navigation. L'heure GPS et UTC diffèrent les uns des autres en secondes entières et une fraction de seconde. Les stations de contrôle GPS gardent la différence entre les secondes pour le temps GPS et UTC moins de 1μs. La différence entre le temps GPS et UTC est transmise avec le message de navigation GPS dans la sous-trame 4.

#### 4-Temps satellite:

 En raison des erreurs de fréquence constantes et irrégulières des horloges atomiques embarquées des satellites GPS, les temps des satellites individuels s'écartent de l'heure du système GPS. La station de contrôle surveille les horloges satellites et toutes les différences de temps observées sont communiquées. L'écart temporel doit être pris en compte lors de l'exécution de mesures GPS locales.

#### 5- Temps local:

 L'heure locale se réfère au temps utilisé dans une région ou une zone spécifique. La relation entre l'heure locale et l'UTC est déterminée par les fuseaux horaires et par les règlements pour l'heure d'été.

 Le tableau suivant illustre un exemple d'une heure locale enregistrée le 15 Mai 2017 en Algérie:

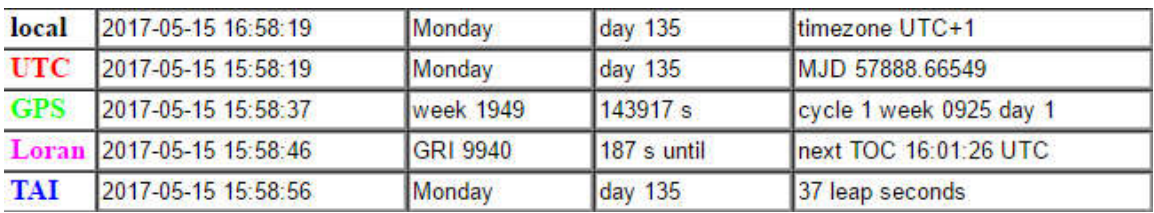

Tableau1.2: Exemple des systèmes de référence de temps existants [**7**]

 Remarque: Le temps de navigation Loran-C, à longue portée, est une échelle de temps atomique mise en œuvre par les horloges atomiques dans les sites d'émetteurs de chaînes Loran-C. L'heure de Loran était nulle à 00h le 1er Janvier 1958 et puisqu'elle n'est pas perturbé par les secondes de saut, elle est maintenant en avance sur UTC de 27 secondes.

Depuis Janvier 2017:

 $TAI - UTC = +37$ sec

 $GPS - UTC = +18sec$ 

 $TAI - GPS = +19sec$ 

# 1.9.Architecture du récepteur [8]

Source: http://www.navipedia.net/index.php/Receiver\_Block\_Diagram

 La plupart des récepteurs GNSS ont un diagramme de blocs similaire, bien que certaines variantes d'architecture existent pour répondre à différentes solutions. La Figure2.5 montre les blocs principaux d'un récepteur GNSS.

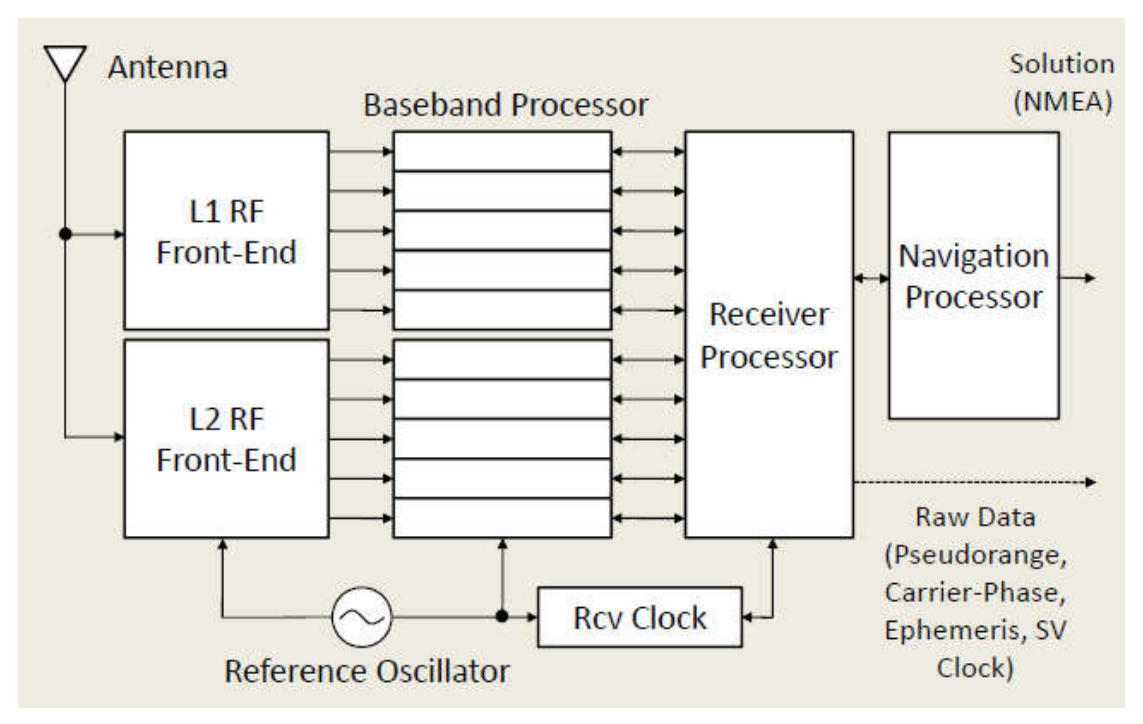

Figure1.15: Architecture de base d'un récepteur GNSS [**9**]

## 1- Antennes:

 Les antennes GNSS sont Right Hand Circularly Polarized (RHCP) (c'est à dire polarisation circulaire en respectant la règle de la main droite) et visent à capturer des signaux GNSS dans la bande L, avec l'amplification et le filtrage associés.

 Lors de la conception d'une antenne GNSS, l'objectif principal est de maximiser le gain d'antenne en émission de satellites au-dessus d'un angle d'élévation donné tout en rejetant les signaux multi-trajets et les interférences.

 La majorité des antennes GNSS aujourd'hui disposent d'un amplificateur à faible bruit (LNA) pour compenser les pertes potentielles au niveau du câble coaxial tout en assurant un bruit additif minimal.

## 2-Front end:

 Cette section reçoit les entrées RF de l'antenne et effectue une conversion vers le bas (down-conversion: transforme le signal d'entrée RF en IF et/ou en bande de base), un filtrage/amplification et un échantillonnage (numérisation) des signaux capturés dans un spectre de fréquence intermédiaire (IF) (centrée dans la gamme MHz) et enfin vers un signal numérique en bande de base en phase (I) et en quadrature (Q).

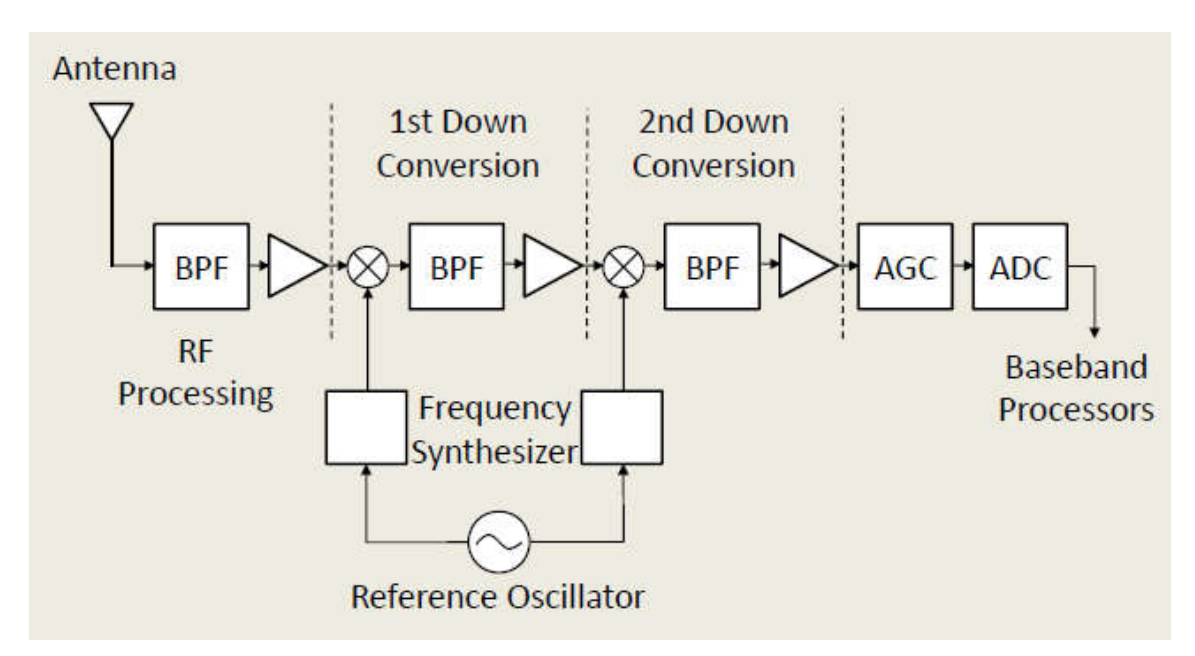

Figure1.16: Schéma bloc du Front End [**9**]

## 3- Baseband Processor:

 Le traitement du signal de bande de base regroupe tous les algorithmes pour trouver et suivre un signal GNSS visible, au moyen de la synchronisation avec le code PRN connu et en supprimant les erreurs le mieux possible.

Le calcul se fait suivant la procédure qui suit:

a- Acquisition: Ce processus est construit autour du principe de la corrélation du signal (voir chapitre1) pour extraire le retard  $\Delta t$  et la fréquence de Doppler.

b- Tracking (poursuite): l'objectif principal est de suivre les retards de code et les mesures de la phase afin de produire des données observables comme le code pseudo n distance, les mesures de phase et la fréquence Doppler à travers plusieurs canaux opérant en parallèle. À cette fin, chaque canal assure au moins deux boucles de verrouillage: Delay Lock Loop (DLL) et Phase Lock Loop (PLL), pour suivre les retards de code et de phase respectivement. Le traitement du signal de bande de base regroupe tous les algorithmes pour<br>uver et suivre un signal GNSS visible, au moyen de la synchronisation avec le<br>le PRN connu et en supprimant les erreurs le mieux possible.<br>Le cal

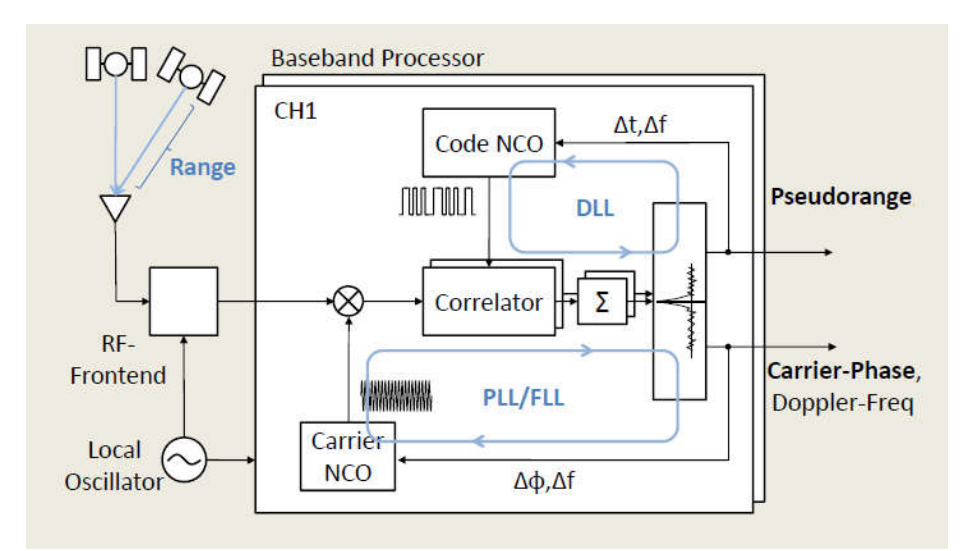

Figure1.1 17: Schéma bloc du Baseband Processor [**9 9**]

## 4- Application processing:

 Le récepteur utilise les informations à partir des boucles de suivi à des fins différentes: du calcul de sa propre position et de sa vitesse, de son transfert de temps, ou simplement de la collecte de données pour le post-traitement. s informations à partir des boucles de suiv<br>sa propre position et de sa vitesse, de son<br>a collecte de données pour le post-traitement.

#### Pour résumer:

Dans un récepteur GPS de base, les signaux transmis par les satellites GPS sont reçus par l'antenne et traités par le processeur numérique. La chaîne RF effectue la reçus par l'antenne et traités par le processeur numérique. La chaîne RF effectue la

conversion en fréquence et en amplitude du signal reçu qui est ensuite numérisé et donné au bloc d'acquisition. Le bloc d'acquisition détermine l'absence ou la présence des signaux satellites sous les effets Doppler provoqués en raison du mouvement relatif entre le satellite et le récepteur. L'algorithme de poursuite consiste à calculer la DLL (Delay Locked Loop) et Phase Locked Loop (PLL) qui prend les valeurs du signal provenant des boucles d'acquisition pour extraire les données de navigation à une fréquence de 5Hz. Les paramètres d'éphémérides et almanachs des données de navigation permettent de déterminer les positions du satellite et, éventuellement, d'aider à calculer la position de l'utilisateur.

# 1.10.Domaines d'application

 En utilisant le GNSS, les deux valeurs suivantes peuvent être déterminées n'importe où sur Terre:

- La position exacte (longitude, latitude et hauteur des coordonnées) est exacte dans une plage de 20 m à environ 1mm.
- Temps précis (Universal Time Coordinated, UTC) précis dans une plage de 60ns à environ 1ns.

En outre, d'autres valeurs peuvent également être déterminées, telles que:

- la vitesse
- l'accélération
- Mesures de portée

 Les récepteurs GPS sont intégrés dans de nombreux dispositifs que nous utilisons dans notre vie quotidienne tel que les téléphones cellulaires et les automobiles. Les prévisions du marché estiment que les ventes et les services de produits de Global Navigation Satellite System (GNSS) en 2018 s'élèveront à 290 milliards de dollars. D'ici 2020, le marché GNSS devrait atteindre 310 milliards de dollars avec au moins 3 milliards de chipsets utilisés.

Dans cette section, on présente les différents domaines d'application du GPS:

1- L'aviation :

 Tous les avions modernes sont équipés de plusieurs GPS. Cela fournit aux pilotes un positionnement de l'avion en temps réel et une carte d'avancement de chaque vol. Le GPS permet également aux opérateurs aériens de présélectionner les itinéraires les plus sûrs, les plus rapides et les plus économes en carburant.

## 2- Le domaine maritime :

 Lorsque le GPS à haute précision est installé sur les bateaux et les navires, il permet aux capitaines de bord de naviguer à travers des ports, des canaux d'expédition et des voies navigables inconnus sans échouer ou rencontrer des obstacles. Le GPS est également utilisé pour positionner et cartographier les opérations de dragage dans les rivières et les quais, de sorte que les autres bateaux savent précisément où il leur suffit d'opérer.

### 3- L'agriculture :

 En mettant des récepteurs GPS sur les tracteurs et autres équipements agricoles, les agriculteurs peuvent planifier leurs plantations et s'assurer qu'ils reviennent exactement aux mêmes zones lors de la plantation de leurs graines à l'avenir. Cette stratégie permet également aux agriculteurs de continuer à travailler dans des régions à visibilité faible telles que le brouillard et l'obscurité, comme chaque pièce de la machine est guidé par sa position GPS plutôt qu'une référence visuelle.

## 4- Le domaine scientifique :

 Les scientifiques utilisent la technologie GPS pour mener une large gamme d'expériences et recherches, allant de la biologie passant par la physique jusqu'aux sciences de la terre. Aujourd'hui, les scientifiques peuvent équiper les animaux de GPS à colliers pour enregistrer automatiquement le déplacement des animaux et transmet l'information aux chercheurs.

 Les géologues utilisent également la technologie GPS pour mener une large gamme de recherches. En installant des récepteurs GPS de haute précision sur des phénomènes physiques telles que les glaciers ou les glissements de terrain, les scientifiques peuvent observer et étudier à la fois la vitesse et la direction du mouvement, les aidant à comprendre comment les paysages changent avec le temps. De même, les récepteurs GPS peuvent être installés sur un substrat rocheux solide pour aider à comprendre des changements petits et lents dans le mouvement des plaques tectoniques à travers le monde.

#### 5- La cartographie :

 Les arpenteurs sont responsables de la cartographie et de la mesure des caractéristiques sur la surface de la terre et sous l'eau avec une grande précision. Cela inclut la détermination des limites terrestres, la surveillance des changements dans la forme des structures ou la cartographie du fond marin. Les arpenteurs ont historiquement eu besoin d'une ligne de vue entre leurs instruments afin d'entreprendre un tel travail, mais la disponibilité de récepteurs GPS de haute précision a réduit ce besoin. Le GPS peut être configuré sur un seul point pour établir un marqueur de référence, ou il peut être utilisé dans une configuration mobile pour tracer les limites des différentes fonctionnalités. Ces données peuvent ensuite être transférées dans un logiciel de cartographie pour créer des cartes détaillées pour les clients.

# 1.11.Conclusion

Le fonctionnement des GNSS repose sur la mesure du temps de propagation du signal émis par un satellite jusqu'à sa mesure par un récepteur. La mesure du temps de propagation du signal en provenance de plusieurs satellites permet par intersection de déterminer la position du récepteur. Le positionnement par GNSS nécessite une connaissance des notions de base de la géodésie ainsi que les systèmes de référence de temps et de projection. Tous les points essentiels pour acquérir les notions théoriques du positionnement GNSS ont été présenté dans ce chapitre.

Le système global de positionnement par satellites représente le meilleur outil pour la localisation outdoor, cependant ces performances peuvent être dégradé par de nombreux facteurs qui seront présentés dans le chapitre 2.

# CHAPITRE 2

# Performances du GNSS

# 2.1.Introduction

Plusieurs facteurs peuvent altérer les performances du GPS, ce qui introduit des erreurs lors de la mesure de position et réduis considérablement la précision. L'objectif de ce chapitre est de se familiariser avec ces différents éléments.

# 2.2.Erreurs de mesure et problème de précision

 Pour déterminer l'ensemble des erreurs intervenant dans les mesures, on suit le trajet du signal depuis le satellite jusqu'à l'observateur et on examine tout ce qui est susceptible de modifier la phase, la fréquence ou la vitesse de propagation  $(Figure2.1)$ .

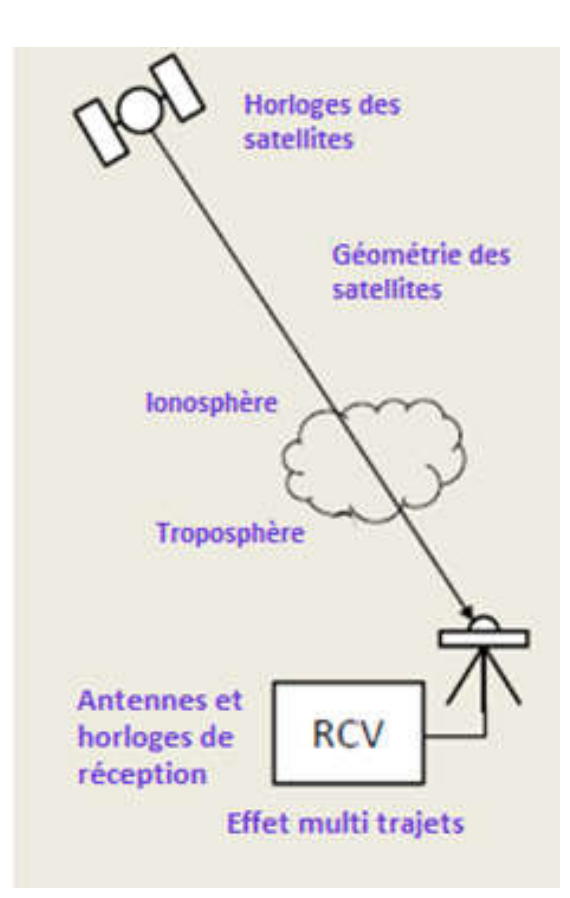

Figure2.1: Les erreurs de mesure [**9**]

## 2.2.1.Horloges des satellites

 Comme indiqué au chapitre 1, les satellites contiennent des horloges atomiques qui contrôlent toutes les opérations de synchronisation embarquées, y compris la génération du signal de diffusion. Bien que ces horloges soient très stables, les champs de correction de l'horloge dans le message de données de navigation sont dimensionnés de telle sorte que l'écart entre le temps du satellite et le temps GPS ne dépasse pas 1 ms (un décalage de 1 ms se traduit par une erreur de pseudo-distance de 300 km.) Le MCS (Master Control Station) détermine et transmet les paramètres de correction d'horloge aux satellites pour la retransmission dans le message de navigation. Ces paramètres de correction sont aussi transmis au récepteur.

## 2.2.2.Les éphémérides de la Terre

 Les positions des satellites en fonction du temps, qui sont incluses dans le message de navigation des satellites de diffusion, sont calculés à partir d'observations GPS précédentes aux stations de contrôle au sol. Comme on pouvait s'y attendre, la modélisation des forces agissant sur les satellites GPS ne sera, en général, pas parfaite, ce qui entraînera des erreurs dans les positions satellitaires estimées, connues sous le nom d'erreurs éphémères. Une erreur d'éphéméride pour un satellite particulier est identique à tous les utilisateurs de GPS dans le monde entier. Cependant, comme différents utilisateurs voient le même satellite à différents angles de vue, l'effet de l'erreur d'éphéméride sur la mesure de la distance et par conséquent sur la position calculée est différent.

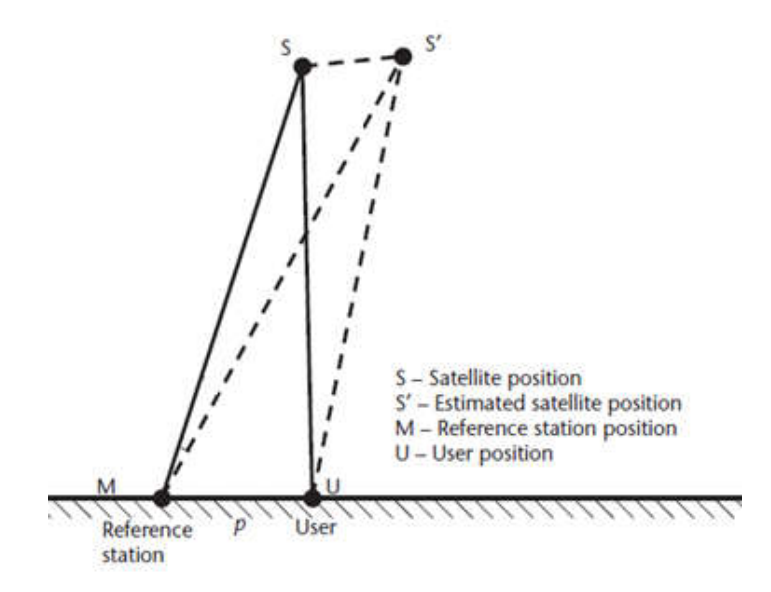

Figure2.2: Les erreurs d'éphéméride

## 2.2.3.Erreurs de l'ionosphère

 L'ionosphère est une couche atmosphérique située entre 60 et 1000 km au dessus de la surface de la Terre. Les molécules de gaz dans l'ionosphère sont fortement ionisées. L'ionisation est principalement causée par le rayonnement solaire. Les signaux des satellites traversent le vide à la vitesse de la lumière. Dans l'ionosphère, la vitesse de ces signaux diminue et ne peut plus être considérée comme constante.

Le niveau d'ionisation varie en fonction de l'heure et de l'emplacement, et il est le plus fort au cours de la journée et sur l'équateur. Si la force d'ionisation est connue, cet effet peut, dans une certaine mesure, être compensé par des modèles de correction géophysique. En outre, étant donné que la variation de la vitesse du signal dépend de la fréquence, cela peut également être corrigé par l'utilisation de récepteurs GPS à double fréquence.

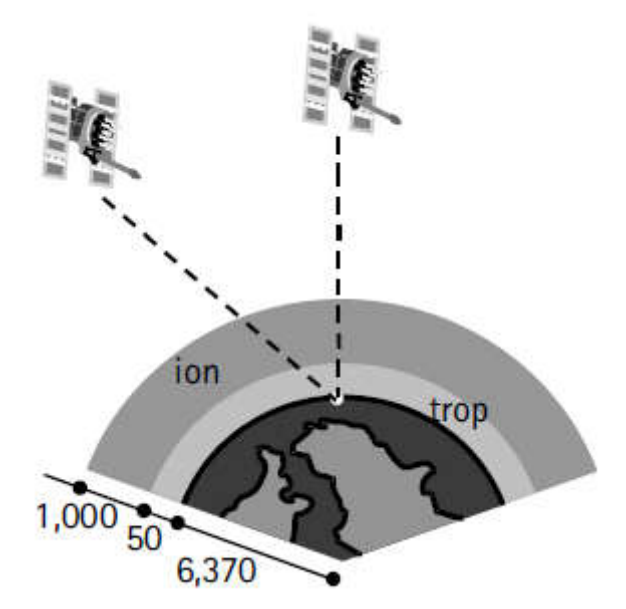

Figure2.3: Représentation de l'ionosphère et la troposphère [**[10](#page-100-0)**]

## 2.2.4.Erreurs de la troposphère

 La troposphère est la région atmosphérique neutre qui s'étend jusqu'à environ 50 km de la surface de la terre (Figure2.3). La troposphère est un milieu non dispersif pour les fréquences inférieures à 15 GHz, en conséquence, il retarde les signaux GPS, c'est à dire que la distance mesurée satellite/récepteur sera plus grande que la distance géométrique réelle. Contrairement au retard ionosphérique, le retard troposphérique ne peut pas être éliminé en combinant les observations L1 et L2. Principalement, parce que le retard troposphérique et la fréquence sont indépendants.

 Le retard troposphérique dépend de la température, de la pression et de l'humidité le long du trajet du signal à travers la troposphère. Les signaux provenant des satellites à angles d'altitude faibles parcourent un chemin plus long à travers la troposphère que ceux à angles d'élévation plus élevés.

 Plusieurs modèles mathématiques utilisent des mesures météorologiques de surface (pression atmosphérique, température et pression partielle de vapeur d'eau) pour calculer les corrections troposphériques. Les météorologues ont constaté que l'utilisation de données météorologiques par défaut (1 010 mb pour la pression atmosphérique, 20 ° C pour la température et 50% pour l'humidité relative) donne des résultats satisfaisants dans la plupart des cas.

## 2.2.5.Effet multi-trajets

 Le multi-trajet est la réception de répliques réfléchies ou diffractées du signal désiré. Étant donné que le chemin parcouru par une réflexion est toujours plus long que le chemin direct, les signaux reçus à trajets multiples sont retardés par rapport au chemin direct. Lorsque le délai de trajets multiples est important (par exemple, plus de deux fois la période de symbole du code d'étalement pour une modulation BPSK), un récepteur peut facilement résoudre le multi-trajet. Tant que le récepteur suit le chemin direct, ces multi-trajets résolus ont peu d'effet sur les performances. Cependant, les réflexions des objets proches peuvent arriver à de courts délais (par exemple, des dizaines ou des centaines de nanosecondes) après l'arrivée du chemin direct. Ces chemins multiples faussent la fonction de corrélation entre le signal reçu (chemin direct plus multi-trajet) et le signal référence généré localement dans le récepteur. Ils faussent également la phase du signal reçu, introduisant des erreurs dans les mesures de code et de phase qui sont différentes parmi les signaux provenant de différents satellites et produisent ainsi des erreurs de position, de vitesse et de temps.

 Shadowing (Ombre) est l'atténuation excessive du chemin direct, généralement introduit lorsque le chemin direct se propage à travers un feuillage ou une structure. Un tel phénomène peut se produire en externe comme celles décrits dans la Figure2.4, et aussi dans des situations en interne, telles que lorsque le chemin direct traverse un mur ou un toit, tandis que le chemin multi-trajet est réfléchi par un bâtiment et arrive à travers une fenêtre ou autre ouverture.

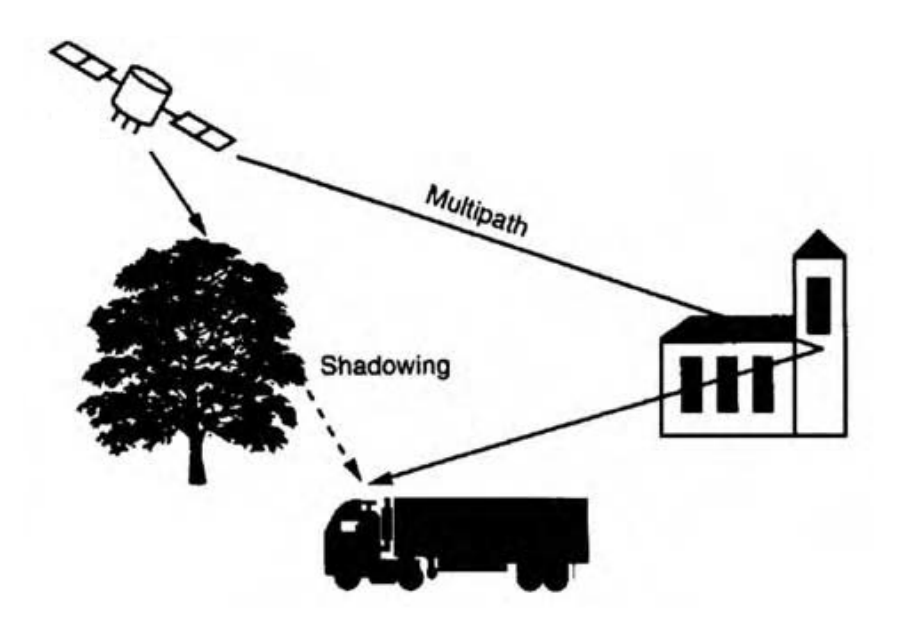

Figure2.4: Effets multi trajets et shadowing [**[3](#page-100-1)**]

 Cependant, avec les nouvelles avancées dans la technologie du récepteur, les erreurs multi-trajets sont réduites considérablement. Des exemples de ces technologies sont le corrélateur étroit, le corrélateur stroboscopique, la boucle de verrouillage de retard d'estimation multi-trajets (MEDLL), la technologie d'élimination multi-trajet (MET), la technologie de mitigation multi-trajet (MMT) et le Vision Correlator (VC).

 Concernant le Shadowing, la solution pour remédier à ce problème est de bien choisir l'environnement de travail, en d'autres termes, avoir une vue dégagée du ciel, c'est-à-dire: l'antenne GPS ne devrait pas être obstruée dans toutes les directions (pas d'obstacles), ou alors on utilise une antenne amplificatrice des signaux GPS pour améliorer les performances dans des zones difficiles.

## 2.2.6.Antenne de réception

 L'antenne GPS reçoit le signal satellite entrant puis convertit son énergie en courant électrique, qui peut être manipulé par le récepteur GPS. Le point auquel le signal GPS est reçu est appelé le centre de phase de l'antenne. Généralement, le centre de phase de l'antenne ne coïncide pas avec le centre physique (géométrique) de l'antenne. Il varie selon l'élévation et l'azimut du satellite GPS ainsi que l'intensité du signal observé. En conséquence, une erreur de portée supplémentaire peut être attendue.

 L'erreur provoquée par la variation du centre de phase de l'antenne (PCV) dépend du type d'antenne et est généralement de l'ordre de quelques centimètres. Il est toutefois difficile de modéliser la variation du centre de phase de l'antenne et, par conséquent, il faut prendre soin de sélectionner le type d'antenne. Pour les lignes de base courtes avec les mêmes types d'antennes à chaque extrémité, la PCV peut être annulée si les antennes sont orientées dans la même direction. Mélanger différents types d'antennes ou utiliser différentes orientations n'annulera pas l'erreur. L'erreur PCV peut être annulée dans le mode PPP en utilisant des fichiers de corrections d'antennes.

## 2.2.7. Bruit du récepteur

 Les composants électroniques tels que les résistances et les semi-conducteurs du récepteur GPS génèrent un bruit thermique qui peut dégrader les performances du système.

 Pour quantifier la qualité du signal utile par rapport au bruit pour les récepteurs GNSS, on n'utilise pas le SNR qui représente la puissance du signal comparée au bruit sur toute la bande du signal, mais plutôt le  $C/N_0$  (carrier-to-noise-powerdensity-ratio)qui représente la densité de puissance du signal comparée au bruit par unité de Hz.  $C/N_0$  est une métrique très intéressante pour comparer deux récepteurs puisqu'elle ne prend pas en compte la bande passante de chacun.

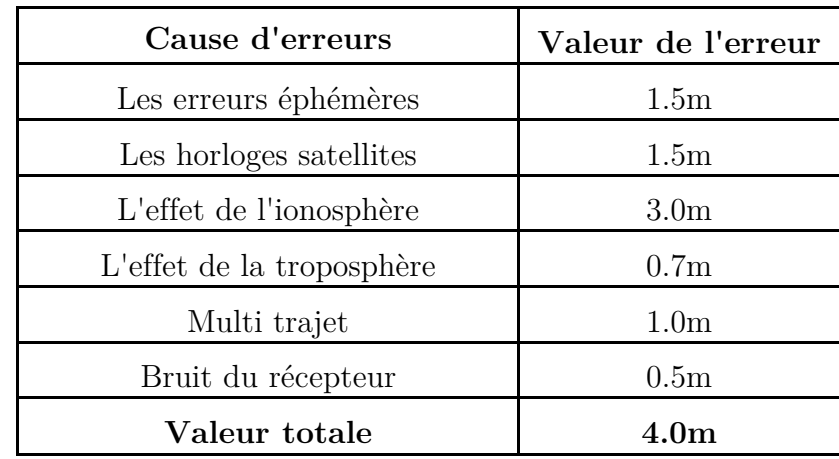

 Le tableau suivant résume les différentes erreurs et leurs influences sur la position estimée:

Tableau2.1: Résumé dur les différentes erreurs de mesure et leurs influences sur la position estimée [**[2](#page-100-2)**]

# 2.3.Réduction des erreurs de mesure

Réduire l'effet des erreurs de mesure peut considérablement augmenter la précision de positionnement. Différentes approches sont utilisées pour réduire ces erreurs et sont souvent combinées. Le processus le plus souvent utilisé est:

1- Compensation des influences ionosphériques par mesure à double fréquence:

L'ionosphère a la plus grande influence sur les erreurs de mesure. En utilisant deux fréquences de signal différentes, par exemple L1(f1) / L2(f2) du GPS, l'effet de l'ionosphère peut être largement compensé. Il est possible de déterminer l'erreur de mesure PSR pour la fréquence f1 en utilisant la formule suivante:

$$
\Delta PSR_1 = \left(\frac{(f_2)^2}{(f_2)^2 - (f_1)^2}\right) \cdot (PSR_1 - PSR_2)
$$

PSR1 et PSR2 sont les pseudo distances mesurées pour les fréquences f1 et f2. L'erreur de mesure calculée peut être utilisée pour la correction de la valeur PSRi dans l'équation 12a (chapitre1).

2- Constellations multiples:

 Un récepteur multi-constellation peut accéder à des signaux provenant de plusieurs constellations, par exemple: GPS, GLONASS, BeiDou et Galileo. L'utilisation d'autres constellations en plus du GPS, entraîne l'existence d'un plus grand nombre de satellites dans le champ de vision, ce qui présente les avantages suivants:

- Réduction du temps d'acquisition du signal.
- Amélioration de la précision de la position et du temps.
- Réduction des problèmes dus aux obstacles telles que les bâtiments et le feuillage.
- L'amélioration de la répartition spatiale des satellites visibles, entraînant une amélioration dans la valeur du DOP.

 Lorsqu'un récepteur utilise des signaux provenant d'une variété de constellations, la redondance est intégrée dans la solution. Si un signal est bloqué en raison de l'environnement de travail, il est très probable que le récepteur puisse simplement prendre un signal provenant d'une autre constellation, en assurant la continuité de la solution.

3- Modèles de correction géophysique:

 Ces modèles sont utilisés principalement pour compenser l'effet de l'ionosphère et de la troposphère. Les facteurs de correction ne sont utiles que si ils sont appliquées à une zone spécifique et limitée. Les modèles et fichiers de correction seront expliqués ultérieurement.

4- Choix de l'emplacement et du temps de mesure pour améliorer la visibilité ou le contact de ligne de visée aux satellites.

# 2.4.Qualité de l'estimation des PVT

 Dans le chapitre 1, nous avons décrit certaines techniques de base pour estimer les PVT (Position, Vitesse, Temps) d'un récepteur GPS. Cette section traite une variété de concepts supplémentaires concernant la qualité de l'estimation des PVT, une description du rôle de la géométrie dans la précision GPS et un certain nombre de techniques avancées d'estimation PVT, telles que la méthode des moindres carrés et le filtrage de Kalman.

## 2.4.1.Géométrie des satellites et dilution de précision DOP

 La géométrie du satellite représente les emplacements géométriques des satellites tel qu'ils sont vus par le récepteur. En général, plus les satellites sont répartis dans le ciel, mieux est la géométrie du satellite et vice versa. La Figure2.8 montre une explication graphique simple de l'effet géométrique du satellite à l'aide de deux satellites. Dans ce cas, le récepteur sera situé à l'intersection de deux arcs de cercles; Chacun a un rayon égal à la distance du récepteur-satellite et un centre qui est le satellite. En raison des erreurs de mesure, la distance du récepteur-satellite n'est pas exacte et une région d'incertitude des deux côtés de la distance estimée sera présente. En combinant les mesures des deux satellites, on peut voir que le récepteur sera en fait situé quelque part dans la zone d'incertitude, la zone hachurée. Il est évident que, pour un certain niveau de probabilité, si la taille de la zone d'incertitude est faible, la position du récepteur calculé sera précise. L'effet géométrique du satellite peut être mesuré par un seul nombre sans dimension appelé dilution de précision (DOP).

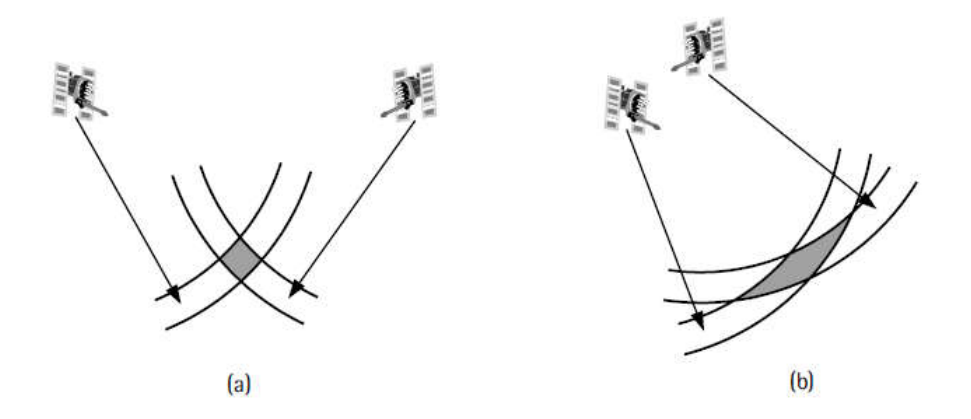

Figure2.5: (a) Bonne géométrie du satellite (b) Mauvaise géométrie du satellite [**[10](#page-100-0)**]

 La valeur DOP (Dilution Of Precision) décrit l'affaiblissement de la précision et est donc un facteur ou une mesure de l'imprécision dépendante de la constellation. Si les valeurs DOP sont élevées (par exemple, quand tous les satellites visibles sont proches les uns des autres), l'imprécision anticipée sera plus élevée.

Il existe une variété de termes DOP utilisés:

- GDOP (DOP Géométrique): décrit l'influence de la géométrie du satellite sur la position dans l'espace 3D et la mesure de temps.
- PDOP (DOP de Position): décrit l'influence de la géométrie du satellite sur la position dans l'espace 3D.
- HDOP (DOP Horizontal): décrit l'influence de la géométrie du satellite sur la position dans un plan (2D).
- VDOP (DOP Vertical): décrit l'influence de la géométrie du satellite sur la hauteur.
- TDOP (DOP de Temps): décrit l'influence de la géométrie du satellite sur la mesure du temps.

 La valeur DOP peut être considérée comme la valeur réciproque du volume d'un tétraèdre constitué de la position des satellites et de l'utilisateur (Figure2.9). Quand le volume du tétraèdre augmente, la valeur du DOP (et donc l'imprécision)diminue.

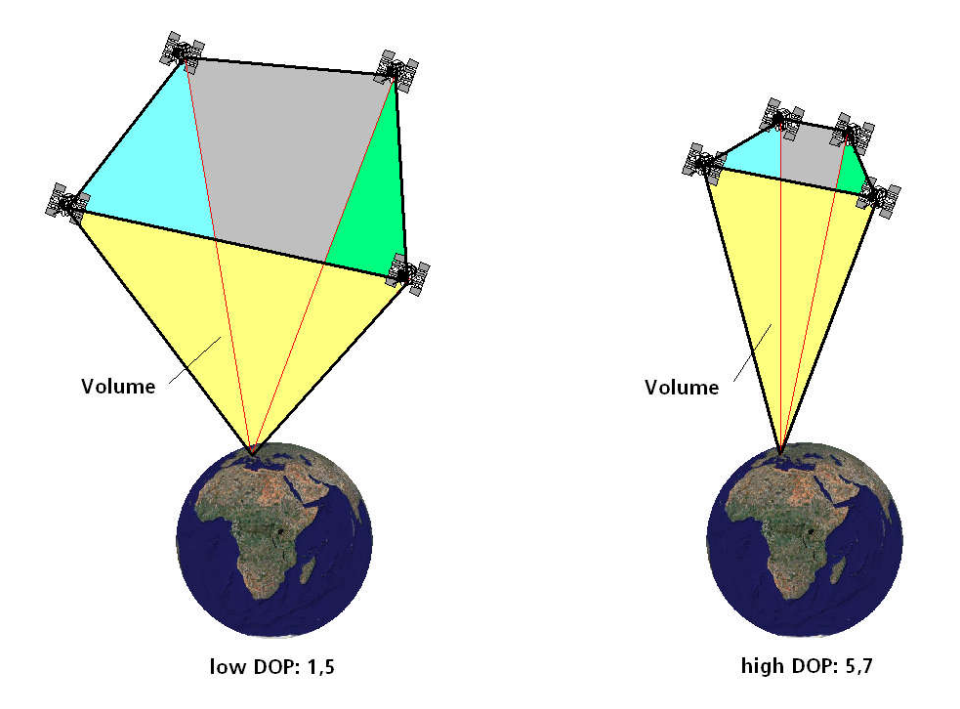

Figure2.6: Relation entre le volume du tétraèdre et la valeur du DOP [**[2](#page-100-2)**] Concernant les calculs, les valeurs du DOP individuelles sont déterminées en fonction des positions des satellites et de l'utilisateur GPS de la manière suivante:

D'abord, la distance séparant chaque satellite de l'utilisateur est de:

$$
R = \sqrt{(X_{sat} - X_{User})^2 + (Y_{sat} - Y_{User})^2 + (Z_{sat} - Z_{User})^2}
$$

La prochaine étape consiste à calculer la matrice de position P:

$$
P = \begin{bmatrix} \frac{X_{User} - X_{Sat\_1}}{R_1} & \frac{Y_{User} - Y_{Sat\_1}}{R_1} & \frac{Z_{User} - Z_{Sat\_1}}{R_1} & 1\\ \frac{X_{User} - X_{Sat\_2}}{R_2} & \frac{Y_{User} - Y_{Sat\_2}}{R_2} & \frac{Z_{User} - Z_{Sat\_2}}{R_2} & 1\\ \frac{X_{User} - X_{Sat\_3}}{R_3} & \frac{Y_{User} - Y_{Sat\_3}}{R_3} & \frac{Z_{User} - Z_{Sat\_3}}{R_3} & 1\\ \frac{X_{User} - X_{Sat\_4}}{R_4} & \frac{Y_{User} - Y_{Sat\_i}}{R_4} & \frac{Z_{User} - Z_{Sat\_4}}{R_4} & 1 \end{bmatrix}
$$

 En utilisant la transposition, la multiplication et l'inversion de la matrice de position, la matrice D du DOP peut être calculée:

$$
D = [P^T \cdot P]^{-1}
$$

$$
D = \begin{bmatrix} D_{11} & D_{12} & D_{13} & D_{14} \\ D_{21} & D_{22} & D_{23} & D_{24} \\ D_{31} & D_{32} & D_{33} & D_{34} \\ D_{41} & D_{42} & D_{43} & D_{44} \end{bmatrix}
$$

 Les valeurs DOP individuelles sont alors définies à partir des éléments matriciels de la matrice D:

$$
GDOP = \sqrt{D_{11} + D_{22} + D_{33} + D_{44}}
$$
  
\n
$$
PDOP = \sqrt{D_{11} + D_{22} + D_{33}}
$$
  
\n
$$
HDOP = \sqrt{D_{11} + D_{22}}
$$
  
\n
$$
VDOP = \sqrt{D_{33}}
$$
  
\n
$$
TDOP = \sqrt{D_{44}}
$$

 Si plus de quatre satellites sont visibles, le récepteur GPS calcule la position à partir des quatre satellites avec les meilleures valeurs du DOP.

## 2.4.2.Estimation des moindres carrés

 Dans le chapitre 1, section mesure de distance, nous avons dit que le calcul du décalage  $\Delta x$  dans la position de l'utilisateur, revient à résoudre l'équation suivante:

$$
\Delta x = H^{-1} \Delta \varphi \qquad \qquad 1
$$

avec:

$$
H = \begin{bmatrix} \frac{X_{Total} - X_{Sat_{-1}}}{R_{Total}} & \frac{Y_{Total} - Y_{Sat_{-1}}}{R_{Total}} & \frac{Z_{Total} - Z_{Sat_{-1}}}{R_{Total}} & c \\ \frac{X_{Total} - X_{Sat_{-2}}}{R_{Total}} & \frac{Y_{Total} - Y_{Sat_{-1}}}{R_{Total}} & \frac{Z_{Total} - Z_{Sat_{-1}}}{R_{Total_{-1}}} & c \\ \frac{X_{Total} - X_{Sat_{-2}}}{R_{Total}} & \frac{Y_{Total} - Y_{Sat_{-2}}}{R_{Total}} & \frac{Z_{Total} - Z_{Sat_{-2}}}{R_{Total_{-2}}} & c \\ \frac{X_{Total} - X_{Sat_{-3}}}{R_{Total_{-3}}} & \frac{Y_{Total} - Y_{Sat_{-3}}}{R_{Total_{-3}}} & \frac{Z_{Total} - Z_{Sat_{-3}}}{R_{Total_{-3}}} & c \\ \frac{X_{Total} - X_{Sat_{-4}}}{R_{Total_{-4}}} & \frac{Y_{Total} - Y_{Sat_{-1}}}{R_{Total_{-4}}} & \frac{Z_{Total} - Z_{Sat_{-4}}}{R_{Total_{-4}}} & c \\ \rho_{S R_{1}} - R_{Total_{-2}} & \rho_{S R_{2}} - R_{Total_{-3}} & c \\ \rho_{S R_{3}} - R_{Total_{-3}} & \rho_{S R_{4}} - R_{Total_{-4}} & c \end{bmatrix}
$$

Le vecteur  $\Delta x$  comporte quatre composants. Les trois premiers sont le décalage de position de l'utilisateur. Le quatrième est le décalage du temps de l'utilisateur.  $\Delta \varphi$ est le décalage vectoriel des valeurs des distances exactes séparant le satellite de l'utilisateur et les pseudo distances.

 Pour calculer la position, on a besoin de quatre équations donc quatre satellites. Cependant, souvent nous avons plus que quatre satellites, ce qu'on appelle une solution surdéterminée. Dans ce cas, le récepteur GPS doit faire une approximation cohérente et possède une base statistique. La méthode utilisée est appelée la méthode des moindres carrés.

La solution de la méthode est de la forme suivante:

$$
\Delta x = (H^T H)^{-1} H^T \Delta \varphi \qquad \qquad 2
$$

 On remarque que si le nombre de satellite est égale à quatre,  $(H<sup>T</sup> H)^{-1} = H^{-1} (H<sup>T</sup>)^{-1}$  alors l'équation 2 devient 1.

## 2.4.3.Estimation des moindres carrés itérés

 Dans le cas où les mesures ne sont pas données sous forme de modèles linéaires, les équations de mesure peuvent être écrites sous forme d'une fonction vectorielle générale non linéaire, la solution de cette équation s'écrit comme suit:

$$
\Delta x = (H^T R^{-1} H)^{-1} H^T R^{-1} \Delta \varphi
$$

avec: R est la covariance des UERE pour les satellites visibles [L'UERE (User Equivalent Range Error) est l'écart type σ sur la pseudo-distance mesurée entre un satellite et le récepteur GPS].

 La LSE itérée est souvent appelée méthode de Gauss-Newton. A Noter que ces itérations ne sont pas toujours convergentes par la méthode simple de Gauss-Newton, en particulier pour les équations de mesure mal conditionnées ayant une forte non linéarité. Dans ces cas, d'autres stratégies pour cette LSE non linéaire sont utilisées. La méthode la plus populaire pour la LSE non linéaire est la méthode LM (Levenberg-Marquardt).

#### 2.4.4.Filtre de Kalman

 La solution des moindres carrés décrite précédemment utilise un ensemble de mesures pseudo distances à un temps instantané, ainsi que des estimations initiales de la position de l'utilisateur et du temps pour obtenir une estimation améliorée de la position de l'utilisateur et l'erreur d'horloge à cet instant. En pratique, l'utilisateur a accès à une séquence entière de mesures au fil du temps. Les mesures précédentes peuvent souvent être utiles pour obtenir une estimation PVT plus précise. Par exemple, un utilisateur stationnaire peut calculer des estimations

moyennes de la position sur une heure, un jour ou plus pour obtenir une estimation plus précise de son positionnement qui ne sera possible en utilisant uniquement la dernière mesure. En principe, même l'utilisateur en mouvement peut tirer d'avantage de l'incorporation des anciennes mesures dans son estimateur de position, à condition qu'il soit en mesure de modéliser avec précision son mouvement au fil du temps ainsi que les erreurs d'horloge de l'utilisateur. L'algorithme le plus courant utilisé pour incorporer des mesures passées dans les applications GPS est appelé filtre de Kalman.

 Le filtre de Kalman est un algorithme mathématique récursif qui traite, à chaque étape, des données d'observation en entrée imprécises et génère une estimation statistiquement optimale de l'état du système réel, en utilisant un modèle de prédiction et un modèle d'observation.

 Le fonctionnement de base du filtre est conceptualisé en deux étapes. La première étape s'appelle le stade de la prédiction, car elle produit une estimation de l'état du système a priori à partir de l'état précédent, en utilisant un modèle de prédiction de l'évolution du système. La deuxième étape, connue sous le nom de stade de mise à jour, prend en compte les mesures effectuées dans le système pour produire une estimation de l'état a posteriori, en corrigeant l'estimation a priori précédente.

# 2.5.Estimation de la précision d'un GNSS [11]

 La précision est utilisée pour décrire la qualité de la position fournie par le récepteur GPS, elle se présente sous deux formes: la précision par rapport à la moyenne qui exprime à quelle point les observations sont proches de leur moyenne, et la précision par rapport à la positon réelle qui exprime à quel point les observations sont proches de la véritable position qui est d'ailleurs inconnue.

 Lorsqu'un GPS est fixe et mis en marche pendant un certain temps, les positions données sont dispersées sur une surface, ceci est due aux erreurs de mesure, cette surface est souvent appelée la zone de confiance de l'équipement. La zone de confiance d'un rayon donné représente la probabilité pour que la solution se trouve à la précision spécifiée, elle est utilisée pour caractériser les performances du récepteur GPS.

Il existe différente manière de mesurer la précision 2D, les plus utilisées sont:

1. Distance root Mean squard (DRMS) :

 Le 2DRMS représente le rayon pour lequel la probabilité que les positions aient une erreur inférieure ou égale à la valeur de précision est de 95%. Pour calculer le 2DRMS, il faut calculer l'écart type par rapport à la moyenne des coordonné horizontales (x) et des coordonnées verticales (y), dans ce cas, il faut utiliser le format UTM. Le 2DRMS est la racine carrée de la somme des carrées des écart types 'delta X' et 'delta Y' comme suit : horizontales (x) et des coordonnées verticales (y), dans ce cas, il faut utiliser format UTM. Le 2DRMS est la racine carrée de la somme des carrées des éc<br/>z types 'delta X' et 'delta Y' comme suit : $2DRMS = 2*\sqrt{\sigma_x^2 + \sigma_y^$ 

$$
2DRMS = 2 * \sqrt{\sigma_x^2 + \sigma_y^2}
$$

2. Circular Error Probabilty (CEP) :

 Le CEP représente le rayon pour lequel 50% des valeurs aient une erreur inférieure ou égale à la précision, elle se calcule comme suit :

$$
CEP = 0.59(\sigma_x + \sigma_y)
$$

La figure suivante montre un exemple qui illustre l'estimation de la précision :

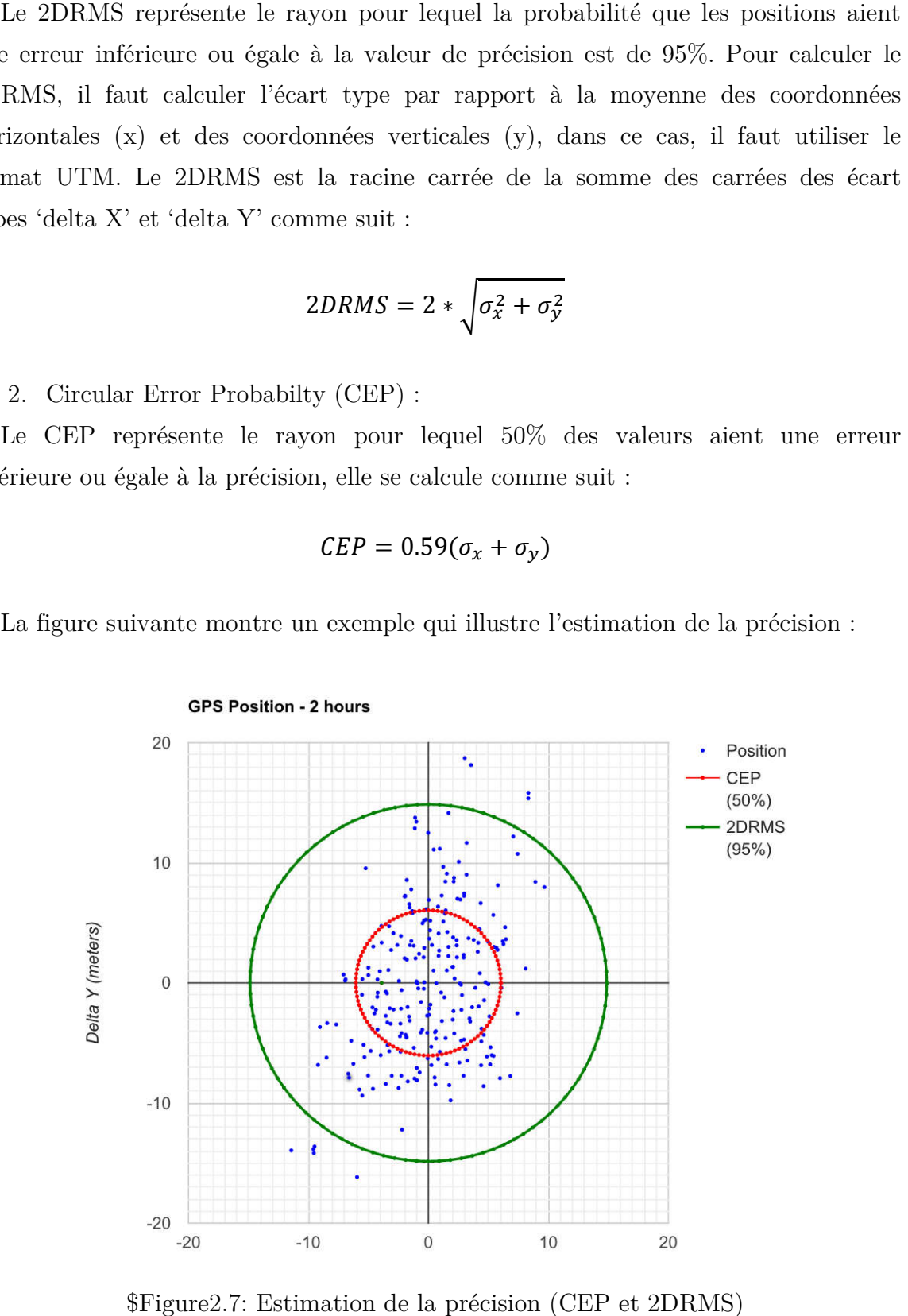

\$Figure2.7: Estimation de la précision (CEP et 2DRMS) précision (CEP 2DRMS)

# 2.6.Conclusion

Les erreurs de mesure peuvent être diviser en 3 catégories: celles liées aux satellites, celles liées à la propagation et celles en relation avec le récepteur et ses performances.

Ces sources d'erreur peuvent être réduites grâce à l'utilisation de modèles, de données externes, mais aussi via la mise en pratique de différentes méthodes de positionnement. Les différentes approches pour réduire les erreurs de mesure et améliorer la précision seront détaillées dans le prochain chapitre.

# CHAPITRE 3

Modes de positionnement

# 3.1.Introduction

 Dans ce chapitre, on introduira les différents modes de positionnement qui existent pour remédier au probléme de précision et son amélioration.

# 3.2.DGPS

## 3.2.1.Principe

 DGPS est une méthode pour améliorer les performances de positionnement et de synchronisation du GPS en utilisant une ou plusieurs stations de référence (stations de base) avec emplacements connus, chacun équipé d'au moins un récepteur GPS. Le positionnement relatif (différentiel) GPS offre une précision supérieure à celle du positionnement simple (avec un seul GPS). Selon que les mesures de code ou de phase sont utilisées, un niveau de précision de quelque centimètre à quelques mètres peut être obtenu. Ceci est principalement dû au fait que les mesures de deux (ou plusieurs) récepteurs qui suivent simultanément un satellite particulier contiennent plus ou moins les mêmes erreurs et retards. Plus la distance entre les deux récepteurs est courte, plus les erreurs sont similaires. Par conséquent, si nous prenons la différence entre les mesures des deux récepteurs, les erreurs similaires seront supprimées ou réduites. Une telle combinaison est appelée une double différence (DD). Il en résulte qu'en utilisant les techniques de traitement DD sur les mesures de code et de phase, la plupart des sources d'erreur sont supprimées.

La(les) station(s) de référence fournit des informations à l'utilisateur final via une liaison de données qui peut inclure:

- Des corrections aux mesures pseudo distances de l'utilisateur final, des corrections apportées à l'horloge et les données éphémères fournies par les satellites.
- Mesures de stations de référence brutes (par exemple mesure de code et mesure de phase);
- Données auxiliaires, y compris la localisation, la santé et les données météorologiques de la (les) station (s) de référence.

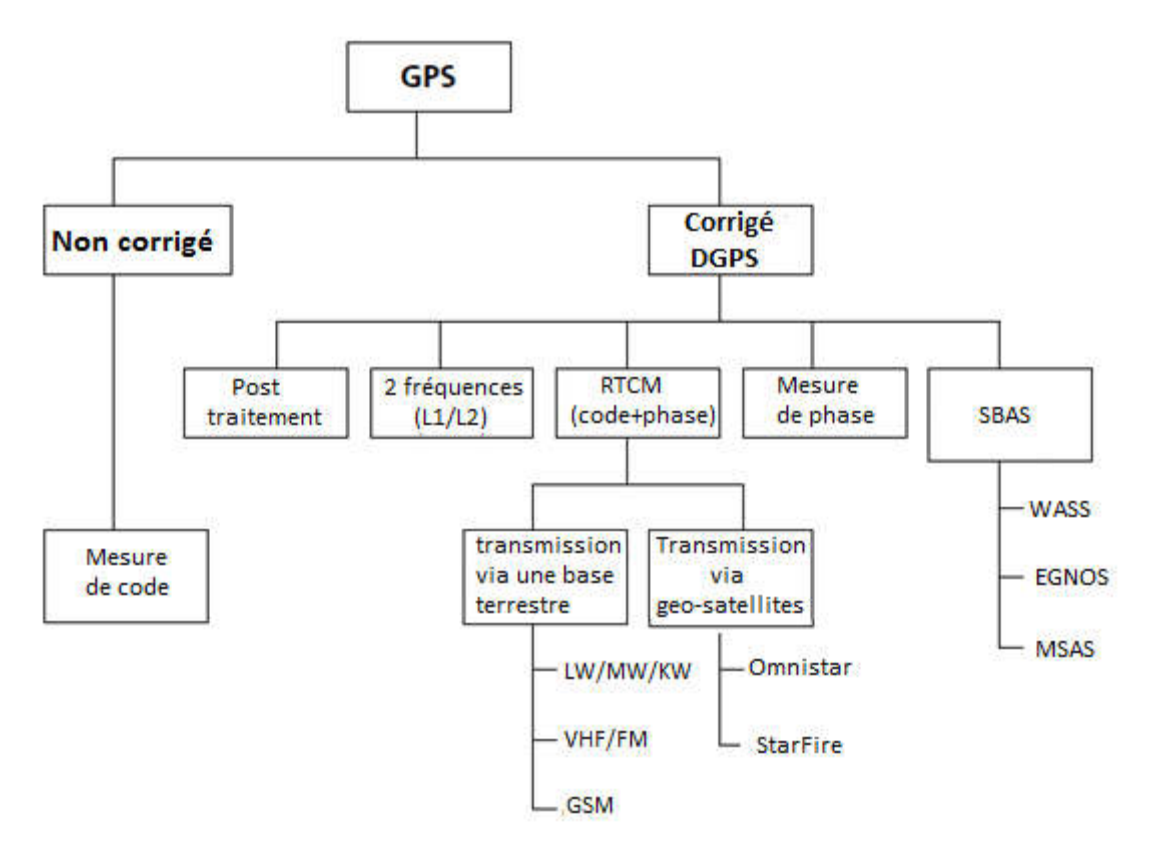

# 3.2.2.Aperçu des différents services de correction

Figure3.1: Aperçu de différents services de correction

# 3.2.3.SBAS

 Le concept SBAS est basé sur des mesures GNSS par des stations de référence localisées sur un continent entier. Les erreurs GNSS sont ensuite transférées dans un centre qui calcule les corrections différentielles et les messages de navigation qui sont ensuite diffusés sur le continent en utilisant des satellites géostationnaires comme une augmentation ou une superposition du message GNSS d'origine.

Parmi les erreurs corrigées, on cite:

- L'erreur ionosphérique
- Erreurs de synchronisation du satellite GPS
- Erreurs d'orbite des satellites GPS

Constellations SBAS: WAAS, EGNOS, MSAS, GAGAN, SDCM

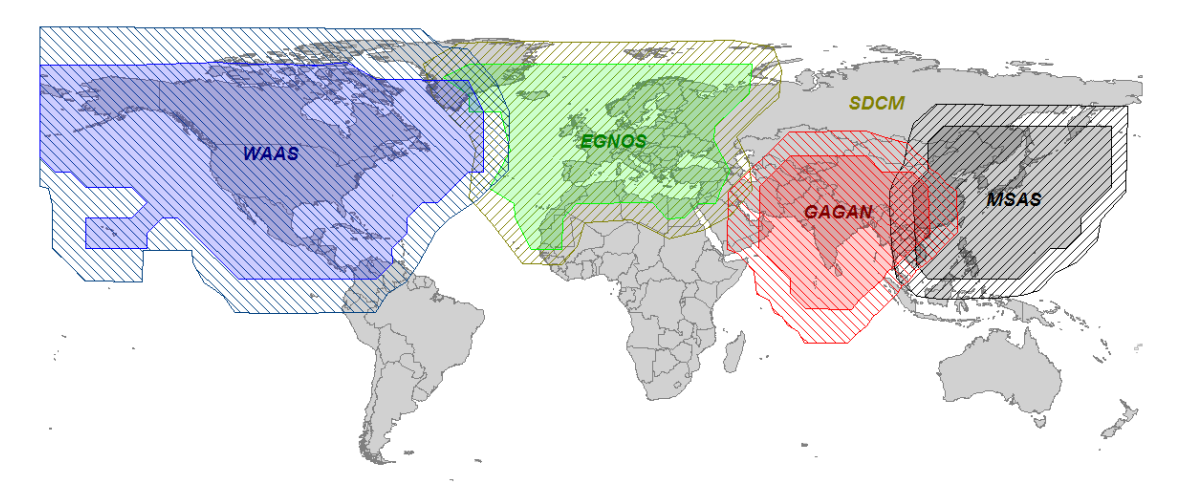

Figure3.2: Les différentes constellations SBAS [**12**]

# 3.3.RTK

## 3.3.1.Principe [13]

 La cinématique en temps réel (RTK- Real Time Kinematics) est une technique GNSS différentielle qui offre des performances de positionnement élevées à proximité d'une station de base. La technique est basée sur l'utilisation de mesures de phase et la transmission de corrections à partir de la station de base, dont l'emplacement est bien connu d'une manière très précise par le mobile, de sorte que les principales erreurs qui entraînent le positionnement en mode single s'annulent. Une station de base RTK couvre une zone de service qui s'étend à environ 10 ou 20 kilomètres, et nécessite un canal de communication en temps réel pour connecter la base et le mobile. La technique RTK peut réaliser des performances de précision de l'ordre de quelques centimètres.

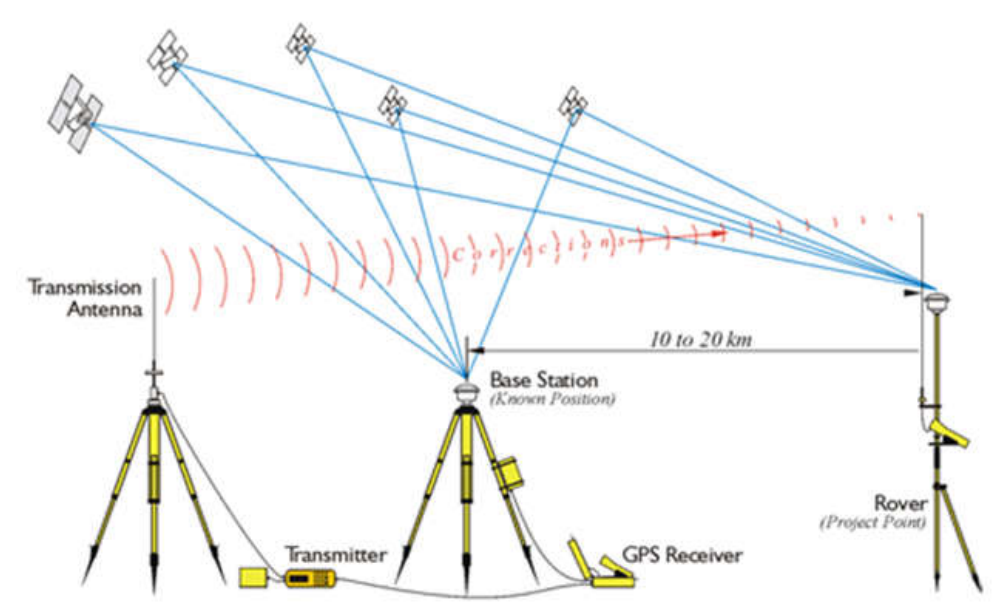

Figure3.3: Principe du mode RTK (Real Time Kinematic) [**14**]

La technique est basée sur les principes suivants:

- Les principales erreurs dans le signal GNSS sont constantes et, par conséquent, elles s'annulent lorsque le traitement différentiel est utilisé. Ceci inclut l'erreur dans le retard de l'horloge satellitaire, l'erreur orbitale du satellite, les retards ionosphérique et troposphérique. Les erreurs principales non corrigées sont les erreurs dues au multi trajet , les interférences et le bruit du récepteur. Parmi les erreurs citées, la seule qui restera constante par rapport à l'emplacement de l'utilisateur, est le retard de l'horloge satellitaire, le reste dépendra de l'emplacement quand le mobile s'éloigne de la station de base.
- Le bruit des mesures de phase est beaucoup plus petit que celui des mesures de code (chapitre1). Cependant, le traitement des mesures de phase est soumis à une ambiguïté dite ambiguïté de phase, le nombre total de cycles complets est inconnu et doit être estimé afin de calculer la distance (résolution d'ambigüité).
- Les ambiguïtés de phase peuvent être corrigées en utilisant des mesures différentielles entre deux stations de référence. Il existe différentes techniques disponibles pour les corrigées, certaines basées sur des mesures unifréquentielles avec un temps de convergence très long, d'autres bénéficiant d'observations à double fréquence avec une convergence plus courte. En général, les techniques dépendent d'une connaissance de haute précision de l'ionosphère ou supposent que les deux stations sont assez proches pour que le retard différentiel ionosphérique soit négligeable par rapport à la longueur d'onde des porteuses. L'approche RTK nécessite une continuité dans les mesures suivies pour éviter la réinitialisation des filtres d'ambiguïté de phase.

## 3.3.2.Résolution d'ambigüité: Méthode LAMBDA

 Dans la section précédente, nous avons mentionné que la précision de positionnement a un niveau centimétrique pourrait être obtenue avec les mesures de phase dans le mode de positionnement relatif RTK. Une condition préalable à cela, cependant, est la détermination réussie des paramètres d'ambiguïté entière initiale. Ce processus est communément appelé résolution d'ambiguïté. Résoudre correctement les paramètres d'ambiguïté équivaut à avoir des distances très précises par rapport aux satellites, ce qui conduit à un positionnement à haute précision.

 Les paramètres d'ambiguïté sont initialement déterminés dans le cadre de la solution des moindres carrés ou le filtrage de Kalman. Malheureusement, aucune des deux méthodes ne peut déterminer directement le nombre entier des paramètres d'ambiguïté. C'est pour cette raison que l'algorithme LAMBDA a été développer.

## La méthode LAMBDA [**[15](#page-101-0)**] [**16**]

 La méthode LAMBDA est une implémentation du principe des moindres carrés dans le sens où il maximise la probabilité d'une résolution d'ambiguïté correcte [Teunissen, 1994]. C'est une réalisation efficace pour résoudre des problèmes des moindres carrés entiers. La procédure peut être réaliser en trois étapes (Figure3.4).

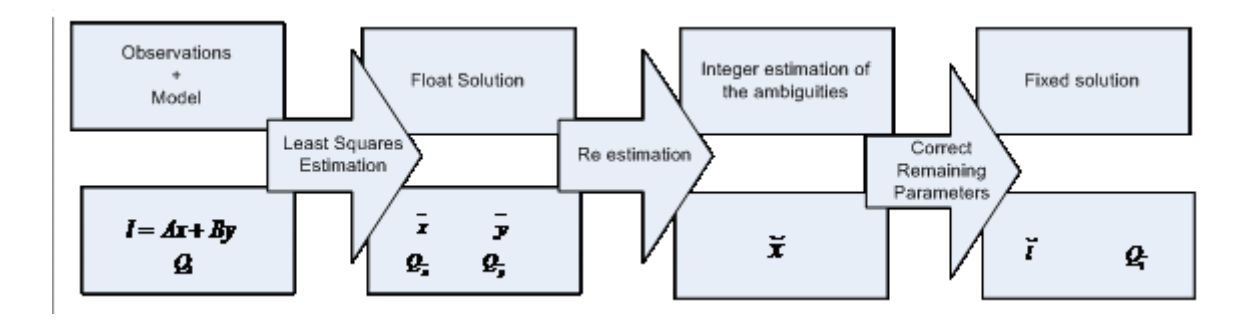

Figure3.4: Représentation en bloc de la méthode LAMBDA [**16**]

 Dans la première étape, aucune distinction n'est faite entre ambiguïtés et autres paramètres. Le problème d'estimation des paramètres est résolu sans tenir compte de la nature entière des ambiguïtés. Le résultat ainsi obtenu est souvent appelé solution "FLOAT''. Les paramètres sont généralement estimés en utilisant un algorithme des moindres carrés (LSQ), ou dans le cas de récepteurs mobiles, un filtre de Kalman. Jusqu'à présent, le fait que les ambiguïtés sont de nature entière n'est pas encore exploité. Deux étapes supplémentaires sont nécessaires pour intégrer cette information. Dans la deuxième étape, la solution ''FLOAT' des ambiguïtés est utilisée pour estimer les valeurs d'ambiguïté entières. Un exemple numérique est donné ci-dessous. C'est cette étape pour laquelle la méthode LAMBDA a été développée.

 Enfin, dans la troisième étape, les ambiguïtés entières calculées sont utilisées pour améliorer la solution de la première étape pour les paramètres restants, comme les coordonnées de base et / ou les retards atmosphériques. Ces paramètres sont recalculés, encore une fois dans le sens des moindres carrés, mais cette fois avec les ambiguïtés entières obtenues à partir de la deuxième étape. Ce résultat final est appelé solution «FIX» et il hérite généralement d'une précision beaucoup plus élevée que la solution de ''FLOAT'' précédemment obtenue.

$$
\hat{x} = \begin{bmatrix} 5.450 \\ 3.100 \\ 2.970 \end{bmatrix}; Q_{\hat{x}} = \begin{bmatrix} 6.290 & 5.978 & 0.544 \\ 5.978 & 6.292 & 2.340 \\ 0.544 & 2.340 & 6.288 \end{bmatrix} \xrightarrow{LAMBDA} \vec{x} = \begin{bmatrix} 5 \\ 3 \\ 2 \end{bmatrix}; Z^{T} = \begin{bmatrix} -2 & 3 & 1 \\ 3 & -3 & -1 \\ -1 & 1 & 0 \end{bmatrix}
$$

 $Z^T$  est une matrice de transformation décorrélée qui amène les ambiguïtés originales  $x$  dans des ambiguïtés décorrélées z tel que  $z = Z^T x$ .

L'algorithme de LAMBDA consiste a minimisé la formule suivante:

$$
\min_{\hat{x}} (\hat{x} - x)^T Q_{\hat{x}}^{-1} (\hat{x} - x)
$$

avec  $\hat{x}$  une estimation FLOAT de  $x$  et  $Q_{\hat{x}}$  la matrice de covariance de variance correspondante. La minimisation est résolue par une recherche sur une grille de point  $x$ , représentant chacun un vecteur d'ambiguïté avec toutes les valeurs entières, dans une région ellipsoïdale dans l'espace des paramètres d'ambiguïté. Le vecteur trouvé est l'estimation entière des moindres carrés  $\hat{x}$ .

# 3.3.3.Algorithme GPS-RTK **[**[17](#page-101-1)**]**

 Dans cette section, on présentera brièvement l'algorithme de positionnement pour RTK-GPS utilisés dans RTKLIB, basé sur la mesure de phase avec une courte ligne de base entre le mobile et la station de base. Les étapes sont les suivantes:

1- Mesure de pseudo distance à partir de la distance géométrique et les erreurs de mesures.

2- Mesure de la phase à partir de la distance géométrique, la longueur d'onde, les erreurs de mesure et les simples différences d'ambiguïtés de phase.

3- DD double différence: combiner les calculs de 1 et 2.

4- Estimer le vecteur de position et sa covariance en utilisant le filtre de Kalman étendu à partir des positions des satellites, position de l'antenne de base, les vecteurs mobile-satellites, la matrice de simple différence, écart type de l'erreur de phase ou de pseudo distance, bruit du système (utilise un modèle de bruit blanc).

 Arrivant jusqu'ici, on peut obtenir la position estimée de l'antenne du mobile et les ambiguïtés de la phase. La position de l'antenne réceptrice estimée est fréquemment appelée solution "FLOAT" sans résolution d'ambiguïté entière.

5- Transformer les solutions FLOAT et les matrices de covariance en forme double différence pour pouvoir exprimer N, le nombre entier de cycle, sous forme d'un problème ILS (Integer least square - moindres carrés entiers). Pour résoudre le problème d'ambigüité, une stratégie efficace bien connue LAMBDA et son extension MLAMBDA sont employés afin d'avoir des solutions FIX et donc une meilleure précision de la position du mobile.

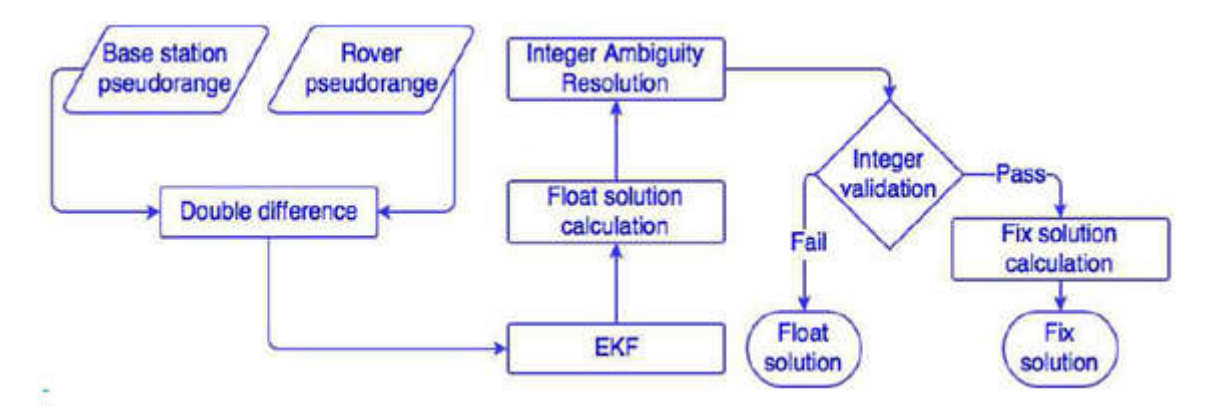

Figure3.5: Organigramme de l'algorithme GPS-RTK [**[18](#page-101-2)**] Source: Mohamed Sahmoudi page15

# 3.4.PPP

## 3.4.1.Principe

 Contrairement aux méthodes traditionnelles de positionnement de haute précision, PPP ne repose pas sur une station de base particulière. Au lieu de cela, des résultats d'orbites et d'horloges extrêmement précises sont utilisées, dérivées d'un réseau mondial de stations de référence. Cela permet aux utilisateurs d'atteindre une précision centimétrique, voir même moins de 1 cm de positionnement en mode statique, sans être limité par la distance entre le mobile et une station de base particulière. Cela rend PPP une alternative très attirante par rapport à la méthode RTK pour les domaines où la couverture RTK n'est pas disponible.

 Plusieurs produits/logiciels implémentant la méthode de traitement PPP ont été développés récemment par des organismes gouvernementaux, des universités, des industries et des particuliers. Il existe également des services PPP en ligne disponibles gratuitement. Parmi ces services: IGS International GNSS Service.

 IGS est un service avec une adhésion internationale multi-agences pour soutenir les activités géodésiques et géophysiques mondiales d'environ 200 agences dans plus que 100 pays. Le service IGS s'effectue par l'intermédiaire d'un réseau mondial de 400 stations de suivi (igs.org) équipé en continu de récepteurs à double fréquence et d'un certain nombre de centres de données et d'analyses (Figure3.5).

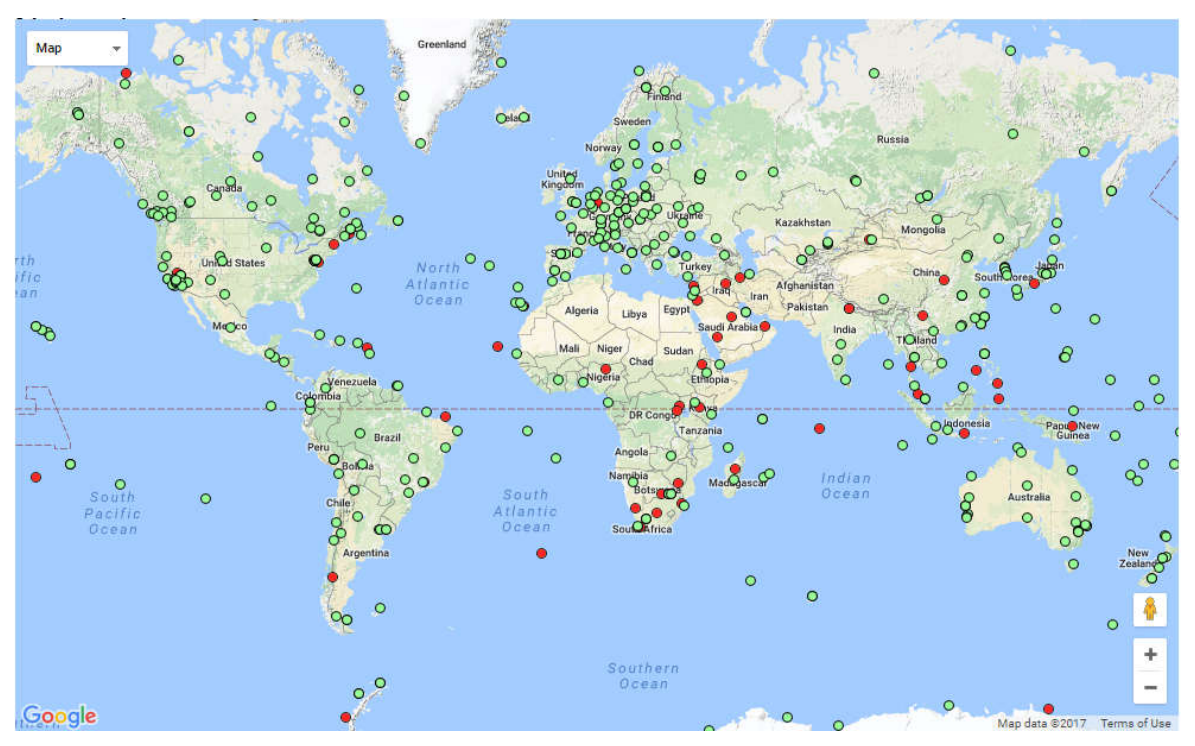

Figure3.6: Stations de suivi IGS [**19**]

# 3.5.Formats de données et protocoles de communication

 Trois types différents d'interfaces de données propriétaires sont généralement utilisés:

- Formats NMEA
- Formats de données binaires (e.g: u-blox UBX)
- Protocoles de communication

# 3.5.1.Format NMEA-0183

 La norme NMEA 0183 est une spécification pour la communication entre équipements marins, dont les équipements [GPS.](https://fr.wikipedia.org/wiki/Global_Positioning_System) Elle est définie et contrôlée par la National Marine Electronics Association (NMEA), association américaine de fabricants d'appareils électroniques maritimes.

 La norme 0183 utilise une simple [communication série](https://fr.wikipedia.org/wiki/Transmission_s%C3%A9rie) pour transmettre une "phrase" à un ou plusieurs écoutants. Une trame NMEA utilise tous les caractères [ASCII.](https://fr.wikipedia.org/wiki/American_Standard_Code_for_Information_Interchange)

 Les sept types de données suivants sont largement utilisés avec les modules GNSS pour relayer les informations GNSS:

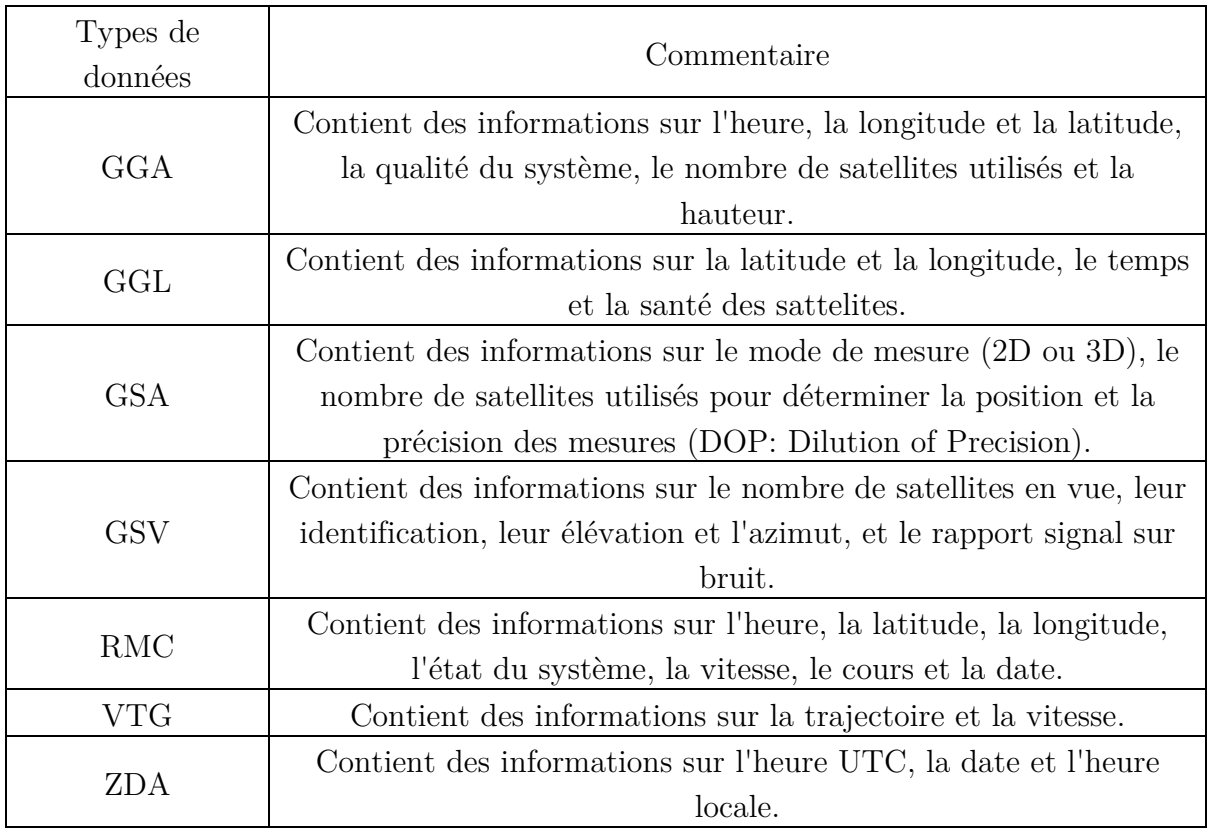

Tableau3.1: Types de trames NMEA [**[20](#page-101-3)**]

# 3.5.2.Format RAW

 Les récepteurs GNSS u-blox utilisent un protocole RAW propre à u-blox pour transmettre des données GNSS à un ordinateur. Ce protocole, UBX, comporte les caractéristiques principales suivantes:

- Compact utilise des données binaires 8 bits.
- Checksum protégé utilise un algorithme de somme de contrôle de faible charge.
- Modulaire utilise un identifiant de message en 2 étapes (ID de classe et de message)

 Une classe est un regroupement de messages qui sont liés les uns aux autres. Le tableau suivant regroupe toutes les classes de messages du protocole UBX:

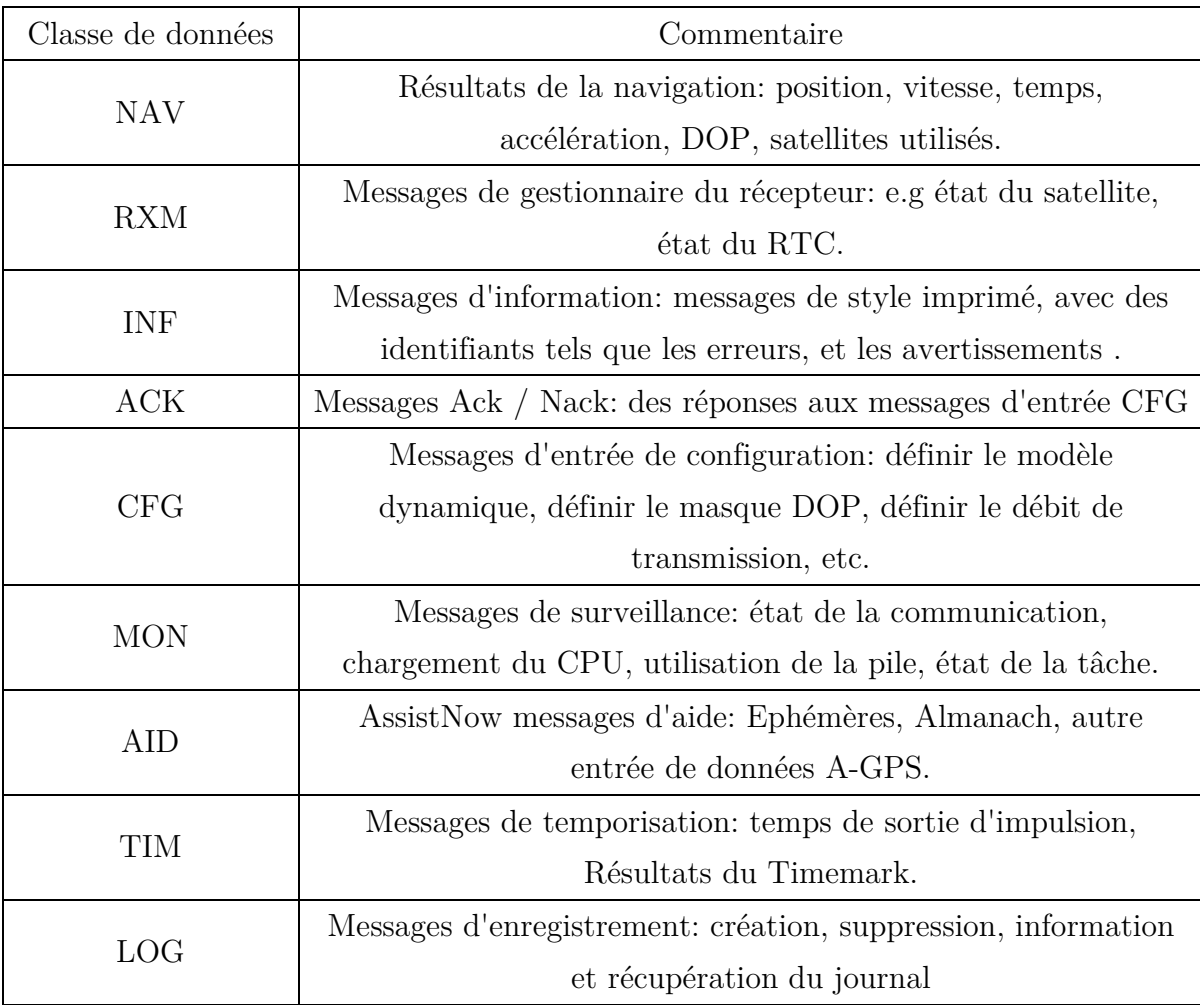

Tableau3.2: Les différentes classes de trames UBX [**[20](#page-101-3)**]

 La classe de données que nous allons utilisé dans le traitement GPS RTK est RXM.

## RXM-RAWX: Raw Measurement Data

 Ce message contient toutes les informations nécessaires pour générer un fichier d'observation RINEX. Ce message produit des mesures de pseudo distances, doppler et de phase pour les satellites GPS une fois que les signaux ont été synchronisés, ainsi que le SNR, désignation du satellite et statut de signal du récepteur.

 À côté des trames RXM-RAWX, l'essentiel pour un traitement ultérieur avec RTKLIB, les données UBX-RXM-SFRBX. Ces trames donnent l'information sur les massages de navigation réels de chaque satellite.
#### 3.5.3.Format RINEX

 Receiver Independent Exchange format (RINEX) est un format d'échange de données brutes du système de navigation par satellite. Son développement est basé sur le fait que la plupart des logiciels de traitement géodésique utilisent un ensemble bien défini d'observables:

- La mesure de phase.
- La mesure de code, équivalente à la différence de temps de réception et au moment de la transmission du signal.
- Le temps d'observation qui est la lecture de l'horloge réceptrice à l'instant de validité de la mesure de phase et/ou de la mesure de code.

Le format RINEX couvre trois fichiers ASCII différents:

- Fichiers d'observation (RNX-Obs): Les données GNSS au format RINEX compressés par Hatanaka-compressed sont soumises quotidiennement, toutes les heures ou tous les quart d'heure.
- Fichiers de navigation (RNX-Nav): fichiers de navigation GNSS mixte avec des éphémérides de diffusion par satellite soumises sur une base quotidienne ou horaire.
- Fichiers météorologiques (RNX-Met): données météorologiques détectées à la station réceptrice et soumises sur une base quotidienne ou horaire.

 Après la présentation du format RINEX, plusieurs formats RINEX ont été définis, principalement utilisés par le service IGS:

- Orbites (sp3): représentation de la position du satellite GPS / GLONASS, de la vitesse et de la correction de l'horloge.
- Horloges (clk): les résultats d'horloge des stations et les satellites GPS.
- Rotation de la Terre (erp): informations sur les paramètres spécifiant la rotation de la terre, longueur du jour, fournis chaque semaine, tous les jours ou toutes les six heures.
- Troposphères (tro): produit décrivant l'influence troposphérique pour les données GNSS en donnant le retournement du passage Zenith de la troposphère (Troposphere Zenith Pass Delay) pour les signaux GNSS.
- Ionosphère (ion): produit décrivant l'influence de l'ionosphère.
- Antenne (Antex): standard pour échanger les décalages géodésiques de centre de phase (PCO) et les variations de centre de phase (PCV) d'antennes GNSS.

#### 3.5.4.Protocoles RTCM et NTRIP [21]

 RTCM SC-104 est une norme qui définit la structure de données pour les informations de correction différentielle pour une variété d'applications de correction différentielle. Il a été développé par la Commission technique radio pour les services maritimes (RTCM) et est devenu une norme industrielle pour la communication des informations de correction. Notez que RTCM est un protocole de données binaires.

 Il y a 64 types de messages. Le format du message est une séquence de 30 bits. Les messages 1 à 17 sont disponibles dans les anciennes versions de RTCM, tandis que les messages 18-21 ont été ajoutés dans la version 2.3 pour rendre la norme applicable aux corrections RTK. La dernière version de RTCM est la 3.0 qui est développée pour être plus efficace en termes de bande passante de diffusion et offre une plus grande intégrité.

 Le Protocol NTRIP a également été défini dans le Comité spécial RTCM 104. NTRIP signifie «Transport en réseau pour RTCM via le protocole Internet». Il est basé sur le protocole de transfert hypertexte version 1.1, son but est de diffuser des données de correction différentielle via Internet.

# 3.6.Mode de communication

 Les stations de référence ou la base dans le mode RTK collectent les données et les transmettent par radio au récepteur mobile. Il existe une variété de canaux disponibles pour diffuser ces données. Chacun de ces systèmes de radiodiffusion possède des propriétés techniques et des gammes de fréquences qui présentent des avantages et des inconvénients particuliers pour le DGPS et RTK:

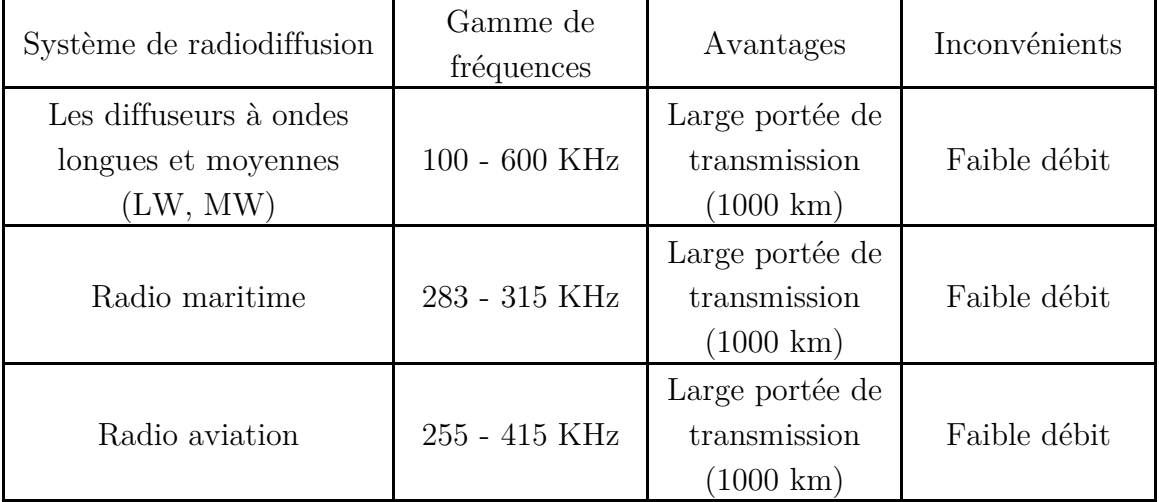

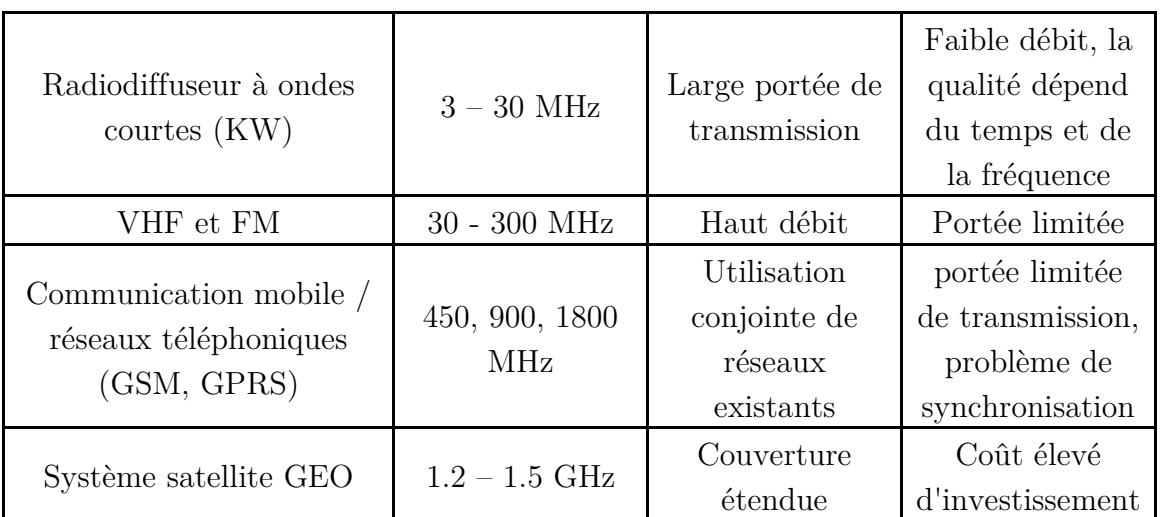

Tableau3.3: Les systèmes de radiodiffusion pour la communication entre la base et le rover [**[2](#page-100-0)**]

# 3.7.Conclusion

Les méthodes de positionnement différentiel et absolu ont apporté une solution convaincante pour l'amélioration de la précision. Le mode différentiel RTK représente la solution avec la meilleure précision en temps réelle comparé aux autres méthodes.

# CHAPITRE 4

Mise en œuvre

# 4.1.Rappel des objectifs

- Développement d'un système avec haute précision (de l'ordre du centimètre).
- Le cout du système doit être le moins cher possible  $(< 500 \epsilon)$ .
- Les composants utilisés doivent être disponibles sur le marché.
- La configuration et l'installation doivent être simples à modifier et à utiliser.

# 4.2.Architectures systémiques

 Les architectures des systèmes possibles dépendent du mode de positionnement utilisé, elles se divisent en deux catégories :

1- Mode Absolu :

 Le rover estime sa position seulement en fonction des signaux satellites reçus sans y ajouter aucune correction, c'est ce qu'on appelle le mode Single. A ce mode, on peut ajouter des corrections en post-traitement (mode PPP).

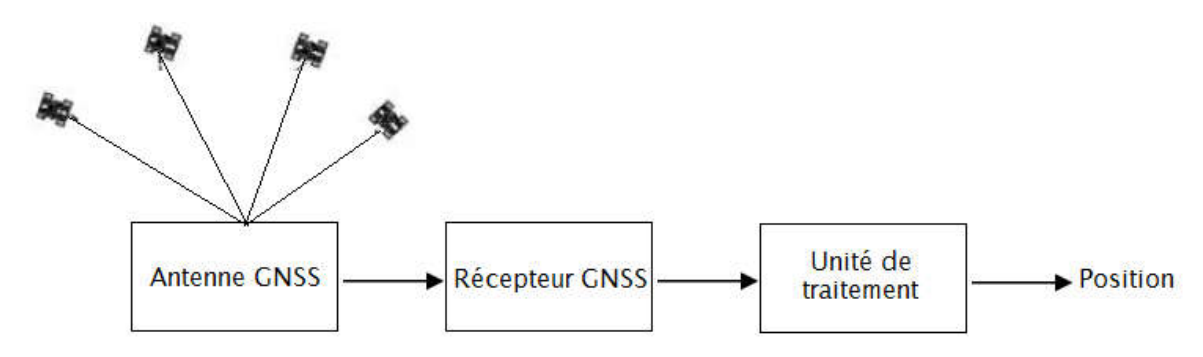

Figure4.1: Schéma Blocs du mode absolu.

2- Mode différentiel :

 En mode différentiel, le rover estime sa position en fonction des signaux reçus en plus des corrections apportées par une base, celle-ci peut être personnelle et à proximité du rover (RTK ou DGPS), ou bien appartenant au réseau mondial de stations de base (SBAS) et y accéder à l'aide d'un serveur internet. Les architectures correspondantes sont les suivantes :

2.1 Base à proximité du rover :

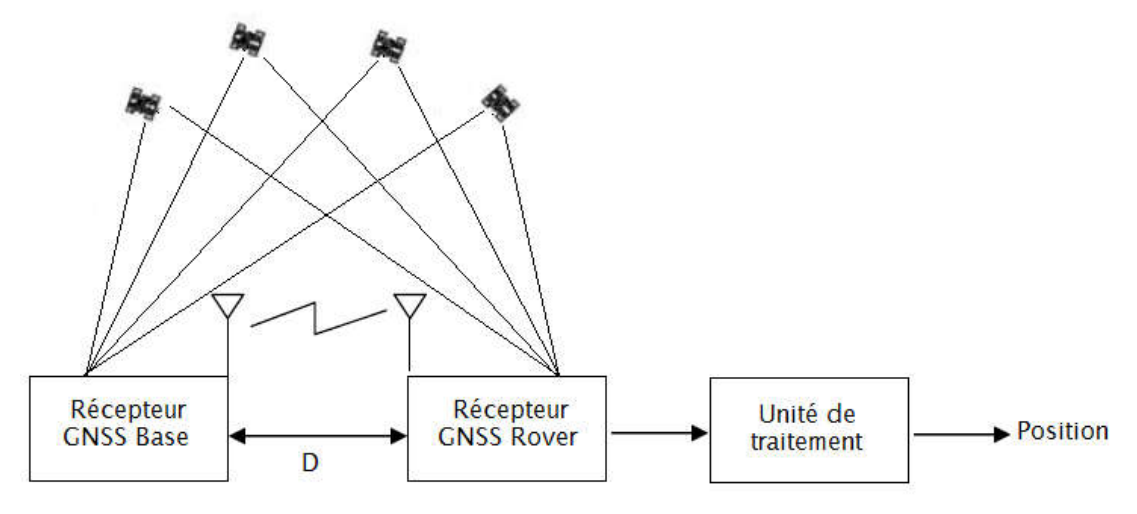

Figure4.2: Schéma blocs d'une base à proximité d'un rover

2.2 Base distante :

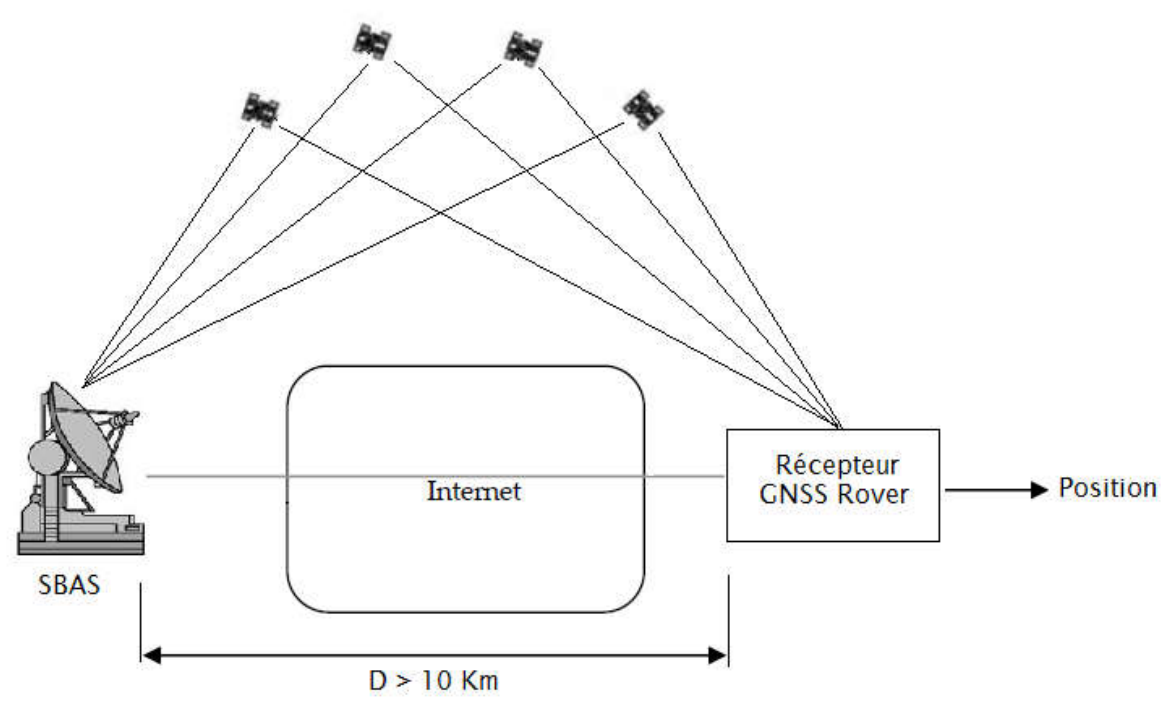

Figure4.3: Schéma blocs d'une base éloignée du rover

# 4.3.Architecture du Rover

Le rover se compose des éléments suivants :

- Une antenne GNSS pour capter les signaux satellitaires.
- Un récepteur GNSS pour traduire les signaux reçus en trames binaires.
- Un ordinateur ou microcontrôleur pour traiter les trames.

 Un module de communication pour pouvoir recevoir les données de la base.

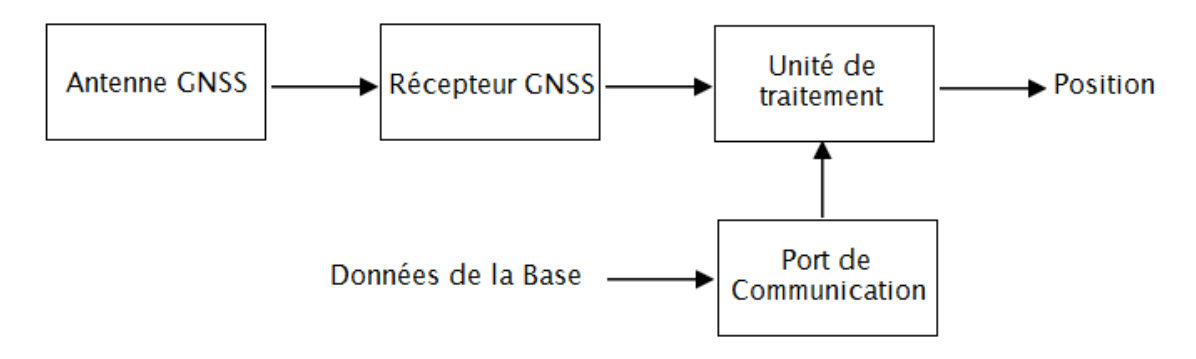

Figure4.4: Schéma blocs représentant l'architecture du rover

# 4.4.Architecture de la base

La base se compose des éléments suivants :

- Une antenne GNSS pour capter les signaux satellitaires.
- Un récepteur GNSS pour traduire les signaux reçus en trames binaires.
- Un module de communication pour transmettre les trames au rover.

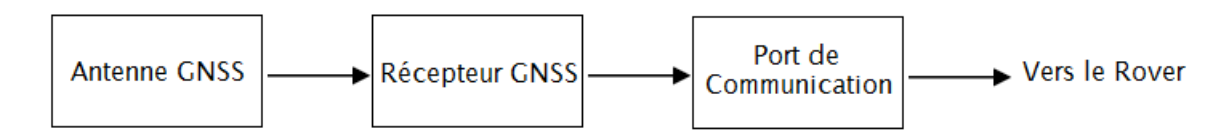

Figure4.5: Schéma blocs représentant l'architecture de la base

# 4.5.Choix de la solution Hardware

 Pour le matériel utilisé, nous avons essayé de trouver un compromis entre cout et performance :

 Pour l'antenne, nous avons choisi une Antenne Tallysman Wireless TW3400 pour la base et le rover, car c'est une antenne qui répond bien au critère de rapport qualité/prix, en effet c'est une antenne low-cost qui dispose d'un bon LNA (28 dB).

 Pour le récepteur GNSS, nous avons choisi un UBLOX NEO-M8T pour la base et le rover. Le premier critère de choix est que le récepteur doit permettre l'accès aux données raw (mesure de code et de phase) nécessaires à l'exécution de l'algorithme RTK, les récepteurs UBLOX font partie de cette catégorie, en plus d'être les moins chers sur le marché. La série NEO-M8 est la dernière génération de UBLOX, il existe 3 versions du circuit :

- Le NEO-M8P disposant de son propre RTK intégré, il est largement plus cher que les deux autres.
- Le NEO-M8N, qui est le moins cher, mais ne permet pas officiellement l'accès aux données raw sauf par une configuration extérieure à l'aide de commande spécifique qui ne sont plus valable dans la dernière version de son Firmeware (3.01) mais le circuit peut être configurer avec l'ancienne version (2.01), celleci ne supporte pas le système GALILEO ce qui peut poser problème par la suite.
- Le NEO-M8T, plus cher que le NEO-M8N, mais plus intéressant, car il permet l'accès aux données raw et supporte tous les systèmes de positionnement, de plus, il est intégré dans un module avec sortie SMA pour se connecter à l'antenne et avec un port mini-USB et UART pour la communication Série.

 Pour le calculateur rattaché au niveau du rover, nous avons choisi la Raspberry Pi 2. D'abord, elle représente le nano-ordinateur le plus populaire pour les projets embarqués, ses dimensions lui permettent d'être intégrer dans un système embarqué tel que le mobile à positionner, dans notre cas. Ensuite, elle permet l'installation d'un système d'exploitation pour l'exécution d'applications et dispose de quatre ports USB pour la communication Série. Enfin, la Raspberry Pi 2 fait partie des cartes de développement assurant un très bon rapport qualité/prix. De plus, LINUX comme OS nous assura la portabilité de notre solution software.

 Pour la communication, nous avons choisi une liaison radio. C'est la contrainte de cout qui nous a poussé à utiliser ce type de liaison malgré sa portée limitée (pas plus de 300 m), on aurait pu utiliser une liaison GSM pour palier à ce problème, mais le cout du projet aurait augmenté considérablement. En effet, nous avons opté pour le 433Mhz Radio Telemetry Kit qui représente le module radio qui assure la meilleure portée à faible puissance (20 dBm), comparé à ce qui est disponible sur le marché.

Remarque : concernant la paire antenne/récepteur GNSS, il est évident que deux paires ont été utilisées, une pour la base et une autre pour le rover.

# 4.6.Choix de la solution software

 Le but du projet étant d'assurer un positionnement à précision centimétrique en temps réel, et le Real Time Kinematic étant la technique qui, à ce jour, répond le mieux à ce critère, le choix de la solution software devait impérativement se baser sur du RTK. C'est pour cela que nous avons opté pour RTKLIB qui est un ensemble d'applications assurant la majorité des traitements dédiés à la réception GNSS en plus d'etre une librairie open source permettant de faire du positionnement précis.

#### 4.6.1.Présentation

 RTKLIB est un programme open source pour un positionnement standard et précis avec GNSS, développé par Tomoji Takasu et Akio Yasuda, laboratoire de navigation satellitaire de l'université de science et technologie maritimes de Tokyo. RTKLIB est une bibliothèque de programmes compacte et portable écrite en C qui fournit une plate-forme standard pour les applications RTK-GPS.

#### 4.6.2.Fonctionnalités et programmes

Les fonctionnalités de RTKLIB sont les suivantes:

1- Il supporte des algorithmes de positionnement standard et précis avec les constellations suivantes : GPS, GLONASS, Galileo, QZSS, BeiDou et SBAS;

2- Il prend en charge différents modes de positionnement avec GNSS en temps réel et en post-traitement: Single, DGPS/DGNSS, Kinematic, Static, Moving-Baseline, Fixed, PPP-Kinematic, PPP-Static and PPP- Fixed;

3- Il prend en charge de nombreux formats et protocoles standard pour GNSS: RINEX de 2.10 à 3.02 (OBS/NAV/GNAV/HNAV/LNAV/QNAV), RTCM ver.2.3 à 3.1, BINEX, NTRIP 1.0, NMEA 0183, SP3‐c, ANTEX 1.4, IONEX 1.0, NGS PCV et EMS 2.0.

4- Il prend en charge plusieurs messages propre aux récepteurs GNSS:

NovAtel, Hemisphere, u‐blox, SkyTraq, Furuno et NVS.

5- Il prend en charger les communications externes: Serial, TCP/IP, NTRIP, local log file et FTP/HTTP.

6- Toutes les applications binaires exécutables pour Windows sont incluses dans le package ainsi que tous les programmes sources de la librairie et les applications. L'utilisateur peut utiliser cette fonction pour développer ses propres applications de positionnement.

7- Il inclue des interfaces GUI (interface utilisateur graphique) executables sur windows et des interfaces CUI (interface utilisateur de ligne de commande) executables sur Linux.

Programmes:

GUI AP:

- RTKLAUNCH: lancer les différents programmes.
- RTKPLOT: afficher ou dessiner les positions.
- RTKCONV: convertisseur, traduit les messages du récepteur brutes, RTCM et BINEX à RINEX OBS (données d'observation).
- STRSVR: serveur de communication pour interconnecter le mobile et la base.
- RTKPOST: analyse post traitement, plusieurs modes (Single-point, DGPS/DGNSS, Kinematic, Static, PPP‐Kinematic and PPP‐Static).
- NTRIP Browser: Protocole de communication pour échanger des données liées au GNSS telles que les données d'observation brutes du récepteur, les éphémérides et les corrections pour DGPS ou RTK-GPS.
- RTKNAVI: traitement en temps réel.
- RTKGET: Pour l'analyse PPP (precise point positioning), il faut télécharger des produits GNSS de corrections du service IGS (International GNSS service), ou télécharger des données d'observation d'un réseau CORS (continuous operating reference stations) à partir d'une archive de données GNSS via Internet.

CUI AP $\cdot$ 

- RTKRCV: Positionnement en temps réel. La version console de RTKNAVI.
- RNX2RTKP: Analyse post-traitement. La version console de RTKPOST.
- POS2KML: Convertisseur Google Earth KML pour les fichiers de solution.
- CONVBIN : Convertisseur de données brutes du récepteur en format RINEX. La version console de RTKCONV.
- STR2STR: Serveur de flux. La version console de STRSVR.

Pour résumer, les points forts de cette librairie qui ont influencé notre choix sont les suivants :

 Solution multiplateforme : la librairie RTKLIB dispose d'applications GUI pouvant être exécuté sur Windows, et un ensemble d'application CUI pouvant être compilé et exécutés sur Linux.

- Communauté très active : RTKLIB est aujourd'hui l'open source le plus utilisé dans le domaine du positionnement GNSS à précision augmentée. En effet, une forte communauté s'est formée autour, permettant d'échanger les résultats et les différents problèmes rencontrés mais aussi de profiter de l'amélioration constante de la librairie.
- Personnalisation de la solution : RTKLIB n'offre pas seulement des applications qui permettent l'amélioration de la précision, mais aussi une librairie contenant plusieurs fonctions permettant le développement de sa propre application pour une meilleure adaptabilité de la solution.

# 4.7.Implémentation de la solution hardware

L'implémentation du hardware du Rover et de la base sont présenté ci-dessous :

#### 4.7.1.Implémentation hardware du Rover

 Le rover se compose de la Raspberry Pi 2, alimentée avec une tension 5 V à l'aide d'une Power Bank. Trois ports USB de la Raspberry sont utilisés :

- Port USB 1 : Connecter au récepteur GNSS UBLOX NEO-M8T à l'aide d'un câble mini-USB, le récepteur est relié à l'antenne GNSS par un câble coaxiale SMA/TNC .
- Port USB 2 : Connecter au module RF du Kit Radio (Ground) équipé de son antenne RF.
- Port USB 3 : Connecter à un dongle Wifi permettant l'accès distant à la raspberry PI et à Internet.

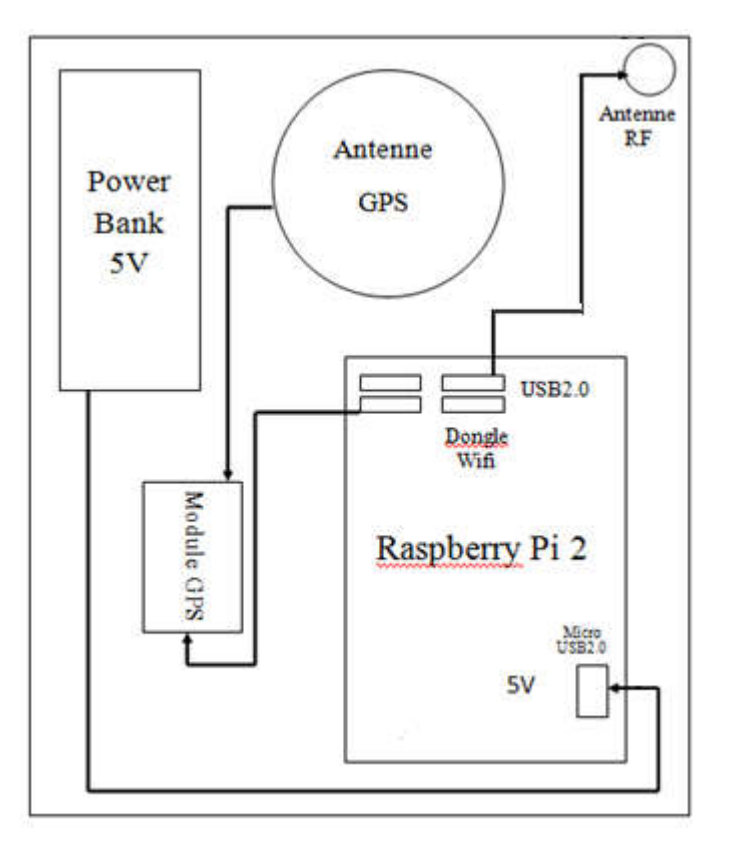

Figure4.6: Schéma bloc du Rover

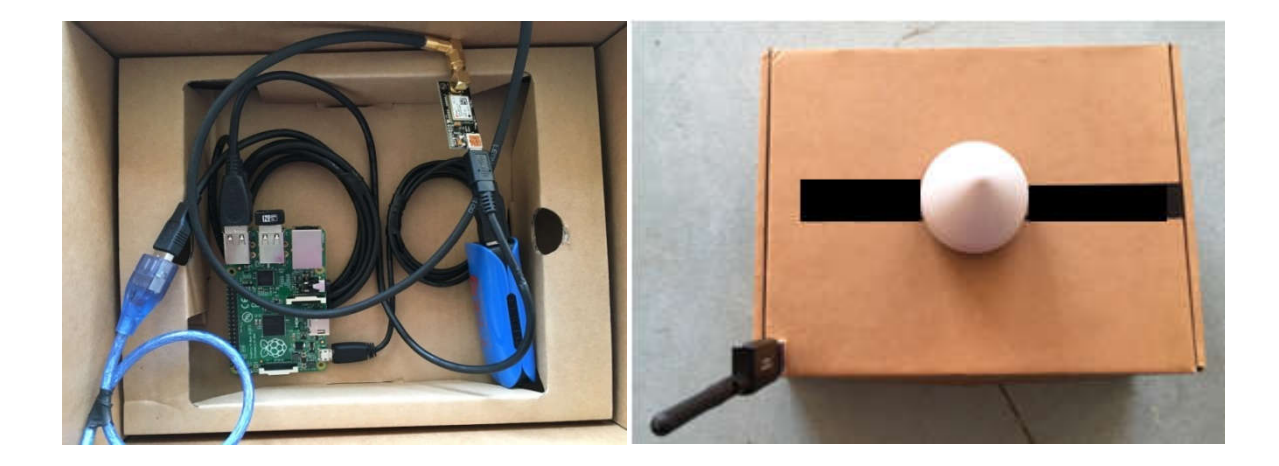

Figure4.7: Vue du Rover

#### 4.7.2.Implémentation hardware de la base

 La base se compose d'un circuit d'alimentation avec une entrée de 12 V et 3 sorties, une sortie 5V pour le récepteur GNSS, une deuxième pour alimenter le module Air du Kit radio équipé de son antenne RF et une troisième de 7.2V pour un amplificateur que nous avons ajouté en amont de l'antenne dans le but d'augmenter la portée du système, ce dernier n'est pas pris en considération dans les tests réalisés.

L'antenne GNSS est reliée au récepteur GNSS UBLOX NEO-M8T grâce à un câble coaxiale SMA/TNC, qui est aussi connecté par son port TTL UART au module RF.

 Ce qui fait que l'antenne commence à transmettre les données à travers l'antenne Radio, dès sa mise en marche et aucune implémentation software n'est requise.

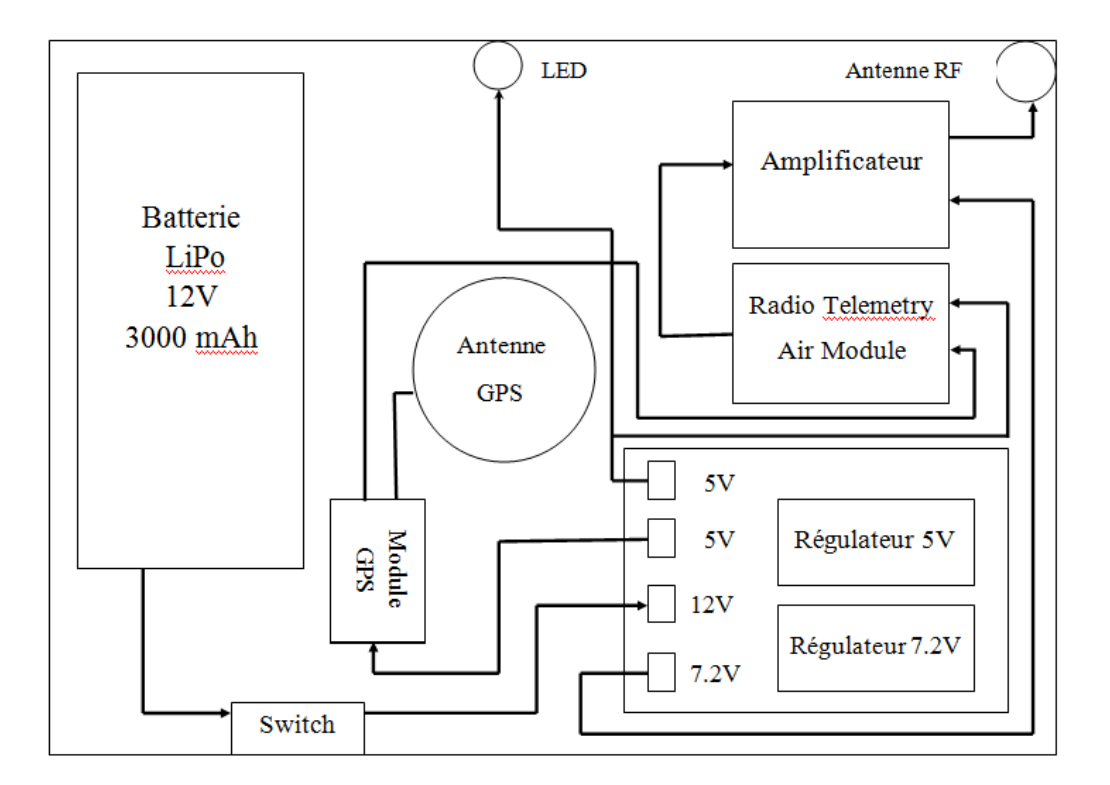

Figure4.8: Schéma bloc de la Base

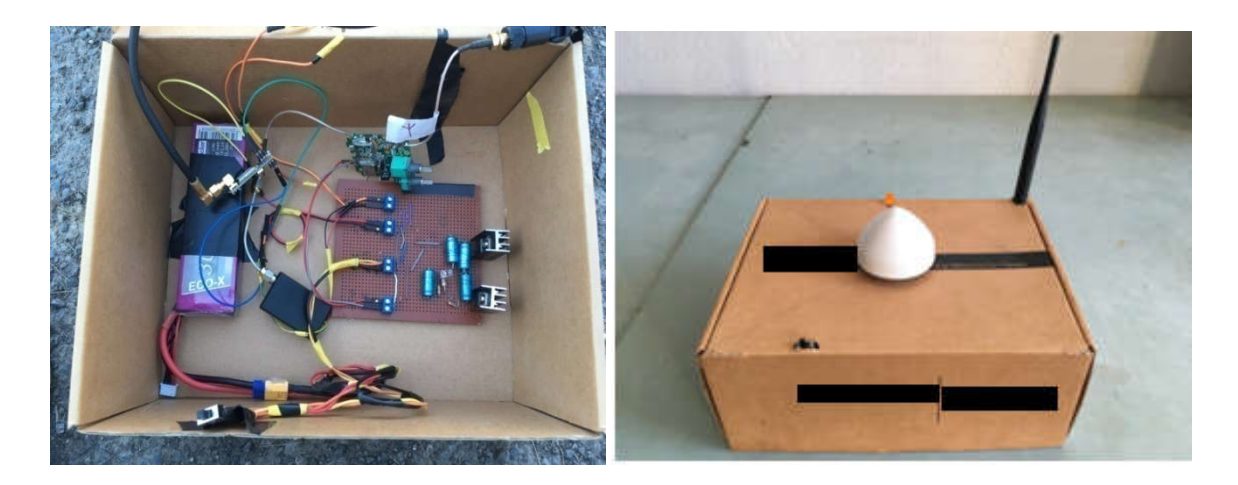

Figure4.9: Vue de la Base

#### 4.8.Implémentation de la solution Software

 L'implémentation Software est basée essentiellement sur l'implémentation de la librairie RTKLIB au niveau de la Raspberry PI 2 (Rover), mais plus particulièrement la compilation de l'application RTKRCV nécessaire pour le test des divers modes de positionnement.

 Ceci revient à installer un système d'exploitation sur la Raspberry Pi 2 pour pouvoir compiler l'application. Nous avons choisi Rasbpian, un système d'exploitation basé sur Linux et adapté à la Raspberry PI 2.

#### 4.8.1.Architecture Software

L'architecture Software de l'application RTKRCV est la suivante :

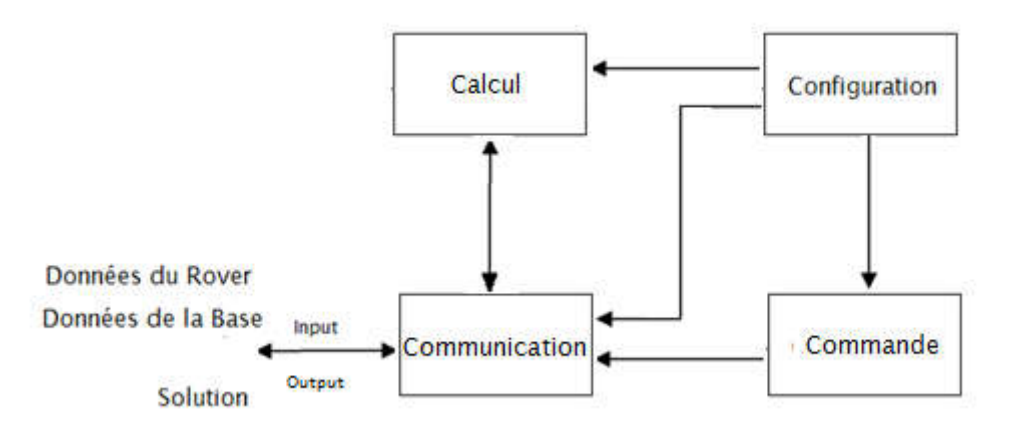

Figure4.10: Architecture software

- Le bloc communication : Ce bloc permet la transmission de données de la base et du rover au bloc Calcul, la communication peut se faire de plusieurs manières et avec plusieurs protocoles :
	- Type de communication : Série, TCP serveur, TCP client, NTRIP client, fichier.
	- Protocole de communication : u-blox, Javad, RTCM 3, BINEX, etc….
- Le bloc calcul : Il permet le calcul de la solution selon le mode de positionnement choisi.
- Le bloc configuration : Il permet de configurer le bloc de communication (choix du type de communication et protocoles) et le mode de positionnement. Ceci s'effectue en modifiant le contenu d'un fichier de configuration.

Concernant notre projet :

- Le bloc communication Rover est configuré pour recevoir les données en série du port USB connecté au récepteurs GNSS avec le protocole u-blox (RXM-RAWX et RXM-SFRMBX)
- Le bloc de communication Base est configuré pour recevoir les données en série du port USB connecté au ground module relié à l'antenne RF.
- Pour le bloc configuration, nous avons ajouté une application que nous avons développé et qui facilite la configuration en évitant d'ouvrir le fichier de configuration et y modifier manuellement à chaque fois.

#### 4.8.2.Configuration du récepteur via Ucenter

 Le récepteur GNSS UBLOX NEO-M8T doit être configuré pour qu'il ne transmette que les données raw (RXM-RAWX et RXM-SFRMBX) nécessaire au calcul des solutions de positionnement par RTKRCV. Mais il y a aussi d'autres paramètres de configurations qui sont les suivants :

1- La connexion entre l'ordinateur et le récepteur a été établie avec une vitesse de transmission réglée à 9600 bauds, ce qui a été une valeur suffisante pour la fréquence maximale des échantillons entrants ;

2- Dans View -> Configuration View -> RATE (Taux) -> La valeur de la période de mesure a été réglée sur 200 ms, ce qui a donné une fréquence de mesure de 5 Hz;

3- Dans View -> Configuration View -> MSG (Messages) -> Messages du type 02- 15 RXM - RAWX et 02-13 RXM - SFRBX ont été activés sur les ports UART1 et USB;

4- Dans View -> Messages View -> on désactive les messages du format NMEA et on active les messages de format UBX ;

5- Dans View -> Configuration View -> CFG (Configuration) -> sauvegarder la configuration actuelles.

#### 4.9.Mises-en œuvre et évaluation des résultats

#### 4.9.1.Mode Single fixe / Mode PPP static

 Le mode Single estime la position à partir des données fournies par le récepteur GNSS uniquement sans utiliser de traitement algorithmique. C'est le mode utilisé dans la plupart des équipements GPS tels que les téléphones portables.

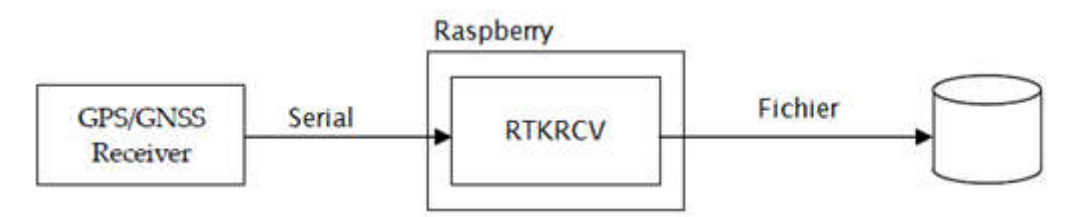

Figure4.11: Architecture fonctionnelle du mode Single

 Afin d'évaluer la précision de positionnement du mode PPP static de RTKLIB, nous avons utilisé des résultats obtenus par le mode Single convertis en fichiers RINEX3.0 à l'aide de l'application RTKCONV. RTKCONV fait la décomposition du fichier .log des données du mode Single et donne le fichier d'observation (OBS) et le fichier de message de navigation des satellites GNSS(NAV). Ces derniers seront combinés avec des fichiers de correction téléchargés du serveur ftp l'IGS correspondants au jour du test pour réalisé le mode PPP static. Les fichiers de correction ajoutés sont igr19461.clk, pour les corrections d'orbites, et igu19463\_06.sp3, pour les corrections d'horloges.

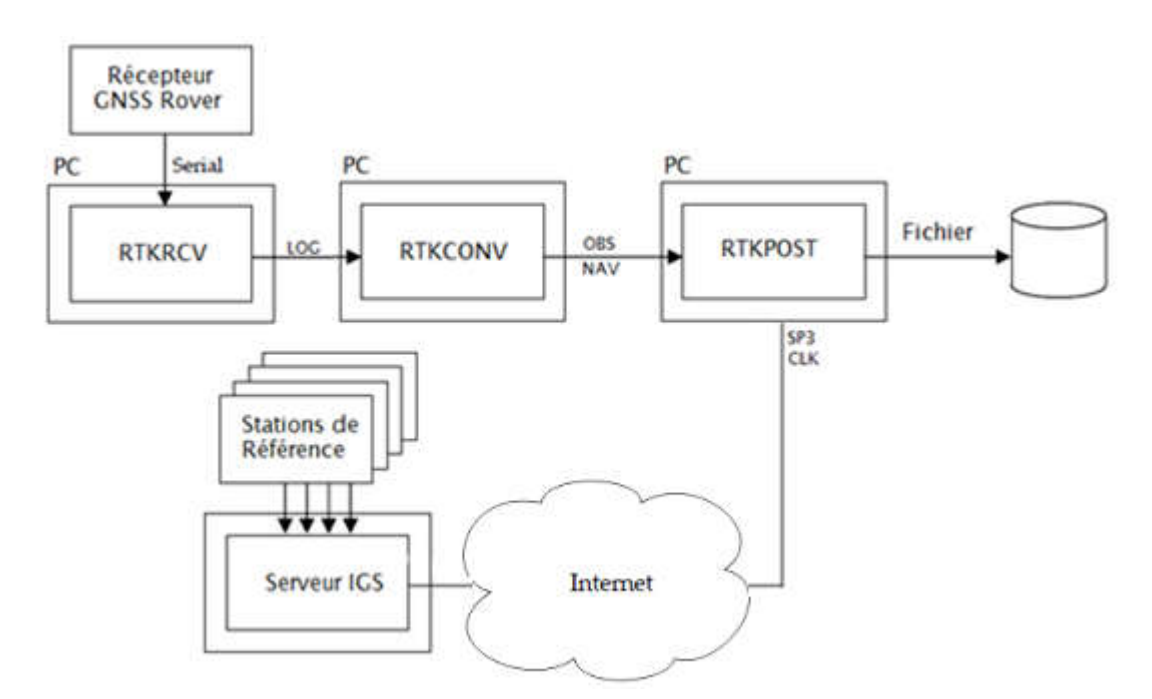

Figure4.12: Architecture fonctionnelle du mode PPP static

 Le but de cette expérience est de comparer les performances d'un système GNSS n'utilisant que les données d'un récepteur sans traitement postérieur, avec un système GNSSS amélioré avec le mode PPP.

Les résultats obtenus donnés par RTKPLOT sont les suivantes:

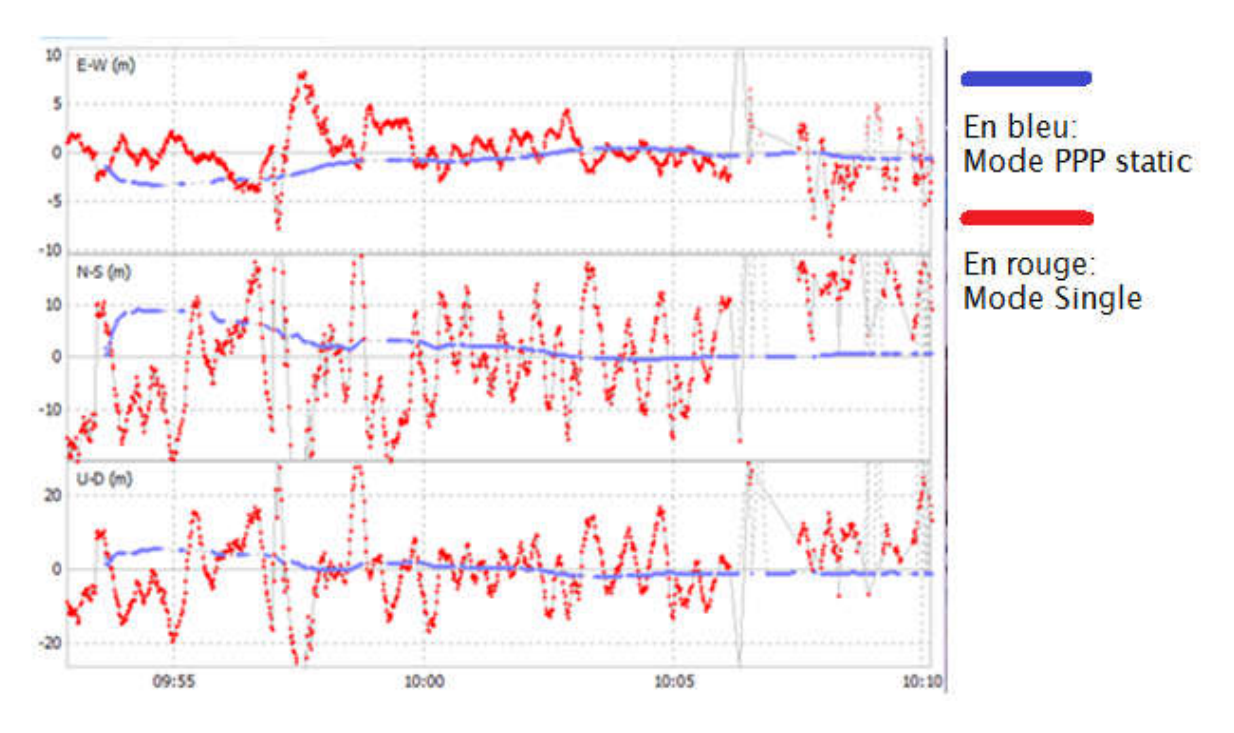

Figure4.13: Résultat comparatif entre les deux modes sur RTKPLOT

 On voit bien, en bleu, les corrections apportées par le mode PPP au mode Single, en rouge. En effet, la précision s'est améliorée d'un facteur de 4.8.

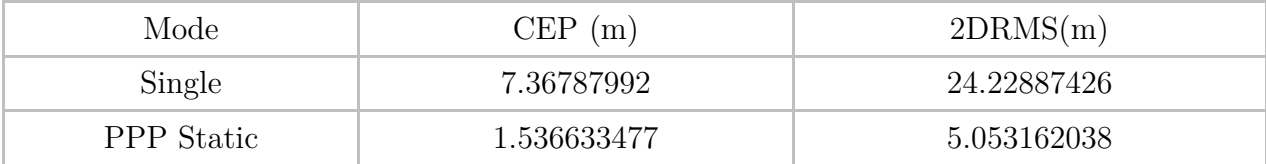

Tableau4.1: Résultats de l'estimation de la précision des modes Single et PPP static

#### 4.9.2.Mode SBAS

 Le but de ce deuxième test est de déterminer la position de la base avec haute précision. Pour se faire, on a utilisé le mode Static de RTKLIB. Les données collectées de notre base sont combinées avec les corrections téléchargées à parti d'un serveur NTRIP de la base d'AJACO en Corse, étant la base la plus proche de notre position.

 L'accès aux données de SBAS se fait par une demande sur le site d'IGS (International GNSS service).Un compte avec un nom d'utilisateur et un mot de passe nous a été transmis pour pouvoir accéder au serveur NTRIP.

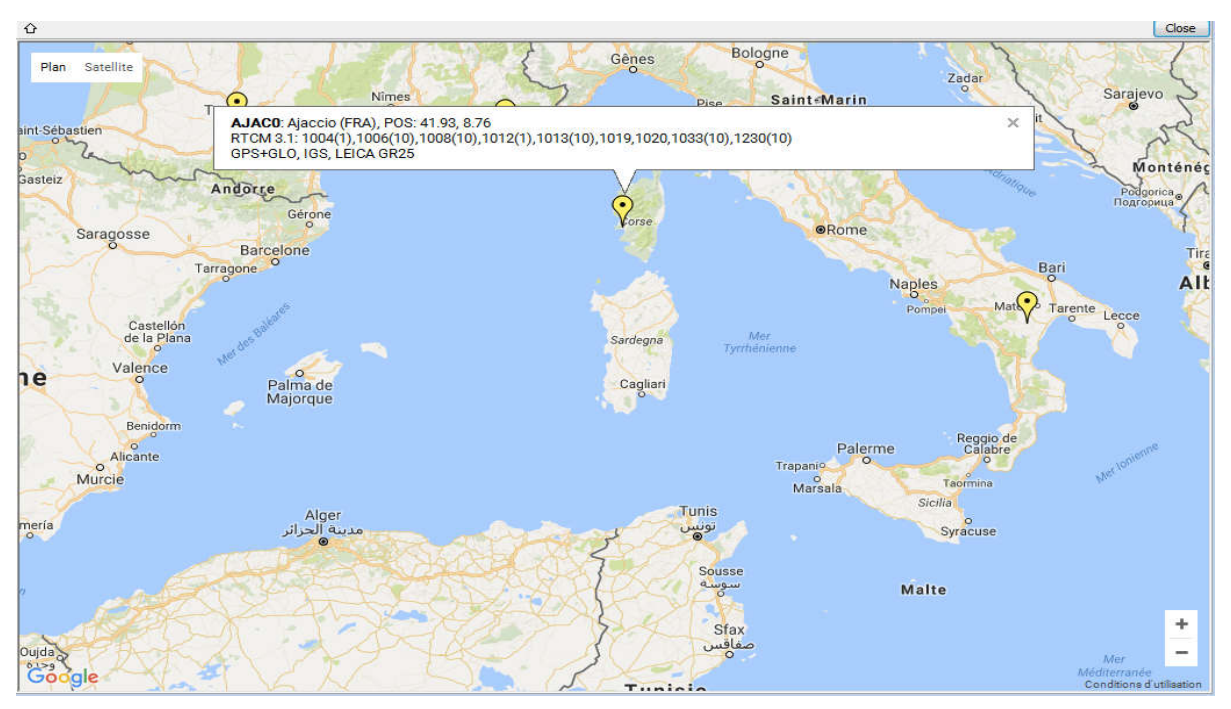

Figure4 Figure4.14: Position de la base d'AJACO

 Nous avons posé la base au milieu du parking de l'ENP. A l'aide de son antenne radio, la base transmettais les données à un ordinateur avec accès internet exécutant l'application RTKNAVI. Nous avons laissé l'application calculer pendant deux heures pour assurer une bonne convergence de la solution. La position trouvée est la suivante : heures pour assurer une bonne convergence de la solution. La position trouvée est la<br>suivante :<br>Format ellipsoïdale (LLH): 36.723250812°N 3.151901923°E 88.2805m avec une

précision de l'ordre de 2cm après convergence.

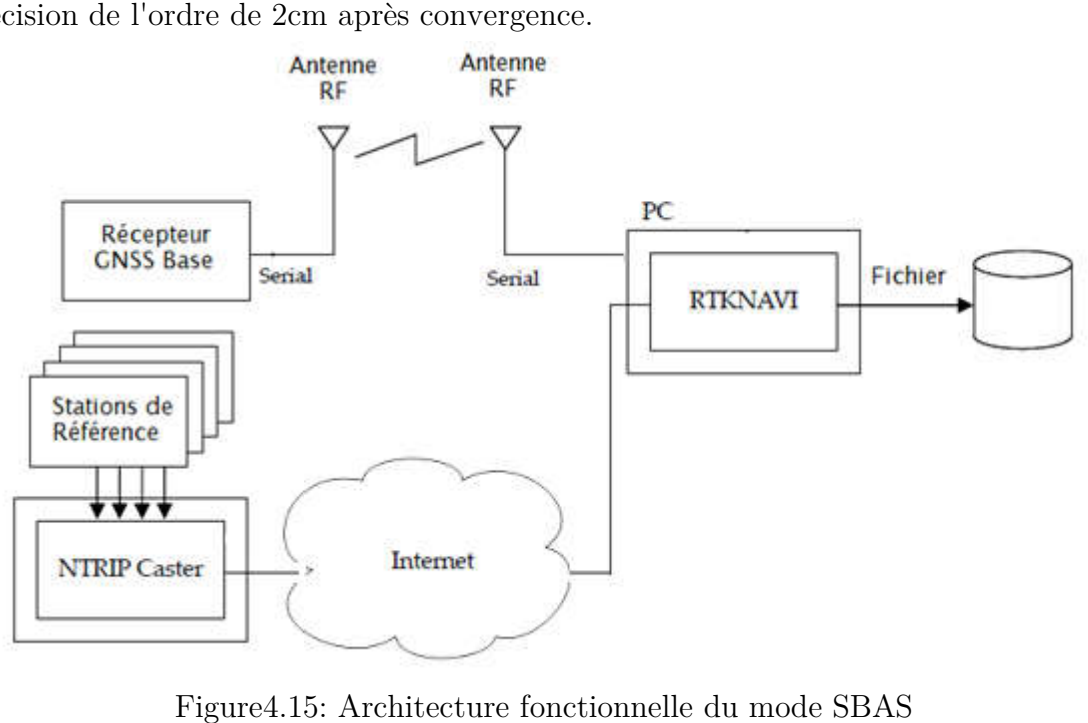

Figure 4.15: Architecture fonctionnelle du mode SBAS

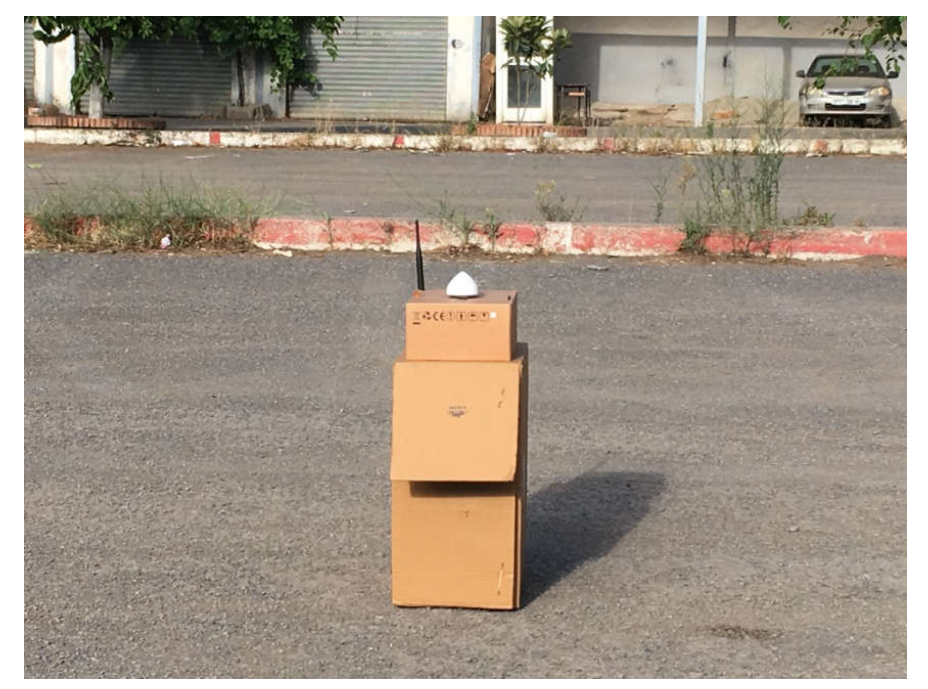

C'est cette position que nous allons utilisé pour les modes RTK ultérieurement.

Figure4.16: Positionnement de notre récepteur GNSS base

#### 4.9.3.Mode single fixe vs Mode RTK static

 Dans le mode RTK static, les données raw du rover fixe sont combinées avec les données raw provenant de la base statique dont on connait la position avec haute précision.

 Le but de cette expérience est de comparer les performances d'un système GNSS sans traitement postérieur (mode Single) avec un système GNSS amélioré avec le mode RTK.

 L'expérience s'est déroulée au parking de l'ENP, ciel dégagé, le rover était mis sur le tableau de bord de notre voiture, alors que le récepteur GNSS base était placé à la position estimée précédemment.

Pour le mode RTK static, le schéma explicatif est le suivant :

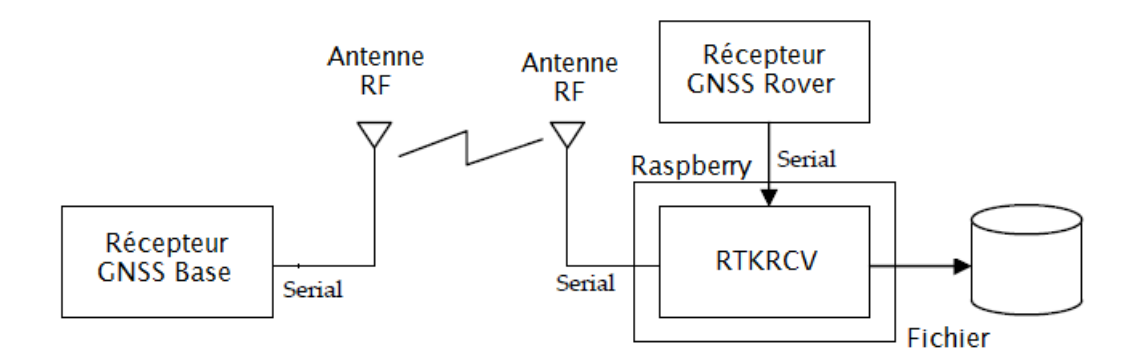

Figure4.17: Architecture fonctionnelle du mode RTK static Les résultats obtenus donnés par RTKPLOT sont les suivants :

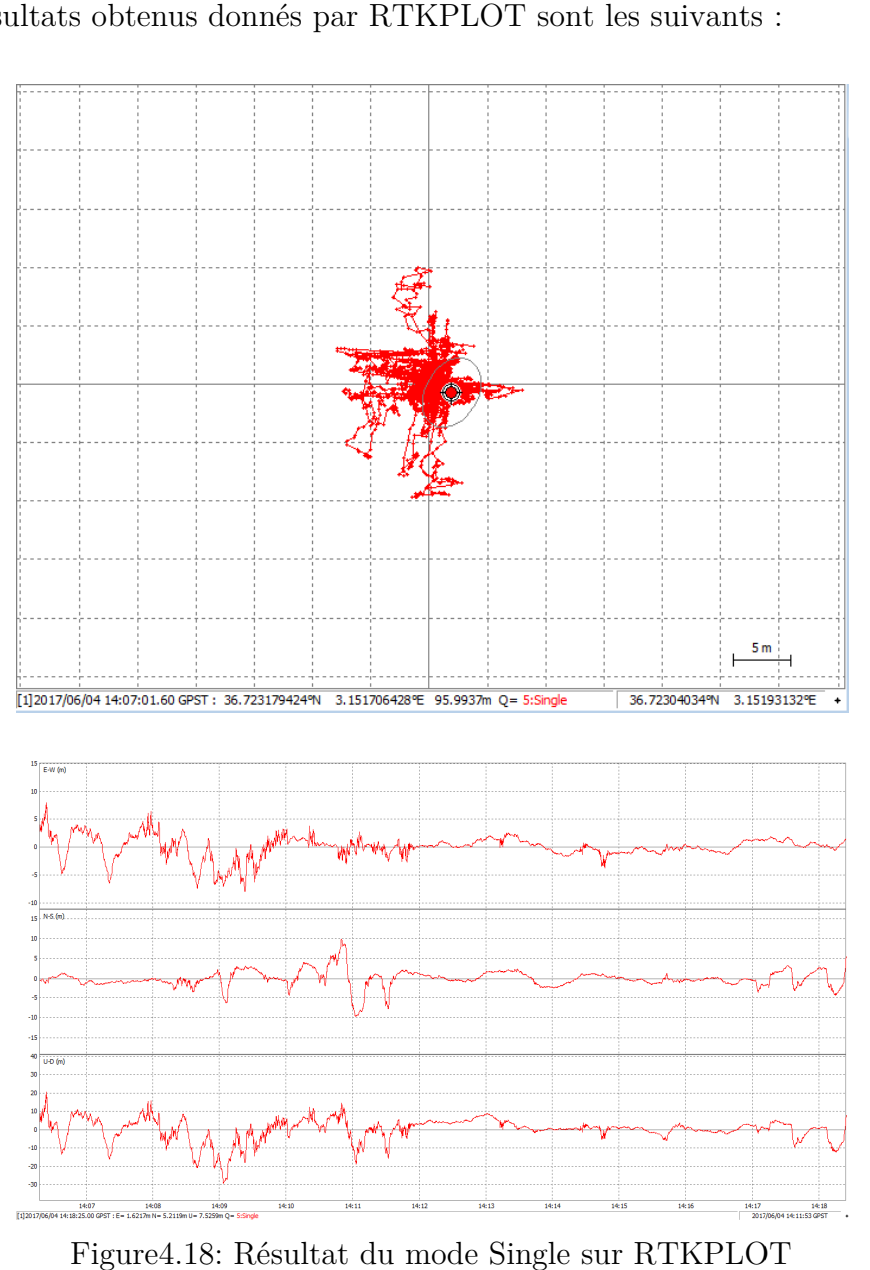

Figure4.1 .18: Résultat du mode Single sur RTKPLOT

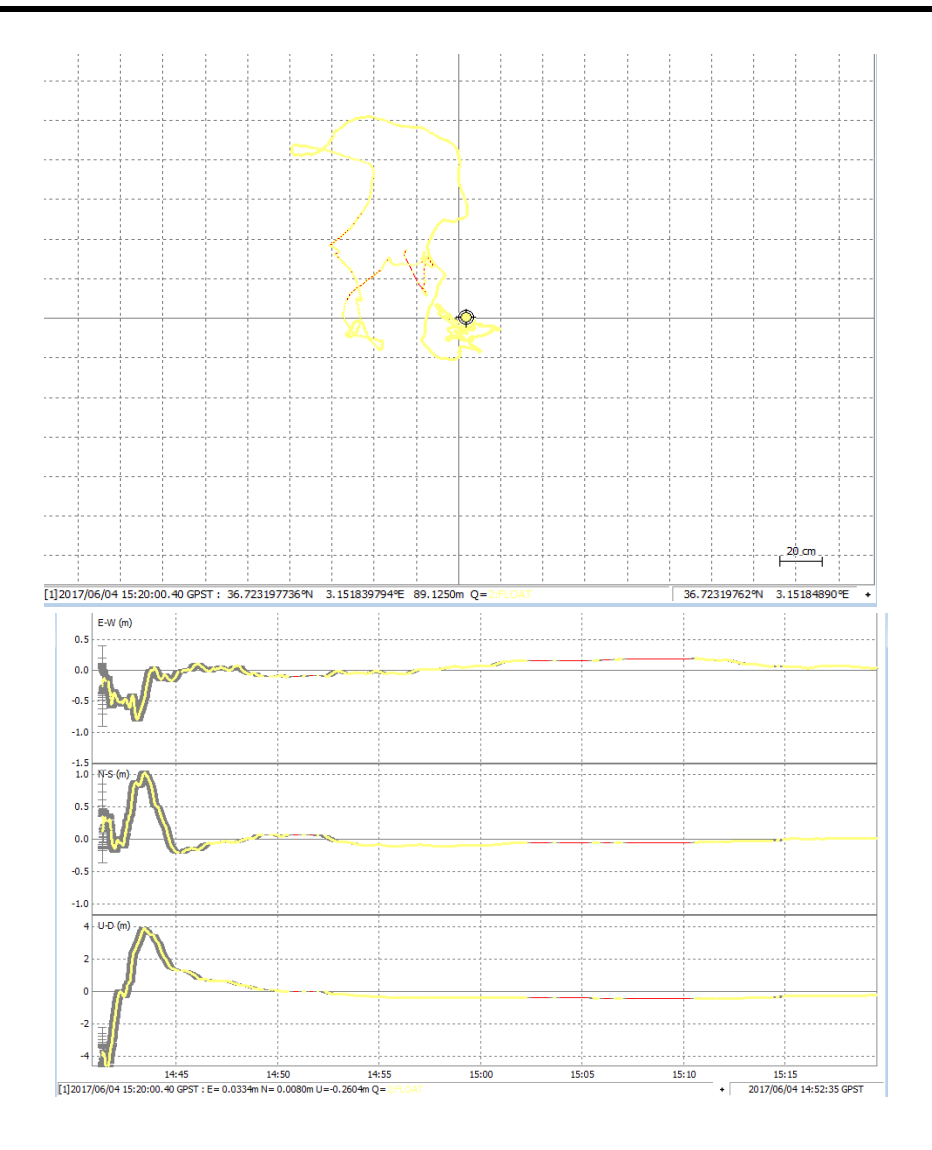

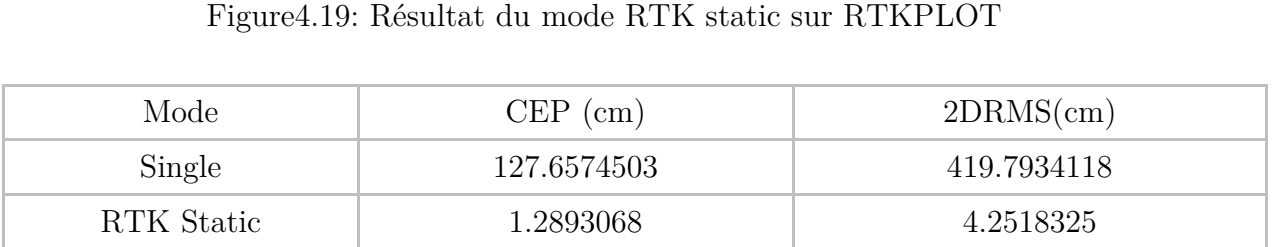

Tableau 4.2: Résultats de l'estimation de la précision des modes Single et RTK static

 Les métriques CEP et 2DRMS ont été calculé après convergence de la solution vers une position stable pour les dix dernières minutes du test. On remarque que, dans le mode RTK static, la précision est de l'ordr l'ordre du centimètre après 40 minutes de calcul, alors que dans le mode Single, la précision reste toujours de l'ordre du mètre. Les métriques CEP et 2DRMS ont été calculé après convergence de la solution<br>une position stable pour les dix dernières minutes du test. On remarque que,<br>le mode RTK static, la précision est de l'ordre du centimètre après 4

 On conclut que le mode RTK a bel et bien amélioré la précision au centimètre près.

#### 4.9.4.Mode single mobile / Mode RTK kinematic

Cette expérience est similaire à l'expérience précédente, sauf que cette fois-ci le rover est mobile. Le but du test est le même, comparer les performances d'un système GNSS sans traitement postérieur à un système GNSS amélioré avec le mode RTK.

 Ce test a été réalisé en se déplaçant en voiture sur le périmètre du parking de l'ENP.

Les résultats obtenus donnés par RTKPLOT sont les suivants:

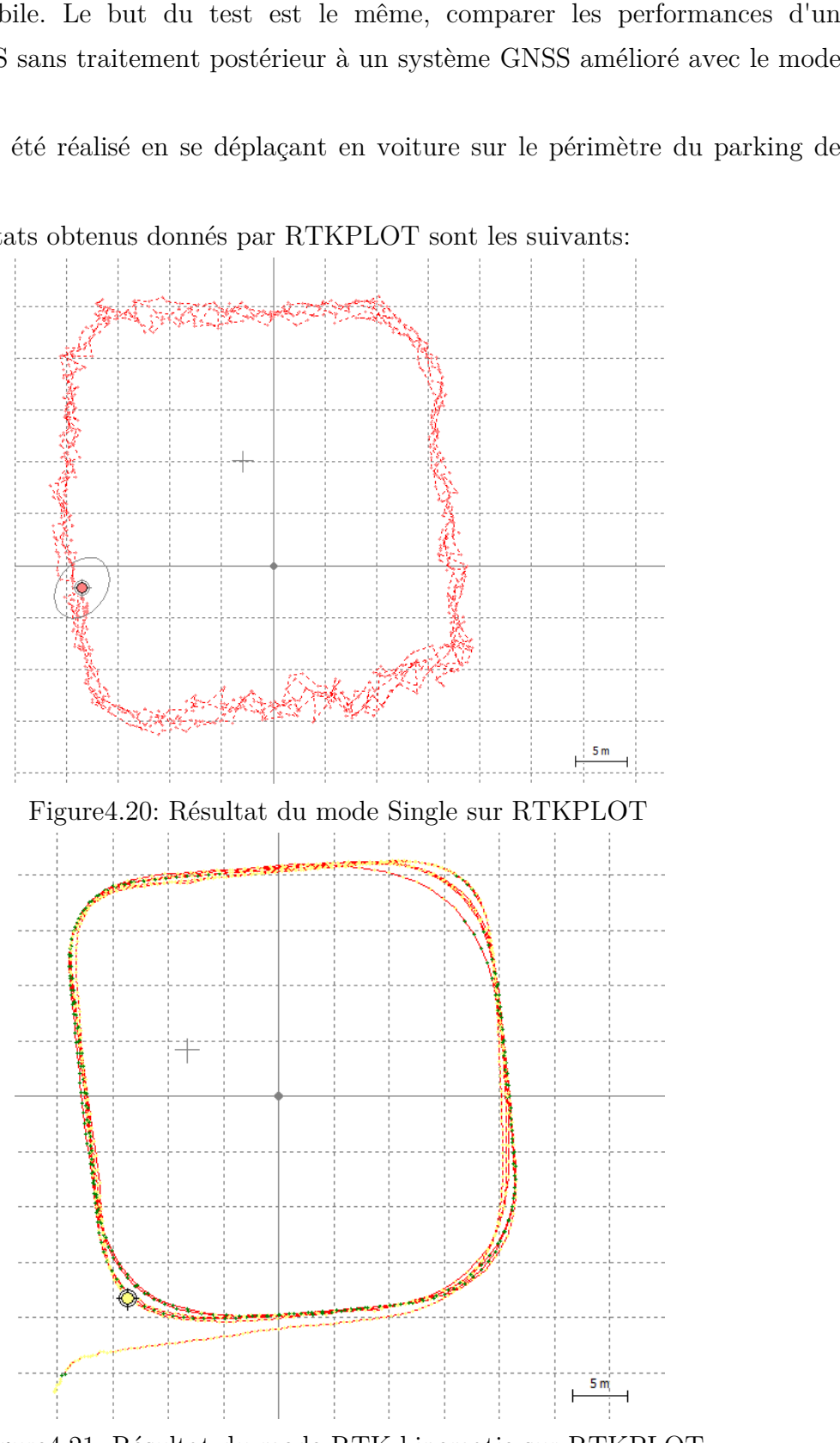

Figure4.21: Résultat du mode RTK kinematic sur RTKPLOT

 Les figures nous montrent que les trajectoires sont plus affinées dans le mode RTK par rapport au mode Single, ce qui nous permet d'avoir une appréciation sur la précision que nous offre le mode RTK. L'estimation de la précision étudiée dans la prochaine expérience.

#### 4.9.5.Estimation de la précision du système en mouvement

 Pour estimer la précision d'une trajectoire, on ne peut pas s'appuyer sur les méthodes statistiques telles que le calcul du CEP ou le calcul du DRMS. L'idéal serait d'avoir une trajectoire de référence avec laquelle on compare nos résultats, celle-ci pourrait être tracée par un système GNSS RTK professionnel à précision centimétrique, malheureusement nous ne disposions pas d'un tel matériel. Alors pour l'estimation de précision du mode RTK kinematic à l'aide de notre système, nous avons décidé de mesurer une précision différentielle plutôt que de mesurer une précision absolue. Pour se faire, nous avons placé la base au milieu du parking de l'ENP à la position calculée précédemment, et nous avons placé deux récepteurs GNSS (deux Rovers) sur le tableau de bord d'une voiture à une distance fixe que nous avons mesuré (82 cm), chaque capteur est connecté à une Raspberry PI 2 pour faire les calculs de manière indépendante, nous avons utiliser un PC qui reçois les données de la base à l'aide d'une antenne RF et les partage en Wifi par un serveur nous avons mesuré (82 cm), chaque capteur est connecté à une Raspberry PI 2 pour<br>faire les calculs de manière indépendante, nous avons utiliser un PC qui reçois les<br>données de la base à l'aide d'une antenne RF et les parta Raspberry d'exécuter l'algorithme RTK kinematic avec des données provenant de la même base. Nous avons alors fait plusieurs tours en voiture dans le parking pour obtenir différentes trajectoires, tout en exécutant le mode kinematic sur les deux Raspberry PI. s nous montrent que les trajectoires sont plus affinées dans le mode sur au mode Single, ce qui nous permet d'avoir une appréciation au la météorie de le mode Single de ce mode sera<br>
ra un mode Single de ce mode sera<br>
ren Pour estimer la précision d'une trajectoire, on ne peut pas s'appuyer sur les<br>nodes statistiques telles que le calcul du CEP ou le calcul du DRMS. L'idéal<br>t d'avoir une trajectoire de référence avec laquelle on compare nos étrique, malheureusement nous ne disposions pas d'un tel matériel. Alors pour<br>ation de précision du mode RTK kinematic à l'aide de notre système, nous<br>décidé de mesurer une précision différentielle plutôt que de mesurer un

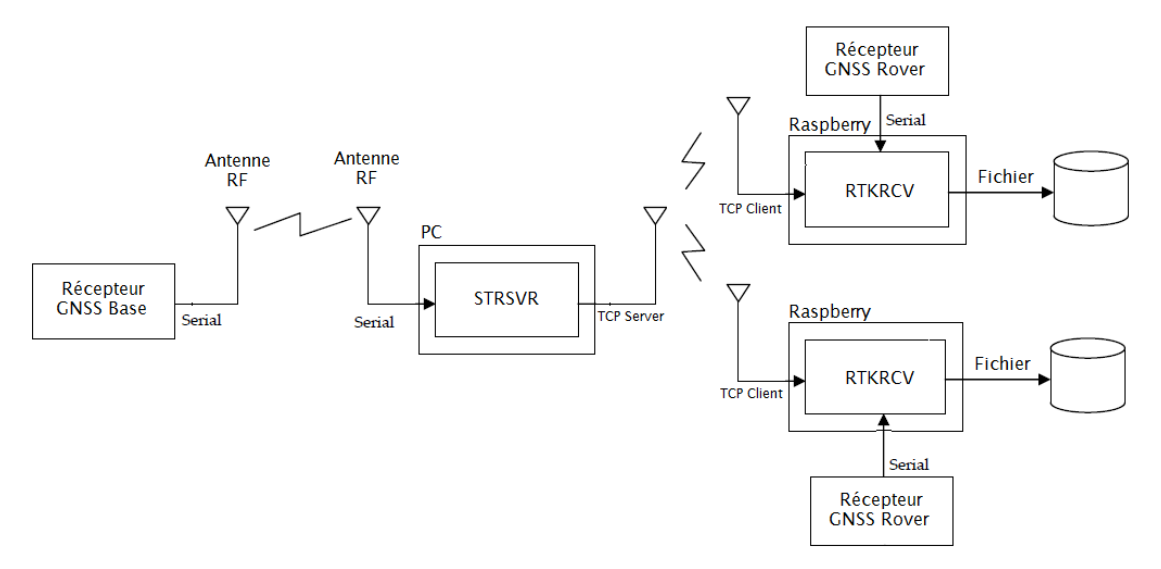

Figure4.22: Schéma bloc du système utilisé pour l'estimation de la précision

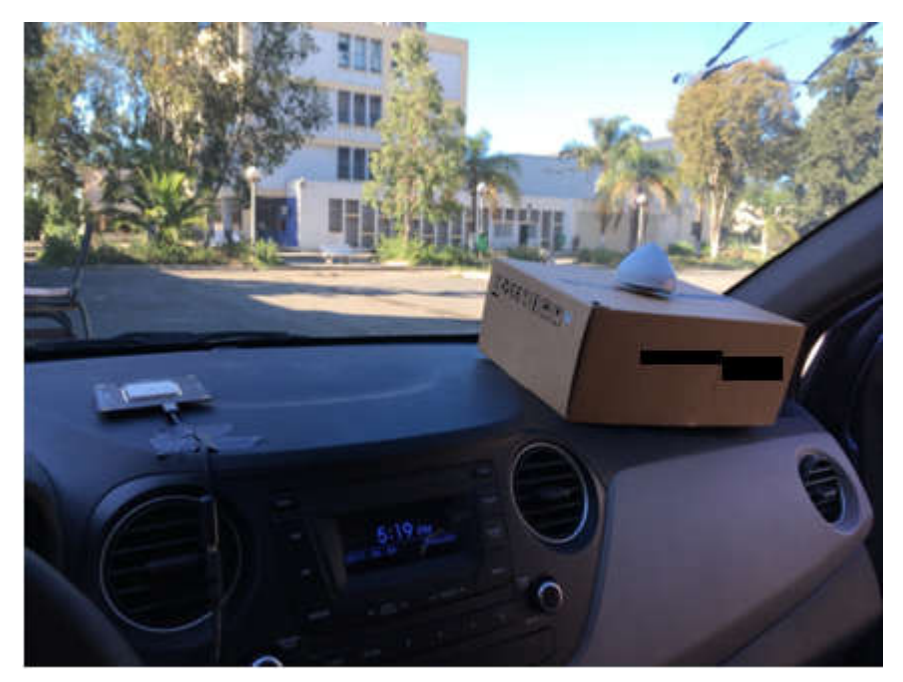

Figure4.23: Vue de l'expérience

 Les deux récepteurs GNSS étant à une distance de 82 cm, les trajectoires obtenues doivent être séparées de cette distance et toutes distances différentes est considérée comme une erreur. C'est comme cela que nous avons pu mesurer la précision de notre système de localisation lorsqu'il est en mouvement, les résultats obtenus sont les suivants: ux récepteurs GNSS étant à une distance de 82 cm, les trajectoires<br>pivent être séparées de cette distance et toutes distances différentes est<br>comme une erreur. C'est comme cela que nous avons pu mesurer la<br>e notre système

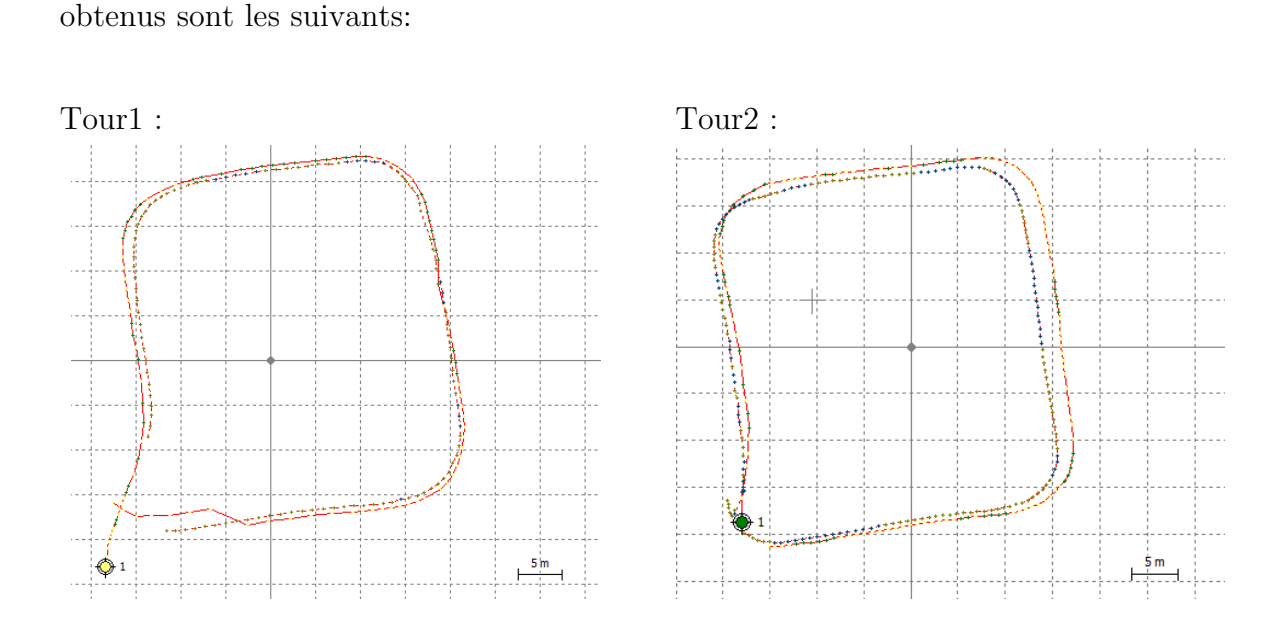

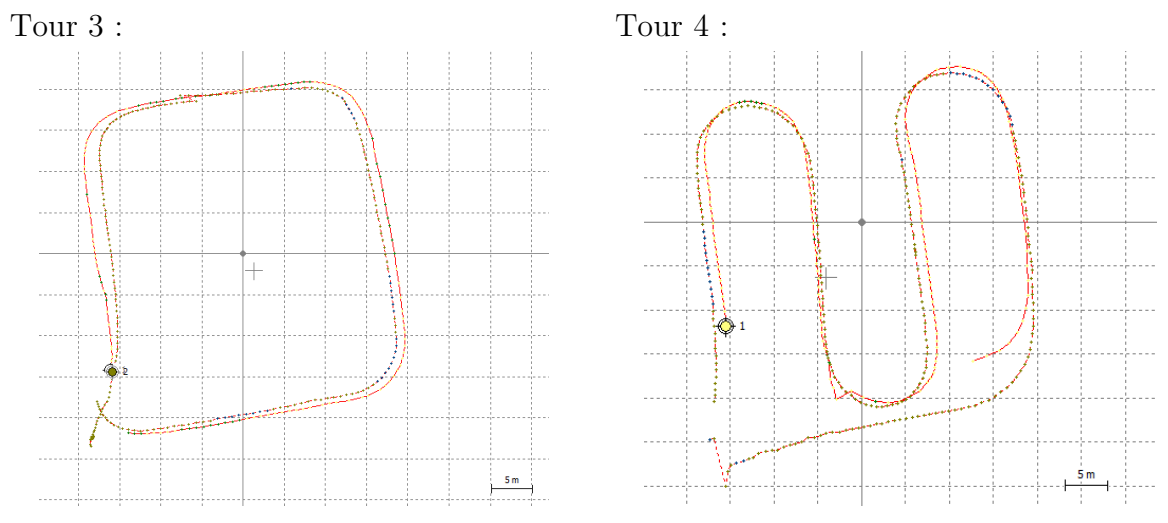

Figure4.24 4: Résultats des quatre tours sur RTKPLOT

 On remarque deux trajectoires distinctes sur les quatre figures correspondantes aux quatre trajectoires que nous avons effectué. Pour avoir une bonne estimation de la distance qui sépare les deux trajectoires, il faut calculer la distance entre les points de chacune d'elles.

 Pour se faire, nous avons importé les données sur EXCEL et nous avons converti les données enregistrées en format LLH vers le format UTM qui nous<br>permet d'avoir les coordonnées horizontales et verticales de chaque point (x, y). Les<br>deux systèmes ne calculant pas les solutions de positionneme permet d'avoir les coordonnées horizontales et verticales de chaque point (x, y). Les deux systèmes ne calculant pas les solutions de positionnement toujours au même moment, nous avons gardé que les points qui ont été enregistré à la même dixième de seconde, pour que le calcul de la distance entre chacun des points sois plus précis. On remarque deux trajectoires distinctes sur les quatre figures correspondantes<br>aux quatre trajectoires que nous avons effectué. Pour avoir une bonne estimation de<br>la distance qui sépare les deux trajectoires, il faut cal

 Nous avons ensuite soustrait la distance réelle entre les deux récepteur de 82 cm pour obtenir l'erreur sur chaque distance, et nous avons calculé la moyenne<br>de ces erreurs pour chaque tour, les résultats obtenus sont les suivants : de ces erreurs pour chaque tour, les résultats obtenus sont les suivants :

| Tour | Erreur moyenne (cm) |
|------|---------------------|
|      | 37.05152616         |
|      | 33.51179296         |
| 3    | 61.13187261         |
|      | 75.00624614         |

Tableau 4.3: Résultats de l'estimation de la précision des quatre tours

 Donc une erreur différentielle moyenne de positionnement sur les quatre tours de : 51.67535947 cm

 Il faut noter que les deux systèmes GNSS utilisés pour l'estimation ne sont pas de même nature ce qui peut fausser l'estimation sur la précision différentielle, les deux récepteurs sont identiques (NEO-M8T) mais les deux antennes ne sont pas les mêmes, en effet, l'un d'eux utilise l'antenne en dôme de chez Talysman cité un peu plus haut et le second est intégré dans un module fabriqué par l'entreprise Drotek et utilise une antenne planaire (patch).De plus, la projection UTM introduit des erreurs dans les résultats.

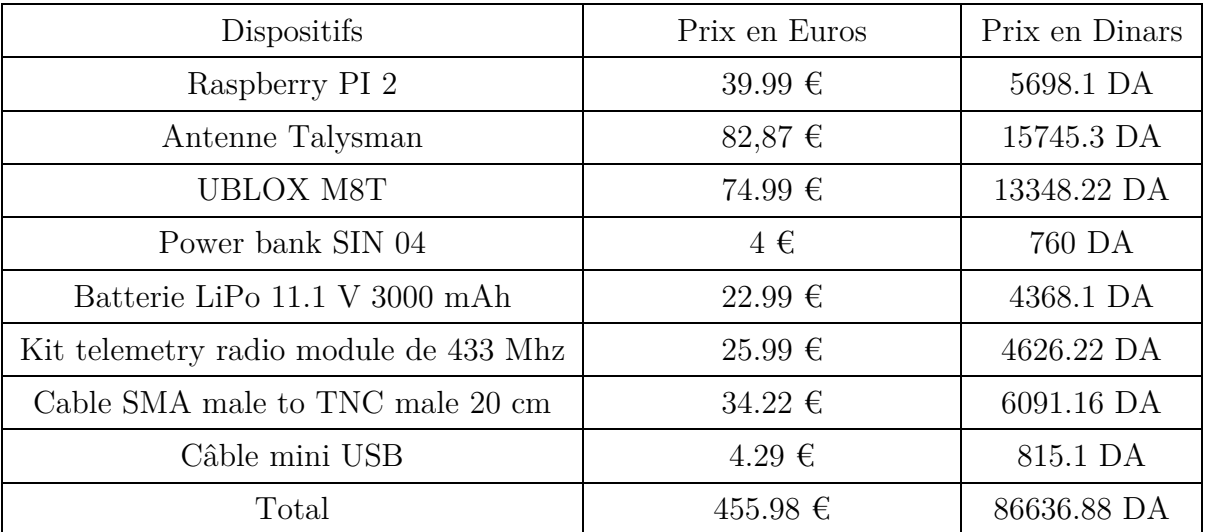

# 4.10.Estimation du cout du produit

Tableau4.4: Tableau récapitulatif du cout d'achat de chaque composants du système GPS-RTK

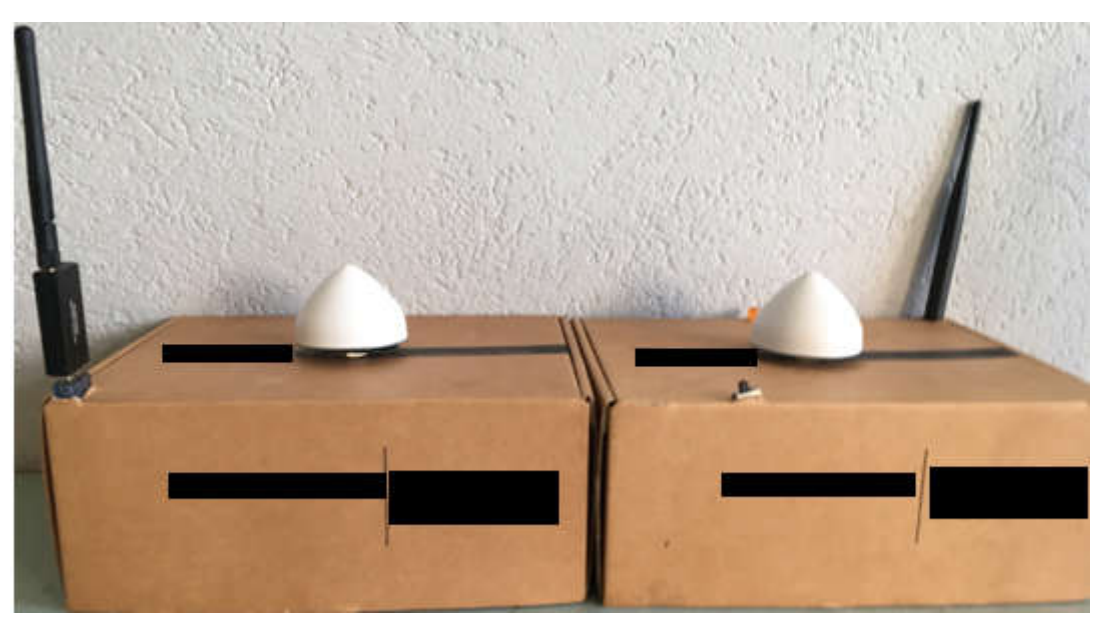

Figure4.25: Vue du système de positionnement RTK

# 4.11.Conclusion

 L'erreur de précision atteinte est de l'ordre de 50 cm pour une trajectoire en temps réel. Ceci reste une estimation approximative vue la méthode qui a été utilisée pour l'estimation en question. Le cout du système (base + rover) a été estimé a 456€; ce qui est 40 fois moins qu'un système RTK professionnel. Il assure cependant d'une précision en temps réel de l'ordre du centimètre.

# 4.12.Perspectives

- Estimer la précision du système en mouvement par des moyens plus sophistiqués pour mieux qualifier les performances du système.
- Etude plus approfondie de tous les paramètres de RTKLIB, en vue d'une amélioration software de la solution et envisager une autre si celle-ci montre ses limites.
- Pousser les performances du hardware pour connaître ses limites et envisager d'augmenter en cout si cela s'avère nécessaire.
- Etude de la partie antenne GNSS.

# CONCLUSION GENERALE

 Dans ce projet de fin d'études, nous avons atteint l'objectif consistant à aboutir à une précision centimétrique pour un système GNSS à l'aide du mode de positionnement différentiel RTK, que nous avons implémenté en utilisant du hardware low-cost combiné à une solution software open-source qui est RTKLIB.

 L'étude bibliographique menée dans un premier temps a permis de bien comprendre les principes de fonctionnement du système GNSS, de mettre l'accent sur la problématique de précision ainsi que les différentes sources d'erreurs qui peuvent dégrader les performances, et les modes de positionnement qui apportent une solution fiable à ce problème.

 Une fois les principaux éléments théoriques assimilés, nous sommes passés à la conception du système. Différents tests ont été réalisés en vu d'évaluer ses performances en terme de précision. L'évaluation de la trajectoire du prototype en mouvement, a été faite à l'aide d'une méthode spécifique que nous avons nous-même développé. Les résultats obtenus sont satisfaisants, cependant, faute de moyens, nous aurions pu affiner ces résultats.

 Le prototype est amené a être amélioré, d'abord en terme de précision avec une étude plus approfondie des paramètres de RTKLIB, mais aussi en terme d'utilisation. En effet, l'application que nous avons développé pour faciliter la configuration pourrait être perfectionnée, et une interface graphique pourrait être ajoutée.

# BIBLIOGRAPHIE

- [1] Ministère de l'Éducation Nationale. éduscol. [Online]. <http://www.eduscol.education.fr/orbito/system/navstar/gps1.htm>
- <span id="page-100-0"></span>[2] U-blox AG, *GPS Essentials of Satellite Navigation*., 2009.
- [3] Elliott Kaplan and Christopher Hegarty, *Understanding GPS Principle and Applications*, 2nd ed.: ARTECH HOUSE, 2006.
- [4] Pierre BOSSER. (2014, Juillet) École Nationale des Sciences Géographiques. [Online]. http://cours-fad[public.ensg.eu/pluginfile.php/1680/mod\\_imscp/content/4/co/ctx\\_item-n.html](http://cours-fad-public.ensg.eu/pluginfile.php/1680/mod_imscp/content/4/co/ctx_item-n.html)
- [5] United Nations Statistics Division et International Cartographic Association. (2012, Juillet) unstats. [Online]. [https://unstats.un.org/Unsd/geoinfo/UNGEGN/docs/\\_data\\_ICAcourses/\\_HtmlMod](https://unstats.un.org/Unsd/geoinfo/UNGEGN/docs/_data_ICAcourses/_HtmlModules/_Selfstudy/S06/S06_03a.html) [ules/\\_Selfstudy/S06/S06\\_03a.html](https://unstats.un.org/Unsd/geoinfo/UNGEGN/docs/_data_ICAcourses/_HtmlModules/_Selfstudy/S06/S06_03a.html)
- [6] Alan Morton. Distribution maping software. [Online]. <http://www.dmap.co.uk/utmworld.htm>
- [7] (2017, Mai) LeapSecond. [Online].<http://www.leapsecond.com/java/gpsclock.htm>
- [8] GMV. (2011) European Space Agency. [Online]. [http://www.navipedia.net/index.php/Receiver\\_Block\\_Diagram](http://www.navipedia.net/index.php/Receiver_Block_Diagram)
- [9] Tomoji Takasu. (2011, Avril) [Online]. [Http://gpspp.sakura.ne.jp/paper2005/GPS\\_RTKLIB\\_Seminor\\_1.pdf](http://gpspp.sakura.ne.jp/paper2005/GPS_RTKLIB_Seminor_1.pdf)
- [10] Ahmed El-Rabbany, *Introduction to GPS*.: Artech House, 2002.
- [11] Michael Coyle. (2012, Novembre) Oplopanax Horridus. [Online]. <http://blog.oplopanax.ca/2012/11/calculating-gps-accuracy/>
- [12] (2012, Juillet) SXBlueGPS. [Online]. http://www.sxbluegps.com/technology/sbas-

made-easy/

- [13] GMV. (2011) European Space Agency. [Online]. http://www.navipedia.net/index.php/RTK\_Fundamentals
- [14] Jan Van Sickle, *GPS for Land Surveyors*, 4th ed., 2015.
- [15] Peter Joosten and Christian Tiberius, "LAMBDA: FAQs," *Springer Verlag*, Mars 2002.
- [16] Nicholas Zinas. (2015, Janvier) Tekmon Geomatics. [Online]. http://www.tekmon.eu/1-5-2-the-lambda-method/
- [17] Tomoji Takasu and Akio Yasuda, "Development of the low-cost RTK-GPS receiver with an open source program package RTKLIB," Novembre 2009.
- [18] Mohamed SAHMOUDI and Raghuveer KASARANENI, "Precise and Low-Cost GNSS Positioning for Mini-Drones," TESA / ISAE-SUPAERO, Toulouse, 2015.
- [19] (2017, Mai) International GNSS Service. [Online]. http://www.igs.org/network/netindex.html
- [20] U-blox AG, *u-blox 7 Receiver Description*., 2013.
- [21] GMV. (2011) European Space Agency. [Online]. http://www.navipedia.net/index.php/DGNSS\_Standards
- [22] Pierre BOSSER. (2014, Juillet) École Nationale des Sciences Géographiques-ENSG. [Online]. http://cours-fadpublic.ensg.eu/pluginfile.php/1680/mod\_imscp/content/4/co/ctx\_item-n.html

# ANNEXES

Descriptif du matériel utilisé utilisé:

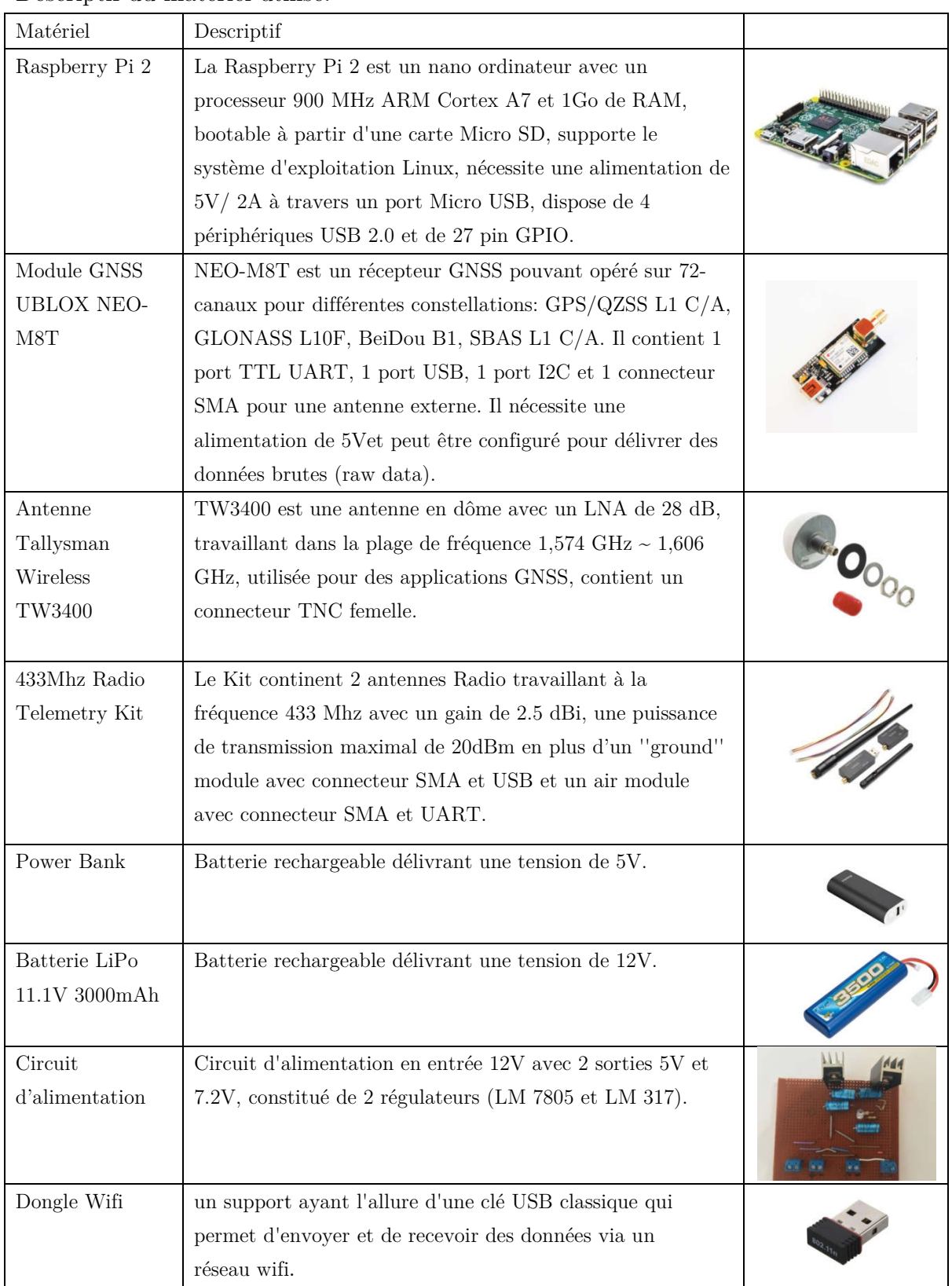